## **IBIS**

## (I/O Buffer Information Specification)

Version 5.0

Ratified August 29, 2008

\_\_\_\_\_ \_\_\_\_\_ I/O Buffer Information Specification (IBIS) Version 5.0 (August 29, 2008) | IBIS is a standard for electronic behavioral specifications of integrated | circuit input/output analog characteristics. Copyright (c) IBIS Open Forum 2008 \_\_\_\_\_ TABLE OF CONTENTS | Section 1 .... GENERAL INTRODUCTION | Section 2 .... STATEMENT OF INTENT | Section 3 .... GENERAL SYNTAX RULES AND GUIDELINES | Section 3a ... KEYWORD HIERARCHY | Section 4 .... FILE HEADER INFORMATION | Section 5 .... COMPONENT DESCRIPTION | Section 6 .... MODEL STATEMENT | Section 6a ... ADD SUBMODEL DESCRIPTION | Section 6b ... MULTI-LINGUAL MODEL EXTENSIONS | Section 6c ... ALGORITHMIC MODELING INTERFACE (AMI) | Section 7 .... PACKAGE MODELING | Section 8 .... ELECTRICAL BOARD DESCRIPTION | Section 9 .... NOTES ON DATA DERIVATION METHOD | Section 10 ... NOTES ON ALGORITHMIC MODELING INTERFACE AND PROGRAMMING GUIDE | Section 11 ... EMI PARAMETERS Section 1 Section 2 STATEMENT OF INTENT ......9 GENERAL SYNTAX RULES AND GUIDELINES ......11 Section 3 Section 4 [Date], [Source], [Notes], [Disclaimer], Section 5 

| [Pin]                          | . 22 |
|--------------------------------|------|
| [Package Model]                | . 23 |
| [Alternate Package Models],    |      |
| [End Alternate Package Models] | . 23 |
| [Pin Mapping]                  |      |
| [Diff Pin]                     |      |
| [Series Pin Mapping]           |      |
| [Series Switch Groups]         |      |
| [Model Selector]               |      |
| ction 6 MODEL STATEMENT        |      |
| [Model]                        |      |
| [Model Spec]                   |      |
| [Receiver Thresholds]          |      |
| [Add Submodel]                 |      |
| [Driver Schedule]              |      |
| [Temperature Range]            |      |
| [Voltage Range]                |      |
| [Pullup Reference]             |      |
| [Pulldown Reference]           |      |
| [POWER Clamp Reference]        |      |
| [GND Clamp Reference]          |      |
| [External Reference]           |      |
| [TTgnd],                       |      |
| [TTpower]                      | 54   |
| [Pulldown],                    |      |
| [Pullup],                      |      |
| [GND Clamp],                   |      |
| [POWER Clamp]                  | .55  |
| [ISSO PD],                     |      |
| [ISSO PU]                      | . 58 |
| [Rgnd],                        |      |
| [Rpower],                      |      |
| [Rac],                         |      |
| [Cac]                          | . 63 |
| [On],                          |      |
| [Off]                          | . 65 |
| [R Series],                    |      |
| [L Series],                    |      |
| [RI Series],                   |      |
| [C Series],                    |      |
| [Lc Series],                   |      |
| [Rc Series]                    | . 65 |
| [Series Current]               |      |
| [Series MOSFET]                |      |
| [Ramp]                         |      |
| [Rising Waveform],             |      |
|                                |      |

| [Falling Waveform]                              |     |
|-------------------------------------------------|-----|
| [Composite Current]                             |     |
| [Test Data]                                     |     |
| [Rising Waveform Near],                         |     |
| [Falling Waveform Near],                        |     |
| [Rising Waveform Far],                          |     |
| [Falling Waveform Far],                         |     |
| [Diff Rising Waveform Near],                    |     |
| [Diff Falling Waveform Near],                   |     |
| [Diff Rising Waveform Far],                     |     |
| [Diff Falling Waveform Far]                     |     |
| [Test Load]                                     |     |
| Section 6a ADD SUBMODEL DESCRIPTION             |     |
| [Submodel]                                      |     |
| [Submodel Spec]                                 |     |
| [GND Pulse Table],                              |     |
| [POWER Pulse Table]                             |     |
| Section 6b MULTI-LINGUAL MODEL EXTENSIONS       |     |
| [External Model],                               |     |
| [End External Model]                            |     |
| [External Circuit],                             |     |
| [End External Circuit]                          |     |
| [Node Declarations],                            |     |
| [End Node Declarations]                         |     |
| [Circuit Call],                                 |     |
| [End Circuit Call]                              |     |
| Section 6c ALGORITHMIC MODELING INTERFACE (AMI) |     |
| INTRODUCTION                                    |     |
| GENERAL ASSUMPTIONS                             |     |
| DEFINITIONS                                     |     |
| Notes                                           | 141 |
| [Algorithmic Model],                            |     |
| [End Algorithmic Model]                         |     |
| Section 7 PACKAGE MODELING                      |     |
| [Define Package Model]                          |     |
| [Manufacturer]                                  | 152 |
| [OEM]                                           | 152 |
| [Description]                                   | 153 |
| [Number Of Sections]                            | 153 |
| [Number Of Pins]                                | 153 |
| [Pin Numbers]                                   | 153 |
| [Model Data]                                    |     |
| [End Model Data]                                |     |
| [Resistance Matrix],                            |     |
| [Inductance Matrix],                            |     |
| [Capacitance Matrix]                            |     |

| [Row]                                                   | 158 |
|---------------------------------------------------------|-----|
| [Bandwidth]                                             | 159 |
| [End Package Model]                                     | 161 |
| Section 8 ELECTRICAL BOARD DESCRIPTION                  | 165 |
| [Begin Board Description]                               | 166 |
| [Manufacturer]                                          | 166 |
| [Number Of Pins]                                        | 166 |
| [Pin List]                                              | 167 |
| [Path Description]                                      | 167 |
| [Reference Designator Map]                              | 172 |
| [End Board Description]                                 | 173 |
| [End]                                                   |     |
| Section 9 NOTES ON DATA DERIVATION METHOD               | 174 |
| I-V Tables                                              | 175 |
| Voltage Ranges                                          | 175 |
| Ramp Rates                                              | 176 |
| Transit Time Extractions                                | 177 |
| Series MOSFET Table Extractions                         | 178 |
| Section 10 NOTES ON ALGORITHMIC MODELING INTERFACE AND  |     |
| PROGRAMMING GUIDE                                       | 180 |
| 1 OVERVIEW                                              |     |
| 2 APPLICATION SCENARIOS                                 |     |
| 2.1 Linear, Time-invariant Equalization Model           |     |
| 2.2 Nonlinear, and / or Time-variant Equalization Model |     |
| 2.3 Reference system analysis flow                      |     |
| 3 FUNCTION SIGNATURES                                   |     |
| 3.1 AMI_Init                                            |     |
| 3.1.1 Declaration                                       |     |
| 3.1.2 Arguments                                         |     |
| 3.1.2.1 impulse_matrix                                  |     |
| 3.1.2.2 row_size                                        |     |
| 3.1.2.3 aggressors                                      |     |
| 3.1.2.4 sample_interval                                 |     |
| 3.1.2.5 bit_time                                        |     |
| 3.1.2.6 AMI_parameters (_in and _out)                   |     |
| 3.1.2.7 AMI_memory_handle                               |     |
| 3.1.2.8 msg (optional)                                  |     |
| 3.1.3 Return Value                                      |     |
| 3.2 AMI_GetWave                                         |     |
| 3.2.1 Declaration                                       |     |
| 3.2.2 Arguments                                         |     |
| 3.2.2.1 wave                                            |     |
| 3.2.2.2 wave_size                                       |     |
| 3.2.2.3 clock_times                                     |     |
| 3.2.2.4 AMI_parameters_out (optional)                   |     |
| 3.2.2.5 AMI_memory                                      | 189 |

| 3.2.2.6 Return Value                                                          |     |
|-------------------------------------------------------------------------------|-----|
| 3.3 AMI_Close                                                                 |     |
| 3.3.1 Declaration                                                             |     |
| 3.3.2 Arguments                                                               |     |
| 3.3.2.1 AMI_memory                                                            |     |
| 3.3.3 Return Value                                                            |     |
| 4 CODE SEGMENT EXAMPLES                                                       |     |
|                                                                               | 404 |
| Section 11 EMI PARAMETERS                                                     |     |
|                                                                               |     |
| [Begin EMI Component]                                                         |     |
| [Begin EMI Component]<br>[End EMI Component]                                  |     |
| [Begin EMI Component]<br>[End EMI Component]<br>[Pin EMI]                     |     |
| [Begin EMI Component]<br>[End EMI Component]<br>[Pin EMI]<br>[Pin Domain EMI] |     |
| [Begin EMI Component]<br>[End EMI Component]<br>[Pin EMI]                     |     |

\_\_\_\_\_ Section 1 GENERAL INTRODUCTION | This section gives a general overview of the remainder of this document. | Sections 2 and 3 contain general information about the IBIS versions and the | general rules and guidelines. Several progressions of IBIS documents are | referenced in Section 2 and in the discussion below. They are IBIS Version | 1.1 (ratified August 1993), IBIS Version 2.1 (ratified as ANSI/EIA-656 in | December 1995), IBIS Version 3.2 (ratified as ANSI/EIA-656-A in October 1999 | and renewed on August 17, 2005), IBIS Version 4.2 (ratified as | ANSI/EIA-656-B on March 1, 2007), and IBIS Version 5.0 (ratified on | August 29, 2008) | The functionality of IBIS follows in Sections 4 through 8. Sections 4 | through 6 describe the format of the core functionality of IBIS Version 1.1 | and the extensions in later versions. The data in these sections are | contained in .ibs files. Section 7 describes the package model format of | IBIS Version 2.1 and a subsequent extension. Package models can be | formatted within .ibs files or can be formatted (along with the Section 4 | file header keywords) as .pkg files. Section 8 contains the Electrical | Board Description format of IBIS Version 3.2. Along with Section 4 header | information, electrical board descriptions must be contained in separate | .ebd files. | Sections 6c, 10, and 11 are new in IBIS Version 5.0 and contain reference | and modeling information related to the algorithmic modeling interface | support, and EMI parameters | Section 9 contains some notes regarding the extraction conditions and data | requirements for IBIS files. This section focuses on implementation | conditions based on measurement or simulation for gathering the IBIS | compliant data. 

\_\_\_\_\_\_\_ \_\_\_\_\_\_ Section 2 STATEMENT OF INTENT | In order to enable an industry standard method to electronically transport | IBIS modeling data between semiconductor vendors, EDA tool vendors, and end | customers, this template is proposed. The intention of this template is to | specify a consistent format that can be parsed by software, allowing EDA | tool vendors to derive models compatible with their own products. | One goal of this template is to represent the current state of IBIS data, | while allowing a growth path to more complex models / methods (when deemed | appropriate). This would be accomplished by a revision of the base | template, and possibly the addition of new keywords or categories. | Another goal of this template is to ensure that it is simple enough for | semiconductor vendors and customers to use and modify, while ensuring that | it is rigid enough for EDA tool vendors to write reliable parsers. | Finally, this template is meant to contain a complete description of the I/O | elements on an entire component. Consequently, several models will need to | be defined in each file, as well as a table that equates the appropriate | buffer to the correct pin and signal name. | Version 5.0 of this electronic template was finalized by an industry-wide | group of experts representing various companies and interests. Regular | "EIA IBIS Open Forum" meetings were held to accomplish this task. | Commitment to Backward Compatibility. Version 1.0 is the first valid IBIS | ASCII file format. It represents the minimum amount of I/O buffer | information required to create an accurate IBIS model of common CMOS and | bipolar I/O structures. Future revisions of the ASCII file will add items | considered to be "enhancements" to Version 1.0 to allow accurate modeling | of new, or other I/O buffer structures. Consequently, all future revisions | will be considered supersets of Version 1.0, allowing backward | compatibility. In addition, as modeling platforms develop support for | revisions of the IBIS ASCII template, all previous revisions of the template | must also be supported. | Version 1.1 update. The file "ver1\_1.ibs" is conceptually the same as the | 1.0 version of the IBIS ASCII format (ver1 0.ibs). However, various | comments have been added for further clarification. | Version 2.0 update. The file "ver2 0.ibs" maintains backward compatibility | with Versions 1.0 and 1.1. All new keywords and elements added in Version | 2.0 are optional. A complete list of changes to the specification is in the | IBIS Version 2.0 Release Notes document ("ver2 0.rn.txt").

| Version 2.1 update. The file "ver2 1.ibs" contains clarification text | changes, corrections, and two additional waveform parameters beyond Version | 2.0. | Version 3.0 update. The file "ver3 0.ibs" adds a number of new keywords and | functionality. A complete list of functions can be found on eda.org under / /pub/ibis/birds/birddir.txt showing the approved Buffer Issue Resolution | Documents (BIRDs) that have been approved for Version 3.0. | Version 3.1 update. The file "ver3\_1.ibs" contains a major reformatting of | the document and a simplification of the wording. It also contains some new | technical enhancements that were unresolved when Version 3.0 was approved. | Version 3.2 update. The file "ver3 2.ibs" adds more technical advances and | also a number of editorial changes documented in 12 BIRDs and also in | responses to public letter ballot comments. | Version 4.0 update. This file "ver4 0.ibs" adds more technical advances and | a few editorial changes documented in 11 BIRDs. | Version 4.1 update. This file "ver4 1.ibs" adds more technical advances and | a few editorial changes documented in 10 BIRDs. | Version 4.2 Update. This file "ver4 2.ibs" adds more technical advances and | and some editorial changes documented in 13 BIRDs. | Version 5.0 Update. This file "ver5 0.ibs" adds more technical advances and | and some editorial changes documented in 10 BIRDs. 

\_\_\_\_\_\_ \_\_\_\_\_ Section 3 GENERAL SYNTAX RULES AND GUIDELINES | This section contains general syntax rules and guidelines for ASCII IBIS | files: | 1) The content of the files is case sensitive, except for reserved words and keywords. | 2) The following words are reserved words and must not be used for any other purposes in the document: POWER - reserved model name, used with power supply pins, GND - reserved model name, used with ground pins, NC - reserved model name, used with no-connect pins, NΑ - used where data not available, CIRCUITCALL - used for circuit call references in Section 6b. 3) To facilitate portability between operating systems, file names used in the IBIS file must only have lower case characters. File names should have a basename of no more than forty (40) characters followed by a period ('.') , followed by a file name extension of no more than three characters. The file name and extension must use characters from the set (space, ' ', 0x20 is not included): abcdefghijklmnopqrstuvwxyz 0123456789 ^\$~!#%&-{})(@'` The file name and extension are recommended to be lower case on systems that support such names. 4) A line of the file may have at most 120 characters, followed by a line termination sequence. The line termination sequence must be one of the following two sequences: a linefeed character, or a carriage return followed by linefeed character. | 5) Anything following the comment character is ignored and considered a comment on that line. The default "|" (pipe) character can be changed by the keyword [Comment Char] to any other character. The [Comment Char] keyword can be used anywhere in the file as desired. | 6) Keywords must be enclosed in square brackets, [], and must start in column 1 of the line. No space or tab is allowed immediately after the opening bracket '[' or immediately before the closing bracket ']'. If used, only one space (' ') or underscore (' ') character separates the parts of a multi-word keyword. | 7) Underscores and spaces are equivalent in keywords. Spaces are not allowed in subparameter names.

| 8)<br> <br> <br> <br> <br> <br> <br> <br> | <pre>Valid scaling factors are:<br/>T = tera    k = kilo    n = nano<br/>G = giga    m = milli    p = pico<br/>M = mega    u = micro    f = femto<br/>When no scaling factors are specified, the appropriate base units are<br/>assumed. (These are volts, amperes, ohms, farads, henries, and<br/>seconds.) The parser looks at only one alphabetic character after a<br/>numerical entry, therefore it is enough to use only the prefixes to<br/>scale the parameters. However, for clarity, it is allowed to use full<br/>abbreviations for the units, (e.g., pF, nH, mA, mOhm). In addition,<br/>scientific notation IS allowed (e.g., 1.2345e-12).</pre> |
|-------------------------------------------|----------------------------------------------------------------------------------------------------|
| 9)<br> <br>                               | The I-V data tables should use enough data points around sharply curved areas of the I-V curves to describe the curvature accurately. In linear regions there is no need to define unnecessary data points.                                                                                                    |
| 10)<br> <br> <br> <br>                    | The use of tab characters is legal, but they should be avoided as much<br>as possible. This is to eliminate possible complications that might<br>arise in situations when tab characters are automatically converted to<br>multiple spaces by text editing, file transferring and similar software.<br>In cases like that, lines might become longer than 120 characters, which<br>is illegal in IBIS files.                                                                                                    |
| 11)<br> <br>                              | Currents are considered positive when their direction is into the component.                                                                                                    |
| 12)                                       | All temperatures are represented in degrees Celsius.                                                                                                    |
| 13)<br> <br>                              | Important supplemental information is contained in the last section, "NOTES ON DATA DERIVATION METHOD", concerning how data values are derived.                                                                                                    |
| 14)<br> <br> <br> <br> <br> -====         | Only ASCII characters, as defined in ANSI Standard X3.4-1986, may be<br>used in an IBIS file. The use of characters with codes greater than<br>hexadecimal 07E is not allowed. Also, ASCII control characters<br>(those numerically less than hexadecimal 20) are not allowed, except<br>for tabs or in a line termination sequence. As mentioned in item 10<br>above, the use of tab characters is discouraged.                                                                                                    |

```
_____
                     Section 3a
KEYWORD HIERARCHY
| .ibs FILE
| -----
 |-- File Header Section
_____
|-- [IBIS Ver]
 |-- [Comment Char]
 |-- [File Name]
    |-- [File Rev]
 |-- [Date]
 |-- [Source]
    |-- [Notes]
 |-- [Disclaimer]
    |-- [Copyright]
 Si location, Timing location
 |-- [Component]
_____
 |-- [Manufacturer]
 |-- [Package]
                            R pkg, L pkg, C pkg
 |-- [Pin]
                            signal name, model name, R pin,
 L pin, C pin
 |-- [Package Model]
 _____
 |-- [Alternate Package Models]
 ------
 |-- [End Alternate Package Models]
     |-- [Pin Mapping]
                            pulldown ref, pullup ref,
 gnd_clamp_ref, power_clamp_ref,
 ext ref
 inv pin, vdiff, tdelay typ,
     |-- [Diff Pin]
 tdelay_min, tdelay_max
 |-- [Series Pin Mapping]
                            pin_2, model_name,
 function table group
     |-- [Series Switch Groups]
                            On, Off
 |-- [Node Declarations]
 _____
 |-- [End Node Declarations]
     |-- [Circuit Call]
                            Signal pin, Diff signal pins,
| -----
Series pins, Port map
        |-- [End Circuit Call]
1
```

```
| | |-- [Begin EMI Component]
                                   Domain, Cpd, C Heatsink gnd,
          C Heatsing float
|-- [Pin EMI]
                                    domain name, clock div
|-- [Pin Domain EMI]
                                    percentage
           |-- [End EMI Component]
| |-- [Model Selector]
Model type, Polarity, Enable,
|-- [Model]
1
 _____
                                    Vinl, Vinh, C comp, C comp pullup,
 C comp pulldown,
1
C comp power clamp,
                                    C comp gnd clamp
1
 Vmeas, Cref, Rref, Vref
Rref diff, Cref diff
 |-- [Model Spec]
                                    Vinh, Vinl, Vinh+, Vinh-, Vinl+,
  Vinl-, S overshoot high,
 S overshoot low, D overshoot high,
D overshoot low, D overshoot time,
D overshoot area h,
  D overshoot area 1,
  D overshoot ampl h,
D overshoot ampl 1,
Pulse high, Pulse low, Pulse time,
Vmeas, Cref, Rref, Cref rising,
1
 Cref falling, Rref rising,
  Rref_falling, Vref_rising,
Vref falling, Vmeas rising,
Vmeas falling,
L
       Rref_diff, Cref diff
Vth, Vth_min, Vth_max, Vinh_ac,
      |-- [Receiver Thresholds]
Vinh dc, Vinl ac, Vinl dc,
Threshold sensitivity,
  Reference supply, Vcross low,
Vcross high, Vdiff ac, Vdiff dc,
  Tslew ac, Tdiffslew ac
|-- [Add Submodel]
|-- [Driver Schedule]
|-- [Temperature Range]
      |-- [Voltage Range]
|-- [Pullup Reference]
|-- [Pulldown Reference]
|-- [POWER Clamp Reference]
      |-- [GND Clamp Reference]
|-- [External Reference]
|-- [TTgnd]
|-- [TTpower]
 |-- [Pulldown]
  |-- [Pullup]
|-- [GND Clamp]
|-- [POWER Clamp]
|-- [ISSO PU]
|-- [ISSO PD]
|-- [Rqnd]
      |-- [Rpower]
|-- [Rac]
```

```
|-- [Cac]
      |-- [On]
 |-- [Off]
 |-- [R Series]
      |-- [L Series]
 |-- [Rl Series]
 |-- [C Series]
 |-- [Lc Series]
  |-- [Rc Series]
  |-- [Series Current]
      |-- [Series MOSFET]
                                   Vds
 |-- [Ramp]
                                   dV/dt r, dV/dt f,
 R load
 |-- [Rising Waveform]
                                   R_fixture, V_fixture,
 V fixture min, V fixture max,
          _____
  C fixture, L fixture, R dut,
  L_dut, C dut
  |-- [Composite Current]
  |-- [Falling Waveform]
                                   R fixture, V fixture,
  | -----
                                    V fixture min, V fixture max,
  C fixture, L fixture, R dut,
  L dut, C dut
  | |-- [Composite Current]
  |-- [Test Data]
                                    Test data type, Driver model,
 _____
 Driver model inv, Test load
           |-- [Rising Waveform Near]
  |-- [Falling Waveform Near]
  |-- [Rising Waveform Far]
  |-- [Falling Waveform Far]
  |-- [Diff Rising Waveform Near]
 |-- [Diff Falling Waveform Near]
  |-- [Diff Rising Waveform Far]
  |-- [Diff Falling Waveform Far]
  |-- [Test Load]
                                    Test load type, C1 near, Rs near,
  Ls near, C2 near, Rp1 near,
  Rp2 near, Td, Zo, Rp1 far,
  Rp2 far, C2 far, Ls far, Rs far,
 C1 far, V term1, V term2,
                                    Receiver model,
  Receiver model inv, R diff near,
  R diff far
  Language, Corner, Parameters,
      |-- [External Model]
  _____
 Ports, D to A, A to D
           |-- [End External Model]
 |-- [Algorithmic Model]
                                    Executable
  _____
  |-- [End Algorithmic Model]
 |-- [Begin EMI Model]
                                   Model emi type, Model Domain
          _____
|-- [End EMI Model]
```

L

L

L

```
| |-- [Submodel]
                                Submodel type
_____
     |-- [Submodel Spec]
V_trigger_r, V_trigger_f,
 Off delay
|-- [POWER Pulse Table]
|-- [GND Pulse Table]
|-- [Pulldown]
|-- [Pullup]
|-- [GND Clamp]
|-- [POWER Clamp]
 dV/dt_r, dV/dt_f, R_load
     |-- [Ramp]
1
 |-- [Rising Waveform]
                                R fixture, V fixture,
1
 V fixture min, V fixture max,
 C_fixture, L_fixture, R_dut, L_dut,
 C_dut
      |-- [Falling Waveform]
                                R fixture, V fixture,
  V fixture min, V fixture max,
  C fixture, L fixture, R dut, L dut,
                                C dut
 |-- [External Circuit]
                                Language, Corner, Parameters,
_____
                                Ports, D to A, A to D
|-- [End External Circuit]
 | |-- [Define Package Model]
_____
 |-- [Manufacturer]
|-- [OEM]
 |-- [Description]
 |-- [Number Of Sections]
 |-- [Number Of Pins]
|-- [Pin Numbers]
                                Len, L, R, C, Fork, Endfork
|-- [Model Data]
 | -----
|-- [Resistance Matrix]
                               Banded matrix, Sparse matrix,
     | -----
                                Full matrix
 | |-- [Bandwidth]
     |
 |-- [Row]
L
     | |-- [Inductance Matrix]
                                Banded matrix, Sparse matrix,
         | -----
                                Full matrix
| |-- [Bandwidth]
     |-- [Row]
 |-- [Capacitance Matrix] Banded_matrix, Sparse_matrix,
| -----
                                Full matrix
|-- [Bandwidth]
 |-- [Row]
 |-- [End Model Data]
|-- [End Package Model]
|-- [End]
```

```
|.pkg FILE
|-----
|-- File Header Section
 _____
     |-- [IBIS Ver]
|-- [Comment Char]
|-- [File Name]
|-- [File Rev]
|-- [Date]
|-- [Source]
 |-- [Notes]
|-- [Disclaimer]
|-- [Copyright]
1
 |-- [Define Package Model]
_____
 |-- [Manufacturer]
 |-- [OEM]
|-- [Description]
 |-- [Number Of Sections]
 |-- [Number Of Pins]
 |-- [Pin Numbers]
                             Len, L, R, C, Fork, Endfork
 |-- [Model Data]
 | -----
 |-- [Resistance Matrix]
                             Banded matrix, Sparse matrix,
 | -----
                             Full matrix
| |-- [Bandwidth]
| |-- [Row]
 |
 | |-- [Inductance Matrix]
                             Banded matrix, Sparse matrix,
L
 |
            _____
     Full_matrix
L
         | |-- [Bandwidth]
 L
 |-- [Row]
 |-- [Capacitance Matrix]
                             Banded matrix, Sparse matrix,
 _____
                             Full matrix
         |
 |-- [Bandwidth]
     |-- [Row]
         |
 |-- [End Model Data]
|-- [End Package Model]
|-- [End]
T
```

```
|.ebd FILE
|-----
|-- File Header Section
 _____
|-- [IBIS Ver]
|-- [Comment Char]
 |-- [File Name]
|-- [File Rev]
|-- [Date]
|-- [Source]
|-- [Notes]
|-- [Disclaimer]
|-- [Copyright]
|-- [Begin Board Description]
-----
|-- [Manufacturer]
 |-- [Number of Pins]
 |-- [Pin List]
                          signal name
 |-- [Path Description]
                          Len, L, R, C, Fork, Endfork, Pin,
 Node
 |-- [Reference Designator Map]
 |-- [End Board Description]
 | |-- [End]
```

\_\_\_\_\_\_ \_\_\_\_\_\_ Section 4 FILE HEADER INFORMATION Keyword: [IBIS Ver] Required: Yes | Description: Specifies the IBIS template version. This keyword informs electronic parsers of the kinds of data types that are present in the file. | Usage Rules: [IBIS Ver] must be the first keyword in any IBIS file. It is normally on the first line of the file, but can be preceded by comment lines that must begin with a "|". [IBIS Ver] 5.0 | Used for template variations 1 Keyword: [Comment Char] Required: No | Description: Defines a new comment character to replace the default "|" (pipe) character, if desired. | Usage Rules: The new comment character to be defined must be followed by the underscore character and the letters "char". For example: "| char" redundantly redefines the comment character to be the pipe character. The new comment character is in effect only following the [Comment Char] keyword. The following characters MAY be used: ! " # \$ % & ' ( ) \* , : ; < > ? @ \ ^ ` { | } ~ | Other Notes: The [Comment Char] keyword can be used anywhere in the file, as desired. [Comment Char] | char Keyword: [File Name] L Required: Yes | Description: Specifies the name of the IBIS file. | Usage Rules: The file name must conform to the rules in paragraph 3 of Section 3, GENERAL SYNTAX RULES AND GUIDELINES. In addition, the file name must use the extension ".ibs", ".pkg", or or ".ebd". The file name must be the actual name of the file. |-----ver5 0.ibs [File Name] 

Keyword: [File Rev] 1 Required: Yes | Description: Tracks the revision level of a particular .ibs file. | Usage Rules: Revision level is set at the discretion of the engineer defining the file. The following guidelines are recommended: 0.x silicon and file in development 1.x pre-silicon file data from silic 1.x pre-silicon file data from silicon model only 2.x file correlated to actual silicon measurements 3.x mature product, no more changes likely [File Rev] 1.0 | Used for .ibs file variations Keywords: [Date], [Source], [Notes], [Disclaimer], [Copyright] Required: No | Description: Optionally clarifies the file. | Usage Rules: The keyword arguments can contain blanks, and be of any format. The [Date] keyword argument is limited to a maximum of 40 characters, and the month should be spelled out for clarity. Because IBIS model writers may consider the information in these keywords essential to users, and sometimes legally required, design automation tools should make this information available. Derivative models should include this text verbatim. Any text following the [Copyright] keyword must be included in any derivative models verbatim. August 29, 2008 [Date] | The latest file revision date [Source] Put originator and the source of information here. For example: From silicon level SPICE model at Intel. From lab measurement at IEI. Compiled from manufacturer's data book at Quad Design, etc. Use this section for any special notes related to the file. [Notes] [Disclaimer] This information is for modeling purposes only, and is not | May vary by component guaranteed. Copyright 2008, XYZ Corp., All Rights Reserved [Copyright] 

\_\_\_\_\_\_ \_\_\_\_\_ Section 5 COMPONENT DESCRIPTION Keyword: [Component] Required: Yes | Description: Marks the beginning of the IBIS description of the integrated circuit named after the keyword. Sub-Params: Si location, Timing location | Usage Rules: If the .ibs file contains data for more than one component, each section must begin with a new [Component] keyword. The length of the component name must not exceed 40 characters, and blank characters are allowed. NOTE: Blank characters are not recommended due to usability issues. Si location and Timing location are optional and specify where the Signal Integrity and Timing measurements are made for the component. Allowed values for either subparameter are 'Die' or 'Pin'. The default location is at the 'Pin'. 7403398 MC452 [Component] Si location Pin | Optional subparameters to give measurement Timing location Die | location positions Keyword: [Manufacturer] Required: Yes | Description: Specifies the name of the component's manufacturer. | Usage Rules: The length of the manufacturer's name must not exceed 40 characters (blank characters are allowed, e.g., Texas Instruments). In addition, each manufacturer must use a consistent name in all .ibs files. \_\_\_\_\_ [Manufacturer] Intel Corp. Keyword: [Package] 1 Required: Yes | Description: Defines a range of values for the default packaging resistance, inductance, and capacitance of the component pins. | Sub-Params: R pkg, L pkg, C pkg | Usage Rules: The typical (typ) column must be specified. If data for the other columns are not available, they must be noted with "NA". | Other Notes: If RLC parameters are available for individual pins, they can be listed in columns 4-6 under keyword [Pin]. The values listed in the [Pin] description section override the default values defined here. Use the [Package Model] keyword for more complex package descriptions. If defined, the [Package Model] data overrides the values in the [Package] keyword.

Regardless, the data listed under the [Package] keyword must still contain valid data. \_\_\_\_\_ [Package] typmin250.0m225.0m15.0nH12.0nH18.0pF15.0pF | variable typ max 275.0m 18.0nH R\_pkg L pkg C pkg 20.0pF 1 Keyword: [Pin] | Required: Yes | Description: Associates the component's I/O models to its various external pin names and signal names. | Sub-Params: signal name, model name, R pin, L pin, C pin | Usage Rules: All pins on a component must be specified. The first column must contain the pin name. The second column, signal name, gives the data book name for the signal on that pin. The third column, model name, maps a pin to a specific I/O buffer model or model selector name. Each model name must have a corresponding model or model selector name listed in a [Model] or [Model Selector] keyword below, unless it is a reserved model name (POWER, GND, or NC). The model name column cannot be used for model or model selector names that reference Series and Series switch models. Each line must contain either three or six columns. A pin line with three columns only associates the pin's signal and model. Six columns can be used to override the default package values (specified under [Package]) FOR THAT PIN ONLY. When using six columns, the headers R\_pin, L\_pin, and C\_pin must be listed. If "NA" is in columns 4 through 6, the default packaging values must be used. The headers R pin, L pin, and C pin may be listed in any order. Column length limits are: [Pin] 5 characters max model name 40 characters max signal name 40 characters max R\_pin 9 characters max L\_pin 9 characters max C pin 9 characters max [Pin] signal name model name R pin L pin C pin 200.0m 5.0nH 2.0pF 209.0m NA 2.5pF NA 6.3nH NA Buffer1 Buffer2 Input1 1 RAS0# 2 RAS1# 3 EN1# Input1 AO 4 3-state DO 5 I/01 RD# 310.0m 3.0nH 2.0pF 6 Input2 7 WR# Input2 8 A1 I/02 9 D1 I/02 GND 10 GND 297.0m 6.7nH 3.4pF

Input2 11 RDY# 270.0m 5.3nH 4.0pF 12 GND GND | . | . Ι. 18 Vcc3 POWER 19 NC NC POWER Series s 20 Vcc5 226.0m NA 1.0pF Series switch1 | Illegal assignment 21 BAD1 22 BAD2 Series selector1 | Illegal assignment Keyword: [Package Model] 1 Required: No | Description: Indicates the name of the package model to be used for the component. | Usage Rules: The package model name is limited to 40 characters. Spaces are allowed in the name. The name should include the company name or initials to help ensure uniqueness. The EDA tool will search for a matching package model name as an argument to a [Define Package Model] keyword in the current IBIS file first. If a match is not found, the EDA tool will next look for a match in an external .pkg file. If the matching package model is in an external .pkg file, it must be located in the same directory as the .ibs file. The file names of .pkg files must follow the rules for file names given in Section 3, GENERAL SYNTAX RULES AND GUIDELINES. | Other Notes: Use the [Package Model] keyword within a [Component] to indicate which package model should be used for that component. The specification permits .ibs files to contain [Define Package Model] keywords as well. These are described in the "Package Modeling" section near the end of this specification. When package model definitions occur within a .ibs file, their scope is "local", i.e., they are known only within that .ibs file and no other. In addition, within that .ibs file, they override any globally defined package models that have the same name. [Package Model] QS-SMT-cer-8-pin-pkgs Keywords: [Alternate Package Models], [End Alternate Package Models] 1 Required: No | Description: Used to select a package model from a list of package models. | Usage Rules: The [Alternate Package Models] keyword can be used in addition to the [Package Model] keyword. [Alternate Package Models] shall be used only for components that use the [Package Model] keyword. Each [Alternate Package Models] keyword specifies a set of alternate package model names for only one component, which is given by the previous [Component] keyword. The [Alternate Package Models] keyword shall not appear before the first [Component] keyword in an IBIS file. The [Alternate Package Models] keyword applies only to the [Component] section in which it appears, and must be followed by an [End Alternate Package Models] keyword.

All alternate package model names must appear below the [Alternate Package Models] keyword, and above the following [End Alternate Package Models] keyword. The package model names listed under the [Alternate Package Models] must follow the rules of the package model names associated with the [Package Model] keyword. The package model names correspond to the names of package models defined by [Define Package Model] keywords. EDA tools may offer users a facility for choosing between the default package model and any of the alternate package models, when analyzing occurrences of the [Component]. The package model named by [Package Model] can be optionally repeated in the [Alternate Package Models] list of names. [Alternate Package Models] 208-pin plastic PQFP package-even mode | Descriptive names are shown 208-pin plastic PQFP package-odd mode 208-pin ceramic PQFP package-even mode 208-pin ceramic PQFP package-odd mode [End Alternate Package Models] Keyword: [Pin Mapping] 1 1 Required: No | Description: Used to indicate the power and/or ground buses to which a given driver, receiver or terminator is connected. | Sub-Params: pulldown\_ref, pullup\_ref, gnd\_clamp\_ref, power\_clamp\_ref, ext ref | Usage Rules: The [Pin Mapping] keyword names the connections between POWER and/or GND pins and buffer and/or terminator voltage supply references using unique bus labels. All buses with identical labels are assumed to be connected with an ideal short. Each label must be associated with at least one pin whose model name is POWER or GND. Bus labels must not exceed 15 characters. Each line must contain either three, five or six entries. Use the reserved word NC where an entry is required but a bus connection is not made (see below). The first column contains a pin name. Each pin name must match one of the pin names declared in the [Pin] section of the [Component]. For buffers and terminators, the remaining columns correspond to the voltage supply references for the named pin. Each [Model] supply reference is connected to a particular bus through a bus label in the corresponding column. The second column, pulldown ref, designates the ground bus connections for the buffer or termination associated with that pin. The bus named under pulldown ref is associated with the [Pulldown] I-V table for non-ECL [Model]s. This is also the

bus associated with the [GND Clamp] I-V table and the [Rgnd] model unless overridden by a label in the gnd\_clamp\_ref column.

The third column, pullup\_ref, designates the power bus connection for the buffer or termination. The bus named under pullup\_ref is associated with the [Pullup] table for non-ECL [Model]s (for ECL models, this bus is associated with the [Pulldown] table). This is also the bus label associated with the [POWER Clamp] I-V table and the [Rpower] model unless overridden by a label in the power clamp ref column.

The fourth and fifth columns, gnd\_clamp\_ref and power\_clamp\_ref, contain entries, if needed, to specify additional ground bus and power bus connections for clamps. Finally, the sixth column, ext\_ref, contains entries to specify external reference supply bus connections.

The usage of the columns changes for GND and POWER pins. For GND pins, the pulldown\_ref column contains the name of the bus to which the pin connects; the pullup\_ref column in this case must contain the reserved word NC. Similarly, for POWER (including external reference) pins, the pullup\_ref column contains the name of the bus to which the pin connects; the pulldown\_ref column in this case must contain the reserved word NC.

If the [Pin Mapping] keyword is present, then the bus connections for EVERY pin listed under the [Pin] keyword must be given.

If a pin has no connection, then both the pulldown\_ref and pullup\_ref subparameters for it will be NC.

| The | column length limits | aı | re:        |     |
|-----|----------------------|----|------------|-----|
|     | [Pin Mapping]        | 5  | characters | max |
|     | pulldown_ref         | 15 | characters | max |
|     | pullup_ref           | 15 | characters | max |
|     | gnd_clamp_ref        | 15 | characters | max |
|     | power_clamp_ref      | 15 | characters | max |
|     | ext_ref              | 15 | characters | max |

For compatibility with models developed under previous IBIS versions, [Pin Mapping] lines which contain ext\_ref column entries must also explicitly include entries for the pulldown\_ref, pullup\_ref, gnd\_clamp\_ref and power\_clamp\_ref columns. These entries can be NC, as explained above.

When six columns of data are specified, the headings gnd\_clamp\_ref, power\_clamp\_ref and ext\_ref must be used on the line containing the [Pin Mapping] keyword. Otherwise, these headings can be omitted.

\_\_\_\_\_

| [Pin 1     | Mapping] p      | ulldown_ref          | pullup_ref         | <pre>gnd_clamp_ref power_clamp_ref ext_ref</pre>                                            | £ |
|------------|-----------------|----------------------|--------------------|---------------------------------------------------------------------------------------------|---|
| 1<br>2<br> |                 | GNDBUS1<br>GNDBUS2   | PWRBUS1<br>PWRBUS2 | Signal pins and their associated<br>  ground, power and external<br>  reference connections |   |
| 3<br>4     |                 | GNDBUS1<br>GNDBUS2   | PWRBUS1<br>PWRBUS2 | GNDCLMP PWRCLAMP<br>GNDCLMP PWRCLAMP                                                        |   |
| 5          |                 | GNDBUS2              | PWRBUS2            | NC PWRCLAMP REFBUS1                                                                         |   |
| 6          |                 | GNDBUS2              | PWRBUS2            | GNDCLMP NC                                                                                  |   |
| 7<br>I     |                 | GNDBUS2              | PWRBUS2            | GNDCLMP NC REFBUS2<br>  Some possible clamping                                              |   |
| i          |                 |                      |                    | connections are shown above                                                                 |   |
| .          |                 |                      |                    | for illustration purposes                                                                   |   |
| 11 ·       |                 | GNDBUS1              | NC                 | One set of ground connections.                                                              |   |
| 12         |                 | GNDBUS1              |                    | NC indicates no connection to                                                               |   |
| 13         |                 | GNDBUS1              | NC                 | power bus.                                                                                  |   |
| 21         |                 | GNDBUS2              | NC                 | Second set of ground connections                                                            |   |
| 22         |                 | GNDBUS2              | NC                 |                                                                                             |   |
| 23<br>  .  |                 | GNDBUS2              | NC                 |                                                                                             |   |
| 31         |                 | NC                   |                    | One set of power connections.                                                               |   |
| 32<br>33   |                 | NC<br>NC             |                    | NC indicates no connection to<br>  ground bus.                                              |   |
| .          |                 | NC                   | FWRD051            | ground bus.                                                                                 |   |
| 41         |                 | NC                   |                    | Second set of power connections                                                             |   |
| 42<br>43   |                 | NC<br>NC             | PWRBUS2<br>PWRBUS2 |                                                                                             |   |
| .          |                 | NC                   | I WILDODZ          |                                                                                             |   |
| 51         |                 | GNDCLMP              |                    | Additional power connections                                                                |   |
| 52<br>I    |                 | NC                   | PWRCLMP            | for clamps                                                                                  |   |
|            |                 |                      |                    |                                                                                             |   |
| 71<br>72   |                 | NC<br>NC             | REFBUS1<br>REFBUS2 | External reference connections                                                              |   |
|            |                 | NC                   | NET DODZ           |                                                                                             |   |
| The        | following       | [Pin] list           | correspond         | s to the [Pin Mapping] shown above.                                                         |   |
| <br>[Pin]  | signal_na       | me model_nam         | me R_pin L_j       | pin C_pin                                                                                   |   |
| <br>1      | OUT1            | output ]             | huffer1            | Output buffers                                                                              |   |
| 2          | OUT2            | output]              |                    |                                                                                             |   |
| 3          | IO3             | io_buff              |                    | Input/output buffers                                                                        |   |
| 4<br>5     | IO4<br>SPECIAL1 | io_buffe<br>ref buf: |                    | <br>  Buffers with POWER CLAMP but no                                                       |   |
| 6          | SPECIAL2        |                      | er_term1           | GND CLAMP I-V tables; two use                                                               |   |
| 7          | SPECIAL3        | ref_buf:             | fer2               | external reference voltages                                                                 |   |
| 11<br>12   | VSS1<br>VSS1    | GND<br>GND           |                    |                                                                                             |   |
| 13         | VSS1            | GND                  |                    |                                                                                             |   |
| 21<br>22   | VSS2            | GND                  |                    |                                                                                             |   |
| 22         | VSS2<br>VSS2    | GND<br>GND           |                    |                                                                                             |   |
| 31         | VCC1            | POWER                |                    |                                                                                             |   |
| 32<br>33   | VCC1<br>VCC1    | POWER<br>POWER       |                    |                                                                                             |   |
| 55         | V UUL           |                      |                    |                                                                                             |   |

| 41 VCC2<br>42 VCC2<br>43 VCC2<br>51 VSSCLAMP<br>52 VCCCLAMP<br>71 V_EXTREF1<br>72 V_EXTREF2 | POWER<br>POWER<br>GND   Power connections for clamps<br>POWER  <br>POWER   External reference voltage pins<br>POWER                                                                                                    |
|---------------------------------------------------------------------------------------------|----------------------------------------------------------------------------------------------------|
| Keyword:<br>Required:<br>Description:<br>Sub-Params:<br>Usage Rules:                        | [Diff Pin]<br>No<br>Associates differential pins and defines their differential<br>receiver threshold voltage and differential driver timing<br>delays.<br>inv_pin, vdiff, tdelay_typ, tdelay_min, tdelay_max<br>Enter only differential pin pairs. The first column, [Diff<br>Pin], contains a non-inverting pin name. The second column,<br>inv_pin, contains the corresponding inverting pin name for<br>I/O output. Each pin name must match the pin names declared<br>previously in the [Pin] section of the IBIS file. The third<br>column, vdiff, contains the specified differential receiver<br>threshold voltage between the inverting and non-inverting<br>pins for Input or I/O model types. The fourth, fifth, and<br>sixth columns, tdelay_typ, tdelay_min, and tdelay_max,<br>contain launch delays of the non-inverting pins relative to<br>the inverting pins. All of the numerical entries may be a<br>positive, zero, or negative number. |
| <br> <br>  Other Notes:<br> <br>                                                            | For differential Input or I/O model types, the differential<br>input threshold (vdiff) overrides and supersedes the need<br>for Vinh and Vinl.<br>The output pin polarity specification in the table overrides<br>the [Model] Polarity specification such that the pin in the<br>[Diff Pin] column is Non-Inverting and the pin in the inv_pin<br>column is Inverting. This convention enables one [Model] to<br>be used for both pins.                                                                                                    |
|                                                                                             | The column length limits are:<br>[Diff Pin] 5 characters max<br>inv_pin 5 characters max<br>vdiff 9 characters max<br>tdelay_typ 9 characters max<br>tdelay_min 9 characters max<br>tdelay_max 9 characters max                                                                                                    |
|                                                                                             | Each line must contain either four or six columns. Using<br>four columns is an equivalent of entering "NA"s in the fifth<br>and sixth columns. An "NA" in the vdiff column will be<br>interpreted as a 200 mV default differential receiver<br>threshold. "NA"s in the tdelay_typ, or tdelay_min columns<br>are interpreted as 0 ns. If "NA" appears in the<br>tdelay_max column, its value is interpreted as the tdelay_typ<br>value. When using six columns, the headers tdelay_min and<br>tdelay_max must be listed. Entries for the tdelay_min column<br>are based on minimum magnitudes; and tdelay_max column,                                                                                                    |

maximum magnitudes. One entry of vdiff, regardless of its polarity, is used for difference magnitudes. The positioning of numerical entries and/or "NA" must not be used as an indication for the model type. The model type is determined by the model type parameter inside the [Model]s referenced by the [Diff Pin] keyword, regardless of what the [Diff Pin]'s entries are. The simulator may ignore the vdiff or the tdelay \*\*\* parameters if not needed by the model type of the [Model], or use the default values defined above if they are needed but not provided in the [Diff Pin] keyword. For example, an "NA" in the third column (vdiff) does not imply that the model type is Output, or three "NA"-s in the tdelay columns does not mean that the model type is Input. Note that the starting point of the flight time measurements will occur when the differential driver's output waveforms are crossing, i.e. when the differential output voltage is zero, and consequently Vmeas, if defined will be ignored. [Diff Pin] inv pin vdiff tdelay typ tdelay min tdelay max 150mV 3 4 -1ns 0ns -2ns | For Input, tdelay\_typ/min/max ignored | For Output, vdiff ignored 1 7 8 0V 1ns NA NA 16 15 200mV 1ns | For Input, tdelay\_typ ignored | For Output, vdiff ignored and tdelay\_min = Ons and tdelay\_max = 1ns | For I/O, tdelay min = Ons and tdelay max = 1ns 9 10 NA NA NA NA 22 21 NA NΑ | For Input, vdiff = 200 mV | For Output, tdelay\_typ/min/max = Ons | For I/O, vdiff = 200 mV and tdelay typ/min/max = 0ns 20 19 0V NA | For Output, vdiff ignored and tdelay typ/min/max = Ons | For I/O, tdelay typ/min/max = Ons Keyword: [Series Pin Mapping] 1 Required: No | Description: Used to associate two pins joined by a series model. | Sub-Params: pin\_2, model\_name, function\_table\_group | Usage Rules: Enter only series pin pairs. The first column, [Series Pin Mapping], contains the series pin for which input impedances are measured. The second column, pin 2, contains the other connection of the series model. Each pin must match the pin names declared previously in the [Pin] section of the IBIS file. The third column, model name, associates models of type Series or Series switch, or model selectors containing references to models of type Series or Series switch for the pair of pins in the first two columns. Each model name

must have a corresponding model or model selector name listed in a [Model] or [Model Selector] keyword below. The usage of reserved model names (POWER, GND, or NC) within the [Series Pin Mapping] keyword is not allowed. The fourth column, function\_table\_group, contains an alphanumeric designator string to associate those sets of Series\_switch pins that are switched together.

Each line must contain either three or four columns. When using four columns, the header function\_table\_group must be listed.

One possible application is to model crossbar switches where the straight through On paths are indicated by one designator and the cross over On paths are indicated by another designator. If the model referenced is a Series model, then the function table group entry is omitted.

| The column length limits are: |    |                |
|-------------------------------|----|----------------|
| [Series Pin Mapping]          | 5  | characters max |
| pin 2                         | 5  | characters max |
| model name                    | 40 | characters max |
| function_table_group          | 20 | characters max |

> This mapping covers only the series paths between pins. The package parasitics and any other elements such as additional capacitance or clamping circuitry are defined by the model\_name that is referenced in the [Pin] keyword. The model\_names under the [Pin] keyword that are also referenced by the [Series Pin Mapping] keyword may include any legal model or reserved model except for Series and Series\_switch models. Normally the pins will reference a [Model] whose Model\_type is 'Terminator'. For example, a Series\_switch model may contain Terminator models on EACH of the pins to describe both the capacitance on each pin and some clamping circuitry that may exist on each pin. In a similar manner, Input, I/O or Output models may exist on each pin of a Series model that is serving as a differential termination.

Also, a pin name may appear on more than one entry under the [Series Pin Mapping] keyword. This allows for multiple and perhaps different models or model selectors to be placed between the same, or any arbitrary pin pair combinations.

[Series Pin Mapping] pin 2 model name function table group 2 3 CBTSeries 1 | Four independent groups CBTSeries 5 6 2 9 CBTSeries 8 3 12 11 CBTSeries 4 22 23 CBTSeries 5 | Straight through path 5 25 26 CBTSeries CBTSeries 6 22 26 | Cross over path 25 23 CBTSeries 6 32 33 Fixed series | No group needed L Keyword: [Series Switch Groups] I Required: Yes, if function table group column data is present under [Series Pin Mapping] | Description: Used to define allowable switching combinations of series switches described using the names of the groups in the [Series Pin Mapping] keyword function table group column. Sub-Params: On, Off | Usage Rules: Each state line contains an allowable configuration. A typical state line will start with 'On' followed by all of the on-state group names or an 'Off' followed by all of the off-state group names. Only one of 'On' or 'Off' is required since the undefined states are presumed to be opposite of the explicitly defined states. The state line is terminated with the slash '/', even if it extends over several lines to fit within the 120 character column width restriction. The group names in the function table group are used to associate switches whose switching action is synchronized by a common control function. The first line defines the assumed (default) state of the set of series switches. Other sets of states are listed and can be selected through a user interface or through automatic control. [Series Switch Groups] | Function Group States On 1 2 3 4 / | Default setting is all switched On Off 1 2 3 4 / | All Off setting On 1 / | Other possible combinations below On 2 / On 3 / On 4 / On 1 2 / On 1 3 / On 1 4 / On 2 3 / On 2 4 / On 3 4 / On 1 2 3 / On 1 2 4 / On 1 3 4 / On 2 3 4 /

| Off 4 / | The last four lines above could have been replaced | Off 3 / | with these four lines with the same meaning. | Off 2 / | Off 1 / On 5 / | Crossbar switch straight through connection On 6 / | Crossbar cross over connection Off 5 6 / | Crossbar open switches 1 Keyword: [Model Selector] Required: No 1 | Description: Used to pick a [Model] from a list of [Model]s for a pin which uses a programmable buffer. | Usage Rules: A programmable buffer must have an individual [Model] section for each one of its modes used in the .ibs file. The names of these [Model]s must be unique and can be listed under the [Model Selector] keyword and/or pin list. The name of the [Model Selector] keyword must match the corresponding model name listed under the [Pin] or [Series Pin Mapping] keyword and must not contain more than 40 characters. A .ibs file must contain enough [Model Selector] keywords to cover all of the model selector names specified under the [Pin] and [Series Pin Mapping] keywords. The section under the [Model Selector] keyword must have two fields. The two fields must be separated by at least one white space. The first field lists the [Model] name (up to 40 characters long). The second field contains a short description of the [Model] shown in the first field. The contents and format of this description is not standardized, however it shall be limited in length so that none of the descriptions exceed the 120-character length of the line that it started on. The purpose of the descriptions is to aid the user of the EDA tool in making intelligent buffer mode selections and it can be used by the EDA tool in a user interface dialog box as the basis of an interactive buffer selection mechanism. The first entry under the [Model Selector] keyword shall be considered the default by the EDA tool for all those pins which call this [Model Selector]. The operation of this selection mechanism implies that a group of pins which use the same programmable buffer (i.e., model selector name) will be switched together from one [Model] to another. Therefore, if two groups of pins, for example an address bus and a data bus, use the same programmable buffer, and the user must have the capability to configure them independently, one can use two [Model Selector] keywords with unique names and the same list of [Model] keywords; however, the usage of the [Model Selector] is not limited to these examples. Many other combinations are possible. \_\_\_\_\_

| [Pin]            | signal_name                               | model_name                                                                                          | R_pin                             | L_pin          | C_pin       |
|------------------|-------------------------------------------|----------------------------------------------------------------------------------------------------|-----------------------------------|----------------|-------------|
| 1<br>2<br>3<br>4 | RASO#<br>EN1#<br>AO<br>DO                 | Progbuffer1<br>Input1<br>3-state<br>Progbuffer2                                                     | 200.0m<br>NA                      | 5.0nH<br>6.3nH | 2.0pF<br>NA |
| 5                | D1<br>D2                                  | Progbuffer2                                                                                         | 320.Om                            | 3.1nH          | 2.2pF       |
| 6<br>7           | DZ<br>RD#                                 | Progbuffer2<br>Input2                                                                               | 310.Om                            | 3.0nH          | 2.0pF       |
|                  |                                           |                                                                                                    |                                   |                |             |
| 18               | Vcc3                                      | POWER                                                                                               |                                   |                |             |
| [Model           | Selector]                                 | Progbuffer1                                                                                         |                                   |                |             |
| _                | 4 mA buffer<br>6 mA buffer<br>4 mA buffer | r without slew ra<br>r without slew ra<br>r without slew ra<br>r with slew rate<br>r with slew rate | ate contr<br>ate contr<br>control | ol             |             |
| [Model           | Selector]                                 | Progbuffer2                                                                                         |                                   |                |             |
| OUT 2            | 2 mA buffer                               | r without slew ra                                                                                   | ate contr                         | ol             |             |
| OUT <sup>6</sup> | 6 mA buffer                               | r without slew ra                                                                                   | ate contr                         | ol             |             |
| OUT_6S           | 6 mA buffer                               | r with slew rate                                                                                    | control                           |                |             |
| OUT_8S           | 8 mA buffer                               | r with slew rate                                                                                    | control                           |                |             |
| OUT_105          | 3 10 mA buffer                            | r with slew rate                                                                                    | control                           |                |             |
| ======           |                                           |                                                                                                    | =                                 |                |             |

|              |                                                                                                    | Section 6                                                                                                    |  |
|--------------|----------------------------------------------------------------------------------------------------|----------------------------------------------------------------------------------------------------|--|
|              | MODEL                                                                                                    | STATEMENT                                                                                                    |  |
|              |                                                                                                    |                                                                                                    |  |
| Keyword:     | [Model]                                                                                                    |                                                                                                    |  |
| Required:    | Yes<br>Haad to define                                                                                                    |                                                                                                    |  |
| escription:  |                                                                                                    | model, and its attributes.                                                                                                    |  |
| Sub-Params:  | —                                                                                                    | ity, Enable, Vinl, Vinh, C_comp,                                                                                                    |  |
|              |                                                                                                    | <pre>comp_pulldown, C_comp_power_clamp, </pre>                                                                                                    |  |
|              |                                                                                                    | Vmeas, Cref, Rref, Vref                                                                                                    |  |
| Jsage Rules: | Each model type must begin with the keyword [Model]. The<br>model name must match the one that is listed under a [Pin],<br>[Model Selector] or [Series Pin Mapping] keyword and must<br>not contain more than 40 characters. A .ibs file must<br>contain enough [Model] keywords to cover all of the model<br>names specified under the [Pin], [Model Selector] and [Series<br>Pin Mapping] keywords, except for those model names that use |                                                                                                    |  |
|              | reserved words (POWER, GND and NC).<br>Model_type must be one of the following:                                                                                                    |                                                                                                    |  |
|              | <pre>Input, Output, I/O, 3-state, Open_drain, I/O_open_drain,<br/>Open_sink, I/O_open_sink, Open_source, I/O_open_source,<br/>Input_ECL, Output_ECL, I/O_ECL, 3-state_ECL, Terminator,<br/>Series, and Series_switch.</pre>                                                                                                    |                                                                                                    |  |
|              |                                                                                                    | tial models documented under Section 6b,<br>e one of the following:                                                                                                    |  |
|              | Input_diff, Outpu                                                                                                    | t_diff, I/O_diff, and 3-state_diff                                                                                                    |  |
|              |                                                                                                    | es apply to the following. Some ncluded for clarification:                                                                                                    |  |
|              | Input<br>I/O<br>I/O_open_drain<br>I/O_open_sink<br>I/O_open_source                                                                                                    | These model types must have Vinl and Vinh<br>defined. If they are not defined, the<br>parser issues a warning and the default<br>values of Vinl = 0.8 V and Vinh = 2.0 V<br>are assumed.                                 |  |
|              | Input_ECL<br>I/O_ECL                                                                                                    | These model types must have Vinl and Vinh defined. If they are not defined, the parser issues a warning and the default values of Vinl = $-1.475$ V and Vinh = $-1.165$ V are assumed.                                   |  |
|              | Terminator                                                                                                    | This model type is an input-only model<br>that can have analog loading effects on t<br>circuit being simulated but has no digita<br>logic thresholds. Examples of terminator<br>are: capacitors, termination diodes, and |  |

Output This model type indicates that an output always sources and/or sinks current and cannot be disabled. 3-state This model type indicates that an output can be disabled, i.e., put into a high impedance state. Open sink These model types indicate that the output Open drain has an OPEN side (do not use the [Pullup] keyword, or if it must be used, set I = 0 mA for all voltages specified) and the output SINKS current. Open drain model type is retained for backward compatibility. Open source This model type indicates that the output has an OPEN side (do not use the [Pulldown] keyword, or if it must be used, set I = 0 mA for all voltages specified) and the output SOURCES current. These model types specify that the model Input ECL represents an ECL type logic that follows Output ECL I/O ECL different conventions for the [Pulldown] 3-state ECL keyword. This model type is for series models that Series can be described by [R Series], [L Series], [Rl Series], [C Series], [Lc Series], [Rc Series], [Series Current] and [Series MOSFET] keywords. Series switch This model type is for series switch models that can be described by [On], [Off], [R Series], [L Series], [Rl Series], [C Series], [Lc Series], [Rc Series], [Series Current] and [Series MOSFET] keywords. Thoust diff These model types specify that the model

| Input_airr   | These model types specify that the model    |
|--------------|---------------------------------------------|
| Output diff  | defines a true differential model available |
| I/O diff     | directly through the [External Model]       |
| 3-state_diff | keyword documented in Section 6b.           |

The Model type subparameter is required.

The C\_comp subparameter is required only when C\_comp\_pullup, C\_comp\_pulldown, C\_comp\_power\_clamp, and C\_comp\_gnd\_clamp are not present. If the C\_comp subparameter is not present, at least one of the C\_comp\_pullup, C\_comp\_pulldown, C\_comp\_power\_clamp, or C\_comp\_gnd\_clamp subparameters is required. It is not illegal to include the C\_comp subparameter together with one or more of the remaining C\_comp\_\* subparameters, but in that case the simulator will have to make a decision whether to use C\_comp or the C comp pullup, C comp pulldown, C comp power clamp, and <code>C\_comp\_gnd\_clamp</code> subparameters. Under no circumstances should the simulator use the value of <code>C\_comp</code> simultaneously with the values of the other <code>C</code> comp \* subparameters.

C\_comp\_pullup, C\_comp\_pulldown, C\_comp\_power\_clamp, and C\_comp\_gnd\_clamp are intended to represent the parasitic capacitances of those structures whose I-V characteristics are described by the [Pullup], [Pulldown], [POWER Clamp] and [GND Clamp] I-V tables. For this reason, the simulator should generate a circuit netlist so that, if defined, each of the C\_comp\_\* capacitors are connected in parallel with their corresponding I-V tables, whether or not the I-V table exists. That is, the C\_comp\_\* capacitors are positioned between the signal pad and the nodes defined by the [Pullup Reference], [Pulldown Reference], [POWER Clamp Reference] and [GND Clamp Reference] keywords, or the [Voltage Range] keyword and GND.

The C\_comp and C\_comp\_\* subparameters define die capacitance. These values should not include the capacitance of the package. C\_comp and C\_comp\_\* are allowed to use "NA" for the min and max values only.

The Polarity, Enable, Vinl, Vinh, Vmeas, Cref, Rref, and Vref subparameters are optional.

Also, optional Rref\_diff and Cref\_diff subparameters discussed further in Section 6b support the true differential buffer timing test loads. They are used only when the [Diff Pin] keyword connects two models, and each buffer references the same model. The Rref\_diff and Cref\_diff subparameters can be used with the Rref, Cref, and Vref subparameters for a combined differential and signal-ended timing test load. Single-ended test loads are permitted for differential applications.

The Rref\_diff and Cref\_diff are recognized only when the [Diff Pin] keyword connects the models. This applies for the true differential buffers in Section 6b and also for differential buffers using identical single-ended models.

The Polarity subparameter can be defined as either Non-Inverting or Inverting, and the Enable subparameter can be defined as either Active-High or Active-Low.

The Cref and Rref subparameters correspond to the test load that the semiconductor vendor uses when specifying the propagation delay and/or output switching time of the model. The Vmeas subparameter is the timing reference voltage level that the semiconductor vendor uses for the model. Include Cref, Rref, Vref, and Vmeas information to facilitate board-level timing simulation. The assumed connections for Cref, Rref, and Vref are shown in the following diagram:

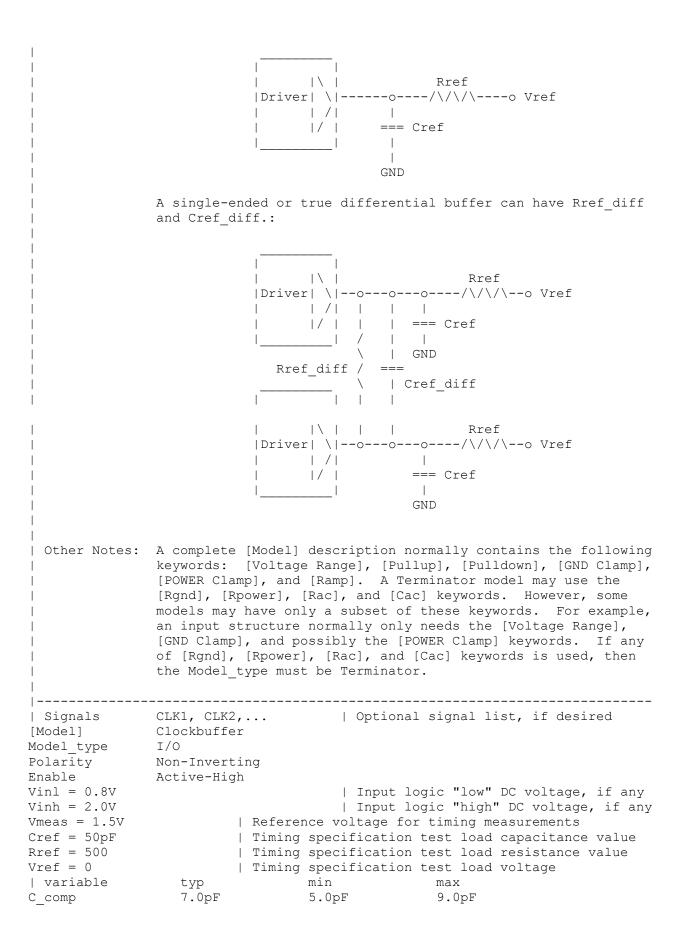

2.5pF 1.5pF 0.5pF 3.5pF | These four can be 2.5pF | used instead of C\_comp\_pullup 3.0pF C\_comp\_pulldown 2.0pF C comp power clamp 1.0pF 1.5pF | C comp C\_comp\_gnd\_clamp 1.0pF 0.5pF 1.5pF | For a single-ended or true differential buffer (in Section 6b) [Model] External Model Diff Model type I/O diff | Requires [External Model] Polarity Enable Non-Inverting Active-High | The [Diff Pin] vdiff value overrides the thresholds below Vinl = 0.8V| Input logic "low" DC voltage, if any Vinh = 2.0V| Input logic "high" DC voltage, if any | The true differential measurement point is at | the crossover voltage | The Vmeas value is overridden Vmeas = 1.5V| Reference voltage for timing measurements | Single-ended timing test load is still permitted | Timing specification test load capacitance value Cref = 5pFRref = 500| Timing specification test load resistance value Vref = 0| Timing specification test load voltage | These new subparameters are permitted for | single-ended differential operation based on the | [Diff Pin] keyword Rref\_diff = 100
Cref\_diff = 5pF | Timing specification differential resistance value | Timing specification differential capacitance value Keyword: [Model Spec] Т Required: No Sub-Params: Vinh, Vinl, Vinh+, Vinh-, Vinl+, Vinl-, S overshoot high, S overshoot low, D overshoot high, D overshoot low, D overshoot time, D overshoot area h, D overshoot area l, Dovershoot ampl h, Dovershoot ampl 1, Pulse high, Pulse low, Pulse time, Vmeas, Vref, Cref, Rref, Cref rising, C ref falling, Rref rising, Rref falling, Vref rising, Vref falling, Vmeas rising, Vmeas falling, Rref diff, Cref diff The [Model Spec] keyword defines four columns under which | Description: specification subparameters are defined. The following subparameters are defined: Vinh Input voltage threshold high Vinl Input voltage threshold low Vinh+ Hysteresis threshold high max Vt+ Hysteresis threshold high min Vt+ Vinh-Vinl+ Hysteresis threshold low max Vt-Hysteresis threshold low min Vt-Vinl-S\_overshoot\_high Static overshoot high voltage S\_overshoot\_low Static overshoot low voltage D overshoot high Dynamic overshoot high voltage D overshoot low Dynamic overshoot low voltage D overshoot time Dynamic overshoot time D overshoot area h Dynamic overshoot high area (in V-s) D overshoot area 1 Dynamic overshoot low area (in V-s)

|               | Dynamic overshoot high max amplitude<br>Dynamic overshoot low max amplitude<br>Pulse immunity high voltage                                                                                                    |
|---------------|----------------------------------------------------------------------------------------------------|
|               |                                                                                                    |
| Pulse_low     | Pulse immunity low voltage                                                                                                    |
| Pulse_time    | Pulse immunity time                                                                                                    |
| Vmeas         | Measurement voltage for timing measurements                                                                                                    |
| Vref          | Timing specification test load voltage                                                                                                    |
| Cref          | Timing specification capacitive load                                                                                                    |
| Rref          | Timing specification resistance load                                                                                                    |
| Cref_rising   | Timing specification capacitive load for                                                                                                    |
|               | rising edges                                                                                                    |
| Cref_falling  | Timing specification capacitive load for                                                                                                    |
|               | falling edges                                                                                                    |
| Rref_rising   | Timing specification resistance load for                                                                                                    |
|               | rising edges                                                                                                    |
| Rref_falling  | Timing specification resistance load for                                                                                                    |
|               | falling edges                                                                                                    |
| Vref_rising   | Timing specification test load voltage for                                                                                                    |
|               | rising edges                                                                                                    |
| Vref falling  | Timing specification test load voltage for                                                                                                    |
| —             | falling edges                                                                                                    |
| Vmeas rising  | Measurement voltage for rising edge timing                                                                                                    |
| —             | measurements                                                                                                    |
| Vmeas falling | Measurement voltage for falling edge timing                                                                                                    |
|               | measurements                                                                                                    |
| Rref diff     | Timing specification differential                                                                                                    |
| —             | resistance load                                                                                                    |
| Cref diff     | Timing specification differential                                                                                                    |
| _             | capacitive load                                                                                                    |
|               | - <u>r</u> - <u>r</u> |

Usage Rules: [Model Spec] must follow all other subparameters under the [Model] keyword.

For each subparameter contained in the first column, the remaining three hold its typical, minimum and maximum values. The entries of typical, minimum and maximum must be placed on a single line and must be separated by at least one white space. All four columns are required under the [Model Spec] keyword. However, data is required only in the typical column. If minimum and/or maximum values are not available, the reserved word "NA" must be used indicating the typical value by default.

The minimum and maximum values are used for specifications subparameter values that may track the min and max operation conditions of the [Model]. Usually it is related to the Voltage Range settings.

Unless noted below, no subparameter requires having present any other subparameter.

Vinh, Vinl rules:

The threshold subparameter lines provide additional min and max column values, if needed. The typ column values are still required and would be expected to override the Vinh and Vinl subparameter values specified elsewhere. Note: the syntax rule that require inserting Vinh and Vinl under models remains unchanged even if the values are defined under the [Model Spec] keyword.

Vinh+, Vinh-, Vinl+, Vinl- rules:

The four hysteresis subparameters (used for Schmitt trigger inputs for defining two thresholds for the rising edges and two thresholds for falling edges) must all be defined before independent input thresholds for rising and falling edges of the hysteresis threshold rules become effective. Otherwise the standard threshold subparameters remain in effect. The hysteresis thresholds shall be at the Vinh+ and Vinh- values for a low-to-high transition, and at the Vinl+ and Vinlvalues for a high-to-low transition.

Receiver Voltage with Hysteresis Thresholds

|       | Rising Edge           | Falling Edge     |
|-------|-----------------------|------------------|
|       | Switching Region oo o | Switching Region |
|       | 0 00 000              | 0000000          |
|       | V o                   | 0                |
| Vinh+ | x                     | o                |
| Vinh- | X                     | 0                |
|       | 0                     | 0                |
|       | 0                     | 0                |
|       | 0                     | oV               |
| Vinl+ |                       | x                |
| Vinl- |                       | X                |
|       | 0                     | 0                |
|       | 0                     | 0                |
|       | 000000                | 0000000          |

Time -->

S overshoot high, S overshoot low rules:

The static overshoot subparameters provide the DC voltage values for which the model is no longer guaranteed to function correctly. Often these voltages are given as absolute maximum ratings. However, if any lower overshoot\_high or higher overshoot\_low limit for functional specification compliance exits, that limit should be used.

D overshoot high, D overshoot low, D overshoot time rules:

The dynamic overshoot values provide a time window during which the overshoot may exceed the static overshoot limits but be below the dynamic overshoot limits and still guarantee functional specification compliance. D\_overshoot\_time is required for dynamic overshoot testing. In addition, if D\_overshoot\_high is specified, then S\_overshoot\_high is necessary for testing beyond the static limit. Similarly, if D\_overshoot\_low is specified, then S\_overshoot\_low is necessary for testing beyond the static limit.

| | |

Receiver Voltage with Static and Dynamic Overshoot Limits D\_overshoot\_time ->| |<-| D overshoot high - - - - - - + - - + | oo | Passes - Does Not Exceed Bounds |o o | 0 0 0 0 0 0 0 0 0 0 0 0 Fails -0 o Exceeds Bounds 0 0 0 V V V 0 -----0----0----0----0----0----0----0000 | 000000-----0 0 D overshoot low - - - - - - - - - - - - - + -x x-+ | X | D overshoot time ->| |<-Time --> D\_overshoot\_area\_h, D\_overshoot\_area\_l, D\_overshoot\_ampl\_h, D overshoot ampl l rules: The dynamic overshoot area values define a maximum V-s area that an overshooting signal must not exceed. The high area is calculated from the point that a signal overshoots above the voltage defined by the [Power Clamp Reference] keyword until the point that the signal crosses back through this same voltage. Note that the area is defined as the complete area-under-the-curve as bounded by the limits defined above and not a "triangular" area as shown in the example drawing below. If [Power Clamp Reference] is not defined, then this crossing voltage is assumed to be defined by the [Voltage Range] keyword. The low area is calculated from the point that a signal overshoots below the voltage defined by the [GND Clamp Reference] keyword until the point that the signal crosses back through this same voltage. If [GND Clamp Reference] is not defined, then this crossing voltage is assumed to be 0.0 V. If D\_overshoot\_area\_h is specified, then D\_overshoot\_ampl\_h must also be specified. D overshoot ampl h provides a maximum amplitude allowed for the overshoot area and is measured as voltage above the [Power Clamp Reference] voltage. Similarly, if D overshoot area 1 is specified, then D overshoot ampl 1 must also be specified. D overshoot ampl l is measured as voltage below the [GND Clamp Reference] voltage. Both amplitude

parameters should be listed as absolute (non-negative) values. Also, if D overshoot area h, D overshoot area l, D\_overshoot\_ampl\_h, and D\_overshoot\_ampl\_l are specified, then other static and dynamic overshoot parameters are optional. Receiver Voltage with Dynamic Area Overshoot Limits D overshoot area h - - - - - ->/o  $\setminus$  <--Passes - Does Not Exceed Overshoot /o o \ Area nor Amplitude 0 0 0 000000 0 0 0 0 0 0 0 0 0 0 o Fails - Exceeds 0 0 o Overshoot Area o and Amplitude 0 o | o 0 0000000000 0 0 0 0000 o V - 0 - - - -\o / x х Time --> Pulse high, Pulse low, Pulse time rules: The pulse immunity values provide a time window during which a rising pulse may exceed the nearest threshold value but be below the pulse voltage value and still not cause the input to switch. Pulse time is required for pulse immunity testing. A rising response is tested only if Pulse high is specified. Similarly, a falling response is tested only if Pulse low is specified. The rising response may exceed the Vinl value, but remain below the Pulse high value. Similarly, the falling response may drop below the Vinh value, but remain above the Pulse\_low value. In either case the input is regarded as immune to switching if the responses are within these extended windows. If the hysteresis thresholds are defined, then the rising response shall use Vinh- as the reference voltage, and the falling response shall use Vinl+ as the reference voltage.

Receiver Voltage with Pulse Immunity Thresholds Switching No Switching 00 0 | Switching 0 00 0000000 0 0 o V 000V V o Vinh - - - - - - - - x - - - - - - - - - x o + -x 

 Pulse\_time ->| o |<-</td>
 | ooo | o

 Pulse\_high - - - - + o - +
 Pulse\_low - + - - + o

 | o |
 Pulse\_time ->| |<- o</td>

 Vinl - - - - x
 + - - - - x

 0 0 | 0 0 \_\_\_\_\_ 000000--------0 Time --> Vmeas, Vref, Cref, Rref rules: The Vmeas, Vref, Cref and Rref values under the [Model Spec] keyword override their respective values entered elsewhere. Note that a Vmeas, Vref, Cref or Rref subparameters may not be used if its edge specific version (\* rising or \* falling) is used. Cref\_rising, Cref\_falling, Rref\_rising, Rref\_falling, Vref\_rising, Vref\_falling, Vmeas\_rising, Vmeas\_falling rules: Use these subparameters when specifying separate timing test loads and voltages for rising and falling edges. If one 'rising' or 'falling' subparameter is used, then the corresponding 'rising' or 'falling' subparameter must be present. The values listed in these subparameters override any corresponding Cref, Vref, Rref or Vmeas values entered elsewhere. Rref diff, Cref diff rules: The Rref diff and Creff diff values under the [Model Spec] keyword override their respective values entered elsewhere. These subparameters are used only when the model is referenced by the [Diff Pin] keyword. These follow the same rules as the corresponding subparameters documented under the [Model] keyword. See Section 6b for more discussion on true and single-ended differential operation. \_\_\_\_\_

| [Model Spec]<br>  Subparameter                                                                                | typ                               | min                             | max                        |                                                                                             |
|----------------------------------------------------------------------------------------------------|-----------------------------------|---------------------------------|----------------------------|---------------------------------------------------------------------------------------------|
| Thresholds                                                                                                    |                                   |                                 |                            |                                                                                             |
| <br>Vinh<br>Vinl                                                                                              | 3.5<br>1.5                        | 3.15<br>1.35                    | 3.85  <br>1.65             | 70% of Vcc<br>30% of Vcc                                                                    |
| <br>  Vinh<br>  Vinl                                                                                          | 3.835<br>3.525                    | 3.335<br>3.025                  |                            | Offset from Vcc<br>for PECL                                                                 |
| Hysteresis                                                                                                    |                                   |                                 |                            |                                                                                             |
| Vinh+<br>Vinh-<br>Vinl+<br>Vinl-                                                                              | 2.0<br>1.6<br>1.1<br>0.6          | NA<br>NA<br>NA<br>NA            | NA  <br>NA                 | Overrides the<br>thresholds<br>All 4 are required                                           |
| Overshoot                                                                                                    |                                   |                                 |                            |                                                                                             |
| S_overshoot_high<br>S_overshoot_low<br>D_overshoot_high<br>D_overshoot_low<br> <br>D_overshoot_time           | 5.5<br>-0.5<br>6.0<br>-1.0<br>20n | 5.0<br>NA<br>5.5<br>-1.0<br>20n | NA<br>6.5  <br>-1.0        | Static overshoot<br>Dynamic overshoot<br>requires<br>D_overshoot_time<br>& static overshoot |
| <br>  Overshoot defined by ar                                                                                 | rea in V-s (                      | Values from                     | n DDR2 spec                | ification)                                                                                  |
| D_overshoot_ampl_h<br>D_overshoot_ampl_l<br>D_overshoot_area_h<br>D_overshoot_area_l<br> <br>  Pulse Immunity | 0.9<br>0.9<br>0.38n<br>0.38n      | NA<br>NA<br>NA<br>NA            | NA  <br>NA  <br>NA  <br>NA | Dynamic overshoot<br>requires area<br>and amplitude<br>parameters                           |
| <br>Pulse_high<br>Pulse_low<br>Pulse_time                                                                     | 3V<br>0<br>3n                     | NA<br>NA<br>NA                  | NA  <br>NA  <br>NA         | Pulse immunity<br>requires<br>Pulse_time                                                    |
| <br>  Timing Thresholds                                                                                       |                                   |                                 |                            |                                                                                             |
| <br>Vmeas<br>                                                                                                 | 3.68                              | 3.18                            |                            | A 5 volt PECL<br>example                                                                    |
| <br>  Timing test load voltage reference example                                                              |                                   |                                 |                            |                                                                                             |
| Vref<br> <br> <br>  Rising and falling timi<br>  specification)                                               | 1.25<br>.ng test loa              | 1.15<br>d example (             |                            | An SSTL-2 example<br>om PCI-X                                                               |
| Cref_falling<br>Cref_rising<br>Rref_rising<br>Rref_falling                                                    | 10p<br>10p<br>25<br>25            | 10p<br>10p<br>500<br>500        |                            | rp value not specified<br>rp value not specified                                            |

| Vref_rising<br>Vref_falling<br>Vmeas_rising<br>Vmeas_falling | 0<br>3.3<br>0.941<br>2.0295                                                                                                    | 1.5<br>1.5<br>0.885<br>1.845                                                                |                                                                                                    | s = 0.285(vcc)<br>s = 0.615(vcc)                          |
|--------------------------------------------------------------|----------------------------------------------------------------------------------------------------|---------------------------------------------------------------------------------------------|----------------------------------------------------------------------------------------------------|-----------------------------------------------------------|
| <br>  Differential                                           | timing test load f                                                                                                    | or true or s                                                                                | ingle-ended diff                                                                                    | erential model                                            |
| <br>Rref_diff<br>Cref_diff<br>                               | 100<br>5pF                                                                                                    | 90<br>NA                                                                                    | 110<br>NA                                                                                           |                                                           |
| =====================================                        | No                                                                                                    | _max, Vinh_a<br>vity, Refere<br>f_ac, Vdiff_<br>resholds] ke<br>resholds as<br>eferenced su | nce_supply, Vcro<br>dc, Tslew_ac, Td<br>yword defines bo<br>well as their se                        | ss_low,<br>iffslew_ac<br>th a set of<br>nsitivity to      |
|                                                              | Vth, Vth_min and voltages at which<br>changes state. V<br>under the voltage<br>define 'typ'. Vt<br>voltage at 'typ'<br>input threshold v                                                                                                    | the output<br>th is the no<br>, temperatur<br>h_min is the<br>conditions w                  | of a digital log<br>minal input threa<br>e and process con<br>minimum input th<br>hile Vth_max is a | ic receiver<br>shold voltage<br>nditions that<br>nreshold |
|                                                              | Vinh_ac is the voltage that a low-to-high going input<br>waveform must reach in order to guarantee that the<br>receiver's output has changed state. In other words,<br>reaching Vinh_ac is sufficient to guarantee a receiver<br>state change. Vinh_ac is expressed as an offset from V |                                                                                             |                                                                                                    |                                                           |
|                                                              | Vinh_dc is the vo<br>above (more posit<br>receiver output w<br>expressed as an o                                                                                                    | ive than) in<br>ill NOT chan                                                                | order to guaran<br>ge state. Vinh_o                                                                 | tee that a                                                |
|                                                              | Vinl_ac is the vo<br>waveform must rea<br>receiver's output<br>reaching Vinl_ac<br>state change. Vi                                                                                                    | ch in order<br>has changed<br>is sufficien                                                  | to guarantee tha<br>state. In othe<br>t to guarantee a                                              | t the<br>r words,<br>receiver                             |
|                                                              | Vinl_dc is the vo<br>below (more negat<br>receiver's output<br>expressed as an o                                                                                                    | ive than) in<br>will NOT ch                                                                 | order to guaran<br>ange state. Vin                                                                  | tee that a                                                |
|                                                              | Threshold_sensiti<br>how Vth varies wi<br>by the Reference_<br>is defined as:                                                                                                    | th respect t                                                                                | o the supply vol                                                                                    | tage defined                                              |

Threshold\_sensitivity = change in input threshold voltage change in referenced supply voltage

Threshold\_sensitivity must be entered as a whole number or decimal, not as a fraction.

Reference\_supply indicates which supply voltage Vth tracks; i.e., it indicates which supply voltage change causes a change in input threshold. The legal arguments to this subparameter are as follows:

| Power_clamp_ref | The supply voltage defined by the |
|-----------------|-----------------------------------|
|                 | [POWER Clamp Reference] keyword   |
| Gnd_clamp_ref   | The supply voltage defined by the |
|                 | [GND Clamp Reference] keyword     |
| Pullup_ref      | The supply voltage defined by the |
|                 | [Pullup reference] keyword        |
| Pulldown_ref    | The supply voltage defined by the |
|                 | [Pulldown reference] keyword      |
| Ext_ref         | The supply voltage defined by the |
|                 | [External Reference] keyword      |

Tslew\_ac and Tdiffslew\_ac measures the absolute difference in time between the point at which an input waveform crosses Vinl\_ac and the point it crosses Vinh\_ac. The purpose of this parameter is to document the maximum amount of time an input signal may take to transition between Vinh\_ac and Vinl\_ac and still allow the device to meet its input setup and hold specifications. Tslew\_ac is the parameter used for single ended receivers while Tdiffslew\_ac must be used for receivers with differential inputs.

Vcross\_low is the least positive voltage at which a differential receivers' input signals may cross while switching and still allow the receiver to meet its timing and functional specifications. Vcross\_low is specified with respect to 0 V.

Vcross\_high is the most positive voltage at which a differential receivers' input signals may cross while switching and still allow the receiver to meet its timing and functional specifications. Vcross\_high is specified with respect to 0 V.

Vdiff\_dc is the minimum voltage difference between the inputs of a differential receiver that guarantees the receiver will not change state.

Vdiff\_ac is the minimum voltage difference between the inputs of a differential receiver that guarantees the receiver will change state.

I Usage Rules: [Receiver Thresholds] must follow all subparameters under the [Model] keyword and precede all other keywords of a model except [Model Spec].

```
The [Receiver Thresholds] keyword is valid if the model type
               includes any reference to input or I/O. For single ended
               receivers the Vinh_ac, Vinh_dc, Vinl ac, Vinh dc, Vth and
               Tslew ac subparameters are required and override the Vinh,
               Vinl, Vinh+/- and Vinl+/- subparameters declared under the
               [Model] or [Model Spec] keywords. For single ended receivers
               the Vth min, Vth max, Threshold sensitivity and
               Reference supply subparameters are optional. However, if
               the Threshold sensitivity subparameter is present then the
               Reference supply subparameter must also be present.
               For differential receivers (i.e., the [Receiver Thresholds]
               keyword is part of a [Model] statement that describes a pin
               listed in the [Diff Pin] keyword) then the Vcross low,
               Vcross high, Vdiff ac, Vdiff dc and Tdiffslew ac subparameters
               are required. The rest of the subparameters are not
               applicable. The Vdiff ac and Vdiff dc values override the
               value of the vdiff subparameter specified by the [Diff Pin]
               keyword. Note that Vcross low and Vcross high are valid over
               the device's minimum and maximum operating conditions.
               Subparameter Usage Rules:
               Numerical arguments are separated from their associated
               subparameter by an equals sign (=); white space around the
               equals sign is optional. The argument to the Reference supply
               subparameter is separated from the subparameter by white
               space.
               Vth at Minimum or Maximum Operating Conditions:
               As described above, the Vth_min and Vth_max subparameters
               define the minimum and maximum input threshold values under
               typical operating conditions. There is no provision for
               directly specifying Vth under minimum or maximum operating
               conditions. Instead, these values are calculated using the
               following equation:
               Vth(min/max) = Vth* + [(Threshold sensitivity) X
                                                 (change in supply voltage)]
               where Vth* is either Vth, Vth min or Vth max as appropriate,
               and the supply voltage is the one indicated by the
               Reference supply subparameter.
------
| A basic 3.3 V single ended receiver using only the required subparameters.
[Receiver Thresholds]
Vth = 1.5V
Vinh ac = +225mV
Vinh dc = +100mV
Vinl ac = -225mV
Vinl dc = -100mV
Tslew ac = 1.2ns
| A single ended receiver using an external threshold reference. In this
| case the input threshold is the external reference voltage so
| Threshold sensitivity equals 1.
```

```
[Receiver Thresholds]
Vth = 1.0V
Threshold sensitivity = 1
Reference supply Ext ref
Vinh ac = +200 \text{mV}
Vinh dc = +100 \text{mV}
Vinl ac = -200 \text{mV}
Vinl dc = -100 \text{mV}
Tslew ac = 400ps
| A fully specified single ended 3.3 V CMOS receiver
[Receiver Thresholds]
Vth = 1.5V
Vth min = 1.45V
Vth max = 1.53V
Threshold sensitivity = 0.45
Reference supply Power clamp ref
Vinh ac = +200 \text{mV}
Vinh dc = +100 \text{mV}
Vinl ac = -200 \text{mV}
Vinl dc = -100mV
Tslew ac = 400 \text{ps}
| A differential receiver
[Receiver Thresholds]
Vcross low = 0.65V
Vcross high = 0.90V
Vdiff_ac = +200mV
Vdiff_dc = +100mV
Tdiffslew_ac = 200ps
Keyword: [Add Submodel]
Required: No
| Description: References a submodel to be added to an existing model.
| Usage Rules: The [Add Submodel] keyword is invoked within a model to add
               the functionality that is contained in the submodel or list of
submodels in each line that follows. The first column
                contains the submodel name. The second column contains a
                submodel mode under which the submodel is used.
                If the top-level model type is one of the I/O or 3-state
                models, the submodel mode may be Driving, Non-Driving, or All.
                For example, if the submodel mode is Non-Driving, then the
                submodel is used only in the high-Z state of a 3-state model.
                Set the submodel mode to All if the submodel is to be used for
                all modes of operation.
                The submodel mode cannot conflict with the top-level model
                type. For example, if the top-level model type is an Open or
                Output type, the submodel mode cannot be set to Non-Driving.
                Similarly, if the top-level model type is Input, the submodel
                mode cannot be set to Driving.
```

The submodel mode can be set to All to cover all permitted modes for any top-level model type including, for example, Input, Output, and I/O. The [Add Submodel] keyword is not defined for Series or Series switch model types. Refer to the ADD SUBMODEL DESCRIPTION section in this document for the descriptions of available submodels. [Add Submodel] Mode | Submodel name Bus Hold 1 Non-Driving | Adds the electrical characteristics of | [Submodel] Bus Hold 1 for receiver or | high-Z mode only. Dynamic clamp 1 All | Adds the Dynmanic\_clamp\_1 model for | all modes of operation. Keyword: [Driver Schedule] Required: No | Description: Describes the relative model switching sequence for referenced models to produce a multi-staged driver. | Usage Rules: The [Driver Schedule] keyword establishes a hierarchical order between models and should be placed under the [Model] which acts as the top-level model. The scheduled models are then referenced from the top-level model by the [Driver Schedule] keyword. When a multi-staged buffer is modeled using the [Driver Schedule] keyword, all of its stages (including the first stage, or normal driver) have to be modeled as scheduled models. If there is support for this feature in a EDA tool, the [Driver Schedule] keyword will cause it to use the [Pulldown], [Pulldown Reference], [Pullup], [Pullup Reference], [Voltage Range], [Ramp], [Rising Waveform] and [Falling Waveform] keywords from the scheduled models instead of the top-level model, according to the timing relationships described in the [Driver Schedule] keyword. Consequently, the keywords in the above list will be ignored in the top-level model. All of the remaining keywords not shown in the above list, and all of the subparameters will be used from the top-level model and should be ignored in the scheduled model(s). However, both the top-level and the scheduled model(s) have to be complete models, i.e., all of the required keywords must be present and follow the syntactical rules. For backwards compatibility reasons and for EDA tools which do not support multi-staged switching, the keywords in the above list can be used in the top-level [Model] to describe the overall characteristics of the buffer as if it was a composite model. It is not guaranteed, however, that such a

top-level model will yield the same simulation results as a full multi-stage model. It is recommended that a "golden waveform" for the device consisting of a [Rising Waveform] table and a [Falling Waveform] table be supplied in the top-level model to serve as a reference for validation.

Even though some of the keywords are ignored in the scheduled model, it may still make sense in some cases to supply correct data with them. One such situation would arise when a [Model] is used both as a regular top-level model as well as a scheduled model.

The [Driver Schedule] table consists of five columns. The first column contains the model names of other models that exists in the .ibs file. The remaining four columns describe delays: Rise\_on\_dly, Rise\_off\_dly, Fall\_on\_dly, and Fall\_off\_dly. The t=0 time of each delay is the event when the EDA tool's internal pulse initiates a rising or falling transition. All specified delay values must be equal to or greater than 0. There are only five valid combinations in which these delay values can be defined:

- 1) Rise\_on\_dly with Fall\_on\_dly
- 2) Rise\_off\_dly with Fall\_off\_dly
- 3) Rise\_on\_dly with Rise\_off\_dly
- 4) Fall\_on\_dly with Fall\_off\_dly
- 5) All four delays defined

(be careful about correct sequencing)

The four delay parameters have the meaning as described below. (Note that this description applies to buffer types which have both pullup and pulldown structures. For those buffer types which have only a pullup or pulldown structure, the description for the missing structure can be omitted.)

Rise\_on\_dly is the amount of time that elapses from the internal simulator pulse initiating a RISING edge to the t = 0 time of the waveform or ramp that turns the I-V table of the PULLUP device ON, and the t = 0 time of the waveform or ramp that turns the I-V table of the PULLDOWN device OFF (if they were not already turned ON and OFF, respectively, by another event).

Rise\_off\_dly is the amount of time that elapses from the internal simulator pulse initiating a RISING edge to the t = 0 time of the waveform or ramp that turns the I-V table of the PULLUP device OFF, and the t = 0 time of the waveform or ramp that turns the I-V table of the PULLDOWN device ON (if they were not already turned ON and OFF, respectively, by another event).

Fall\_on\_dly is the amount of time that elapses from the internal simulator pulse initiating a FALLING edge to the t = 0 time of the waveform or ramp that turns the I-V table of the PULLDOWN device ON, and the t = 0 time of the waveform or ramp that turns the I-V table of the PULLUP device OFF (if they were not already turned ON and OFF, respectively, by another event).

Fall\_off\_dly is the amount of time that elapses from the internal simulator pulse initiating a FALLING edge to the t = 0 time of the waveform or ramp that turns the I-V table of the PULLDOWN device OFF, and the t = 0 time of the waveform or ramp that turns the I-V table of the PULLUP device ON (if they were not already turned ON and OFF, respectively, by another event).

In the above four paragraphs, the word "event" refers to the moment in time when the delay is triggered by the stimulus. This stimulus is provided to the top-level model by the simulation tool. The expiration of delays cannot generate events.

Note that some timing combinations may only be possible if the two halves of a complementary buffer are modeled separately as two open \* models.

No [Driver Schedule] table may reference a model which itself has within it a [Driver Schedule] keyword.

Use 'NA' when no delay value is applicable. For each scheduled model the transition sequence must be complete, i.e., the scheduled model must return to its initial state.

Only certain numerical entry combinations are permitted to define a complete transition sequence. The table below gives the initial scheduled model states for each permitted set of numerical entries. The numerical delay entries, r, r1 and r2 are relative to the internal simulator pulse rising edge, and f, f1 and f2 are the numerical delay entries relative to internal simulator pulse falling edge. For the cases where

two delays are given relative to the same edge, the r2 entry is larger than the r1 entry, and the f2 entry is larger than the f1 entry. For cases below, the interchanging of such values corresponds to opposite direction switching. Once the scheduled model is set to its initial state, the switching is controlled by the internal simulator pulse and delays relative to it.

In the table below the scheduled model initial states depend on the initial state of the [Model]. This top-level [Model] state ('Low' or 'High') is a function of the stimulus pulse (or simulation control method) and the [Model] Polarity subparameter. For example, if a [Model] Polarity is Inverting and its stimulus pulse starts high, the [Model] initial state is 'Low' and all scheduled model initial states follow the settings under the 'Low' column. Two possible four-data ordering combinations are omitted because their initial states are ambiguous. Special rules to select the initial states would produce sequencing equivalent to the two-data combinations shown in the first two lines of the table.

|    |    | l Delay Er<br>Fall_on B |    | • | [Model] Ini<br>Low | tial State<br>High |
|----|----|-------------------------|----|---|--------------------|--------------------|
| r  | NA | f                       | NA | I | Low                | High               |
| NA | r  | NA                      | f  |   | High               | Low                |
| r1 | r2 | NA                      | NA |   | Low                | Low                |
| r2 | r1 | NA                      | NA |   | High               | High               |
| NA | NA | f1                      | f2 |   | High               | High               |
| NA | NA | f2                      | f1 |   | Low                | Low                |
| r1 | r2 | f2                      | f1 |   | Low                | Low                |
| r2 | r1 | f1                      | f2 |   | High               | High               |
|    |    |                         |    |   |                    |                    |

SCHEDULED MODEL INITIAL STATE TABLE

The delay numbers r, r1, r2, and f, f1, f2 plus the associated model transitions should fit within the corresponding pulse width durations. Smaller pulse width stimuli may change the switching sequencing and is not supported.

The syntax also allows for reducing the drive strength.

Note that the Rise\_on\_dly, Rise\_off\_dly, Fall\_on\_dly, Fall\_off\_dly parameters are single value parameters, so typical, minimum and maximum conditions cannot be described with them directly. In order to account for those effects, one can refer to the fastest waveform table with the delay number and then insert an appropriate amount of horizontal lead in section in those waveforms which need more delay.

Notice that the C\_comp parameter of a multi-stage buffer is defined in the top-level model. The value of C\_comp therefore includes the total capacitance of the entire buffer, including all of its stages. Since the rising and falling waveform measurements include the effects of C\_comp, each of these waveforms must be generated with the total C\_comp present, even if the various stages of the buffer are characterized individually.

Note: In a future release, the [Driver Schedule] keyword may be replaced by a newer method of specification that is consistent with some other planned extensions. However, the [Driver Schedule] syntax will continue to be supported.

[Driver Schedule] Model\_nameRise\_on\_dlyRise\_off\_dlyFall\_on\_dlyFall\_off\_dlyMODEL\_OUT0.0nsNA0.0nsNA | Examples of added multi-staged transitions M\_O\_SOURCE10.5nsNA0.5nsNAlow (high-Z) to highhigh to low (high-Z)M\_O\_SOURCE20.5n1.5nNANAlow to high to lowlow (high-Z) 2 0.5n 1.5n NA NA low to high to low (high-Z) 1.0n NA 1.5n NA low to high (high-Z) high (high-Z) to low NA NA 1.5n C M\_O\_DRAIN1 M\_O\_DRAIN2 NA NA high (high-Z) high to low to high Keyword: [Temperature Range] I Required: Yes, if other than the preferred 0, 50, 100 degree Celsius range | Description: Defines the temperature range over which the model is to operate. | Usage Rules: List the actual die temperatures (not percentages) in the typ, min, max format. "NA" is allowed for min and max only. | Other Notes: The [Temperature Range] keyword also describes the temperature range over which the various I-V tables and ramp rates were derived. Refer to NOTES ON DATA DERIVATION METHODS for rules on which temperature values to put in the 'min' and 'max' columns. \_\_\_\_\_ typ min | variable max [Temperature Range] 27.0 -50 130.0 \_\_\_\_\_ Keyword: [Voltage Range] Required: Yes, if [Pullup Reference], [Pulldown Reference], [POWER Clamp Reference], and [GND Clamp Reference] are not present | Description: Defines the power supply voltage tolerance over which the model is intended to operate. It also specifies the default voltage rail to which the [Pullup] and [POWER Clamp] I-V data is referenced. | Usage Rules: Provide actual voltages (not percentages) in the typ, min, max format. "NA" is allowed for the min and max values only. | Other Notes: If the [Voltage Range] keyword is not present, then all four of the keywords described below must be present: [Pullup Reference], [Pulldown Reference], [POWER Clamp Reference], and [GND Clamp Reference]. If the [Voltage Range] is present, the other keywords are optional and may or may not be used as required. It is legal (although redundant) for an optional keyword to specify the same voltage as specified by the [Voltage Range] keyword. |-----\_\_\_\_\_ min | variable typ max [Voltage Range] 5.0V 4.5V 5.5V 

Keyword: [Pullup Reference] L Required: Yes, if the [Voltage Range] keyword is not present | Description: Defines a voltage rail other than that defined by the [Voltage Range] keyword as the reference voltage for the [Pullup] I-V data. | Usage Rules: Provide actual voltages (not percentages) in the typ, min, max format. "NA" is allowed for the min and max values only. | Other Notes: This keyword, if present, also defines the voltage range over which the typ, min, and max dV/dt r values are derived. | ------typ | variable min max [Pullup Reference] 5.0V 4.5V 5.5V Keyword: [Pulldown Reference] L Required: Yes, if the [Voltage Range] keyword is not present | Description: Defines a power supply rail other than 0 V as the reference voltage for the [Pulldown] I-V data. If this keyword is not present, the voltage data points in the [Pulldown] I-V table are referenced to 0 V. | Usage Rules: Provide actual voltages (not percentages) in the typ, min, max format. "NA" is allowed for the min and max values only. | Other Notes: This keyword, if present, also defines the voltage range over which the typ, min, and max dV/dt f values are derived. \_\_\_\_\_ | variable typ min max 0V [Pulldown Reference] 0V 0V Keyword: [POWER Clamp Reference] 1 Required: Yes, if the [Voltage Range] keyword is not present | Description: Defines a voltage rail other than that defined by the [Voltage Range] keyword as the reference voltage for the [POWER Clamp] I-V data. | Usage Rules: Provide actual voltages (not percentages) in the typ, min, max format. "NA" is allowed for the min and max values only. | Other Notes: Refer to the "Other Notes" section of the [GND Clamp Reference] keyword. typ | variable min max [POWER Clamp Reference] 5.0V 4.5V 5.5V Keyword: [GND Clamp Reference] 1 Required: Yes, if the [Voltage Range] keyword is not present | Description: Defines a power supply rail other than 0 V as the reference voltage for the [GND Clamp] I-V data. If this keyword is not present, the voltage data points in the [GND Clamp] I-V table are referenced to 0 V. | Usage Rules: Provide actual voltages (not percentages) in the typ, min, max format. "NA" is allowed for the min and max values only. | Other Notes: Power Supplies: It is intended that standard TTL and CMOS models be specified using only the [Voltage Range] keyword. However, in cases where the output characteristics of a model depend on more than a single supply and ground, or a [Pullup], [Pulldown], [POWER Clamp], or [GND Clamp] table is referenced

to something other than the default supplies, use the additional 'reference' keywords. \_\_\_\_\_ \_\_\_\_\_ | variable min typ max 0V [GND Clamp Reference] 0V 0V Keyword: [External Reference] 1 Required: Yes, if a receiver's input threshold is determined by an external reference voltage | Description: Defines a voltage source that supplies the reference voltage used by a receiver for its input threshold reference. 1 | Usage Notes: Provide actual voltages (not percentages in the typ, min max format. "NA" is allowed for the min and max values only. Note that the numerically largest value should be placed in 'max' column, while the numerically smallest value should be placed in the 'min' column. | variable typ min max [External Reference] 1.00V 0.95V 1.05V **Keywords: [TTgnd], [TTpower]** Required: No | Description: These keywords specify the transit time parameters used to estimate the transit time capacitances or develop transit time capacitance tables for the [GND Clamp] and [POWER Clamp] tables. | Usage Rules: For each of these keywords, the three columns hold the transit values corresponding to the typical, minimum and maximum [GND Clamp] or [POWER Clamp] tables, respectively. The entries for TT(typ), TT(min), and TT(max) must be placed on a single line and must be separated by at least one white space. All three columns are required under these keywords. However, data is required only in the typical column. If minimum and/or maximum values are not available, the reserved word "NA" must be used indicating the TT(typ) value by default. | Other Notes: The transit time capacitance is added to C comp. It is in a SPICE reference model as Ct = TT \* d(Id)/d(Vd) where d(Id)/d(Vd) defines the DC conductance at the incremental DC operating point of the diode, and TT is the transit time. This expression does not include any internal series resistance. Such a resistance is assumed to be negligible in practice. Assume that the internal diode current (Id) voltage (Vd) relationship is Id = Is \* (exp(q(Vd)/kT) - 1)where Is is the saturation current, q is electron charge, k is Boltzmann's constant, and T is temperature in degrees Kelvin. Then d(Id)/d(Vd) is approximately (q/kT) \* Id when the diode is conducting, and zero otherwise. This yields the simplification Ct = TT \* (q/kT) \* Id. The Id is found from the [GND Clamp] and [POWER Clamp] operating points, and the corresponding TTgnd or TTpower is used to calculate the Ct value. If the [Temperature Range] keyword is not defined, then use the default "typ" temperature for all Ct calculations. The effective TT parameter values are intended to APPROXIMATE

|                                                                    | the SPICE diode                                                                                                    | equations. Ref                                                                                                    | erent from the values found in<br>Fer to the NOTES ON DATA<br>ng the effective values.                                                                                                    |
|--------------------------------------------------------------------|----------------------------------------------------------------------------------------------------|----------------------------------------------------------------------------------------------------|----------------------------------------------------------------------------------------------------|
| variable<br>[TTgnd]<br>[TTpower]<br>                               | TT(typ)<br>10n<br>12n                                                                                                    | TT(min)<br>12n<br>NA                                                                                                    | TT (max)<br>9n<br>NA                                                                                                    |
| <pre>Keywords:     Keywords:     Required:     Description: </pre> | Yes, if they ex<br>The data points<br>the pulldown an<br>I-V tables of t<br>POWER pins, res                                     | ist in the model<br>under these key<br>d pullup structu<br>he clamping diod                                                            | words define the I-V tables of<br>ares of an output buffer and the<br>des connected to the GND and the<br>cents are considered positive                                                                                                    |
| Usage Rules:<br> <br> <br> <br>                                    | In each of thes<br>voltage value,<br>typical, minimum<br>entries, Voltag                                                        | e sections, the<br>and the three re<br>m, and maximum c<br>e, I(typ), I(min                                                            | first column contains the<br>emaining columns hold the<br>current values. The four<br>h), and I(max) must be placed on<br>cated by at least one white                                                                                                    |
|                                                                    | data is only re<br>and/or maximum<br>word "NA" must<br>typical column,<br>first and last                                        | quired in the ty<br>current values a<br>be used. "NA" o<br>but numeric val<br>voltage points o                                         | ander these keywords. However,<br>pical column. If minimum<br>are not available, the reserved<br>can be used for currents in the<br>ues MUST be specified for the<br>on any I-V table. Each I-V<br>c not more than 100, rows.                                                             |
| Other Notes:                                                       | are 'Vcc relati<br>referenced to t<br>references to '<br>[Voltage Range]<br>Reference] keyw                                     | ve', meaning tha<br>he Vcc pin. (No<br>Vcc' refer to th<br>, [Pullup Refere<br>ords, as appropr                                        | and the [POWER Clamp] structures<br>at the voltage values are<br>ote: Under these keywords, all<br>he voltage rail defined by the<br>ence], or [POWER Clamp<br>riate.) The voltages in the<br>he equation: Vtable = Vcc -                                                                 |
|                                                                    | means 5 V above<br>and 10 V means<br>ground. Vcc-re<br>structure prope<br>structure depen<br>pins and not th<br>Note that the [ | Vcc, which is +<br>10 V below Vcc,<br>lative data is r<br>rly, since the c<br>ds on the voltag<br>e voltage betwee<br>GND Clamp] I-V t | V in the table actually<br>-10 V with respect to ground;<br>which is -5 V with respect to<br>necessary to model a pullup<br>output current of a pullup<br>ge between the output and Vcc<br>en the output and ground pins.<br>table can include quiescent<br>s of a 3-stated output, if so |
|                                                                    | [Pulldown] tabl<br>low' state. In<br>the I-V charact<br>the most negati                                                         | e is measured wi<br>other words, th<br>eristics of the<br>ve of its two lo                                                             | odels, the data in the<br>th the output in the 'logic<br>he data in the table represents<br>output when the output is at<br>ogic levels. Likewise, the data<br>red with the output in the                                                                                                 |

'logic one' state and represents the I-V characteristics when the output is at the most positive logic level. Note that in BOTH of these cases, the data is referenced to the Vcc supply voltage, using the equation: Vtable = Vcc - Voutput.

Monotonicity Requirements:

To be monotonic, the I-V table data must meet any one of the following 8 criteria:

- 1- The CURRENT axis either increases or remains constant as the voltage axis is increased.
- 2- The CURRENT axis either increases or remains constant as the voltage axis is decreased.
- 3- The CURRENT axis either decreases or remains constant as the voltage axis is increased.
- 4- The CURRENT axis either decreases or remains constant as the voltage axis is decreased.
- 5- The VOLTAGE axis either increases or remains constant as the current axis is increased.
- 6- The VOLTAGE axis either increases or remains constant as the current axis is decreased.
- 7- The VOLTAGE axis either decreases or remains constant as the current axis is increased.
- 8- The VOLTAGE axis either decreases or remains constant as the current axis is decreased.

An IBIS syntax checking program shall test for non-monotonic data and provide a maximum of one warning per I-V table if non-monotonic data is found. For example:

"Warning: Line 300, Pulldown I-V table for model DC040403 is non-monotonic! Most simulators will filter this data to remove the non-monotonic data."

It is also recognized that the data may be monotonic if currents from both the output stage and the clamp diode are added together as most simulators do. To limit the complexity of the IBIS syntax checking programs, such programs will conduct monotonicity testing only on one I-V table at a time.

It is intended that the [POWER Clamp] and [GND Clamp] tables are summed together and then added to the appropriate [Pullup] or [Pulldown] table when a buffer is driving high or low, respectively.

From this assumption and the nature of 3-statable buffers, it follows that the data in the clamping table sections are handled as constantly present tables and the [Pullup] and

[Pulldown] tables are used only when needed in the simulation.

The clamp tables of an Input or I/O buffer can be measured directly with a curve tracer, with the I/O buffer 3-stated. However, sweeping enabled buffers results in tables that are the sum of the clamping tables and the output structures. Based on the assumption outlined above, the [Pullup] and

[Pulldown] tables of an IBIS model must represent the L difference of the 3-stated and the enabled buffer's tables. (Note that the resulting difference table can demonstrate a non-monotonic shape.) This requirement enables the simulator L to sum the tables, without the danger of double counting, and arrive at an accurate model in both the 3-stated and enabled conditions. Since in the case of a non 3-statable buffer, this difference table cannot be generated through lab measurements (because the clamping tables cannot be measured alone), the [Pullup] and [Pulldown] tables of an IBIS model can contain the sum of the clamping characteristics and the output structure. In this case, the clamping tables must contain all zeroes, or the keywords must be omitted. \_\_\_\_\_ [Pulldown] Voltage I(typ) I(min) I(max) -5.0V -40.0m -34.0m -45.0m -4.0V -39.0m -33.0m -43.0m • 0.Om 0.0V 0.Om 0.Om . 5.0V 40.0m 34.0m 10.0V 45.0m 40.0m 45.Om 49.Om [Pullup] | Note: Vtable = Vcc - Voutput Voltage I(typ) I(min) I(max) 32.Om -5.0V 30.Om 35.Om -4.0V 31.Om 29.Om 33.Om . . 0.0V 0.0m 0.0m 0.Om . 5.0V -32.0m -30.0m -35.0m -38.0m -35.0m -40.0m 10.0V [GND Clamp] Voltage I(typ) I(min) I(max) -5.0V -3900.0m -3800.0m -4000.0m -80.0m -75.0m -0.7V -85.Om 
 -0.6V
 -22.0m
 -20.0m

 -0.5V
 -2.4m
 -2.0m

 -0.4V
 0.0m
 0.0m

 5.0V
 0.0m
 0.0m
 -25.Om -2.9m 0.0m 0.0m 

[POWER Clamp] | Note: Vtable = Vcc - Voutput Voltage I(typ) I(min) I(max) -5.0V 4450.0m NA NA -0.7V 95.Om NA NA -0.6V 23.Om NA NΑ -0.5V 2.4m NA NΑ -0.4V 0.Om NA NA 0.0V 0.Om NA NA L Keywords: [ISSO PD], [ISSO PU] L Required: No | Description: The data points under the keyword [ISSO PD] define the effective current of the pulldown structure of a buffer as a function of the voltage on the pulldown reference node (the ground node), whereas the points under the keyword [ISSO PU] define the effective current of the pullup structure as a function of the voltage on the pullup reference node (the power node). | Usage Rules: The first column contains the voltage value at which the currents of the remaining three columns are obtained. The three remaining columns contain the typical, minimum, and maximum effective current values to be defined below of pullup/pulldown stage. All four columns are required under this keyword. However, data is only required in the typical column. If minimum and/or maximum current values are not available, the reserved word "NA" must be used. "NA" can be used for currents in the typical column, but numeric values MUST be specified for the first and last voltage points in any table. Each table must have at least 2, but not more than 100, rows. The [ISSO PD] table voltages are relative to the [Pulldown Reference] typ/min/max values (usually ground). The [ISSO PU] table voltages are relative to the [Pullup Reference] typ/min/max values (also usually the [Voltage Range] voltages. In the case of the [ISSO PU] table the voltages follow the same Vtable = Vcc - Vmeasured convention as the [Pullup] table. Each of the tables are aligned with and span the typical -Vcc to Vcc voltages. If the [ISSO PD] and [ISSO PU] keywords are not present, the effect of power supply variations on the I-V tables is not explicitly defined by the model. The effective current table for the Isso pd current is extracted by the following process. The buffer is set to "logic zero". A Vtable voltage source is inserted between the [Pulldown Reference] node and the buffer as shown below. This Vtable voltage is swept form -Vcc (typical) to +Vcc (typical) and is relative to the [Pulldown Reference] typ/min/max values for the corresponding columns. The output is connected to the Vcc (typical) value as shown below.

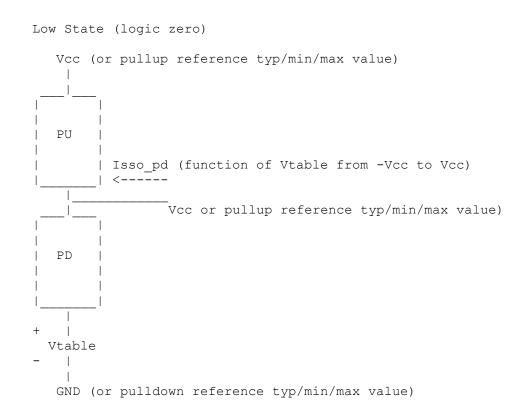

The effective current table for the Isso\_pu current is extracted by the following process. The buffer is set to "logic one". A Vtable voltage source is inserted between the [Pullup Reference] node and the buffer as shown below. This Vtable voltage is swept form -Vcc (typical) to +Vcc (typical) and is relative to the [Pullup Reference] typ/min/max values for the corresponding columns. The output is connected to the Vcc (typical) value as shown below.

High State (logic one) Vcc (or pullup reference typ/min/max value) Vtable PU | Isso pu (function of Vtable from -Vcc to Vcc) <----GND or pulldown reference typ/min/max value) ΡD GND (or pulldown reference typ/min/max value) For each of these extractions, the corresponding [GND Clamp] and [POWER Clamp] currents need to be removed. Normally these are negligible. However, if on-die terminators exist, the extra currents that are associated with them should be removed from the [ISSO PD] and [ISSO PU] tables. The process details are not discussed here, but need to be solved by the modeler. Such details may depend upon the contents of the [GND Clamp] and [POWER Clamp] tables and the [GND Clamp Reference] and [POWER Clamp Reference] selections. Currents are considered positive when their direction is into the component. | Other Notes: Simulators can use such tables to calculate modulation coefficients to modulate the original pulldown and pullup currents when a voltage variation on the pullup and pulldown reference nodes is revealed during power and/or ground bounce, and/or SSO simulation events. To describe the modulation coefficients, a reference algorithm to generate an output response producing Vout(t) for a given load including clamp currents that requires an Iout(t) is shown in terms of pullup table currents Ipu(Vcc-Vout(t)) and pulldown table currents Ipd(Vout(t)).

Vcc (or pullup reference typ/min/max value) ΡU Kpu(t) \* Ipu(Vcc-Vout(t)) <----Iout(t) Vout(t) PD Kpd(t)\*Ipd(Vout(t)) GND (or pulldown reference typ/min/max value) When the supplies are modulated during simulation, the modulation coefficients Ksso pu(Vtable pu) and Ksso pd(Vtable pd) modify the equations as shown: Vcc (or pullup reference typ/min/max value) Kpu(t)\*Ipu(Vcc-Vout(t))\*Ksso pu(Vtable pu) ΡU <----Vout(t) Vout(t) | Kpd(t) \* Ipd(Vout(t)) \* Ksso pd(Vtable pd) PD

GND (or pulldown reference typ/min/max value)

The Vtable\_pd and Vtable\_pu values may change at each time step. The Ksso\_pd(Vtable\_pd) and Ksso\_pu(Vtable\_pu) values are derived from the dynamic reference voltage variation and [ISSO PD] and [ISSO PU] table entries according to the formulas below: Ksso pd(Vtable pd) = Isso pd(Vtable pd)/Isso pd(0)

Ksso pu(Vtable pu) = Isso pu(Vtable pu)/Isso pu(0)

Note that the extraction setup equates the currents for each column at Vtable = 0 lines to the corresponding pulldown and pullup table currents:

Isso\_pd(0) = Ipd(Vcc)
Isso\_pu(0) = Ipu(Vcc)

where Vcc are the typ/min/max values for the corresponding typ/min/max columns.

For example, for a typ/min/max [Voltage Range] of 5.0V, 4.5V and 5.5V, and with the negative reference set to GND, the Isso\_pu(0) and Isso\_pu(0) values for typ/min/max should be as equal to the column values as shown:

|            | typ      | min      | max      |
|------------|----------|----------|----------|
| Isso_pd(0) | Ipd(5.0) | Ipd(4.5) | Ipd(5.5) |
| Isso_pu(0) | Ipu(5.0) | Ipu(4.5) | Ipu(5.5) |

With no modulation, Ksso\_pd(0) = 1 and Ksso\_pu(0) = 1. However, if during simulation of the typical corner the Vcc voltage drops from 5.0 to 4.7, then Vtable\_pu = 5.0 - 4.7 = 0.3, and Ksso\_pu(0.3) is calculated. If at the same time the ground reference voltage at the buffer increases to 0.2 V, then Ksso\_pd(0.2) is calculated. These two modulation factors are used in the reference model calculations to account for gate modulation effects associated with both output transistors.

These modulation factors are updated at each time step.

Note, the [ISSO PD] and [ISSO PU] keywords are designed for CMOS technology and may not be appropriate for bipolar or ECL technologies. A single [ISSO PU] or [ISSO PD] keyword table is appropriate for open technologies such as Open\_drain, Open\_source, Open\_sink, etc.

As a minor source of error, actual modulation effects may lag slighty from simulated modulation effects due to internal delays within the physical device.

|----| Assume [Voltage Range is s 1.8V (typ), 1.7V (min) and 1.95V (max).

| The table voltage entries are relative to the typ/min/max of the | corresponding reference voltage for each table. [ISSO PD] | Relative to the [Pulldown Reference] voltage Voltage I(typ) I(min) I(max) -1.8V 10.Om 7.Om 13.Om T . T -0.5V 24.Om 18.Om 31.Om -0.2V 27.Om 20.Om 37.Om 0.0V 25.Om 19.Om 34.Om 13.Om 0.2V 18.Om 26.Om 0.5V 10.Om 7.Om 16.Om 0.7V 5.Om 3.Om 9.Om 1.0V 1.Om 0.7m 3.Om . 1.8V 0.Om 0.Om 0.Om | Relative to the [Pullup Reference] voltage) [ISSO PU] Voltage I(typ) I(min) I(max) -10.Om -9.Om -14.0m -1.8V . T -0.6V -28.Om -19.Om -40.0m -0.4V -31.Om -22.Om -43.0m -0.2V -29.Om -21.0m -40.0m -19.Om 0.0V -27.Om -38.Om 0.2V -21.Om -14.Om -31.0m 0.4V -14.Om -9.Om -22.0m L • T 1.8V 0.Om 0.Om 0.Om Keywords: [Rgnd], [Rpower], [Rac], [Cac] L Required: Yes, if they exist in the model | Description: The data for these keywords define the resistance values of Rgnd and Rpower connected to GND and the POWER pins, respectively, and the resistance and capacitance values for an AC terminator. | Usage Rules: For each of these keywords, the three columns hold the typical, minimum, and maximum resistance values. The three entries for R(typ), R(min), and R(max), or the three entries for C(typ), C(min), and C(max) must be placed on a single line and must be separated by at least one white space. All three columns are required under these keywords. However, data is only required in the typical column. If minimum and/or maximum values are not available, the reserved word "NA" must be used indicating the R(typ) or C(typ) value by default. Note that only one instance of any one of these keywords is permitted within any single [Model]. For example, [Rgnd] may not be used twice under the same [Model] description. | Other Notes: It should be noted that [Rpower] is connected to 'Vcc' and [Rgnd] is connected to 'GND'. However, [GND Clamp Reference]

voltages, if defined, apply to [Rgnd]. [POWER Clamp Reference] voltages, if defined, apply to [Rpower]. Either or both [Rgnd] and [Rpower] may be defined and may coexist with [GND Clamp] and [POWER Clamp] tables. If the terminator consists of a series R and C (often referred to as either an AC or RC terminator), then both [Rac] and [Cac] are required. When [Rgnd], [Rpower], or [Rac] and [Cac] are specified, the Model\_type must be Terminator.

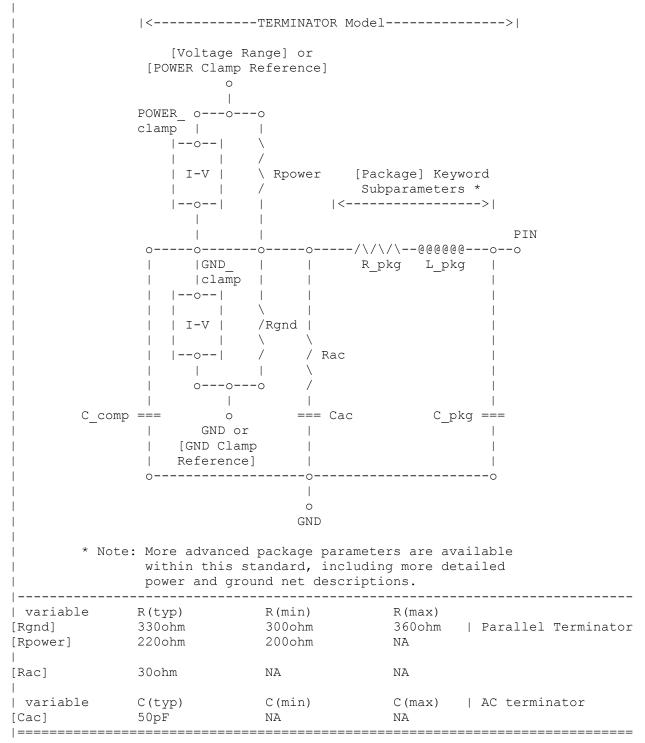

\_\_\_\_\_ Keywords: [On], [Off] Required: Yes, both [On] and [Off] for Series switch Model types only | Description: The 'On' state electrical models are positioned under [On]. The 'Off' state electrical models are positioned under [Off]. | Usage Rules: These keywords are only valid for Series switch Model types. Only keywords associated with Series switch electrical models are permitted under [On] or [Off]. The Series electrical models describe the path for one state only and do not use the [On] and [Off] keywords. In Series switch models, [On] or [Off] must be positioned before any of the [R Series], [L Series], Rl Series], [C Series], [Lc Series], [Rc Series], [Series Current], and [Series MOSFET] keywords. There is no provision for any of these keywords to be defined once, but to apply to both states. [On] | ... On state keywords such as [R Series], [Series Current], [Series MOSFET] [Off] | ... Off state keywords such as [R Series], [Series Current] Keywords: [R Series], [L Series], [Rl Series], [C Series], [Lc Series], [Rc Series] L Required: Yes, if they exist in the model | Description: The data for these keywords allow the definition of Series or Series switch R, L or C paths. | Usage Rules: For each of these keywords, the three columns hold the typical, minimum, and maximum resistance values. The three entries must be placed on a single line and must be separated by at least one white space. All three columns are required under these keywords. However, data is only required in the typical column. If minimum and/or maximum values are not available, the reserved word "NA" must be used. Note that only one instance of any one of these keywords is permitted within any single [On] or [Off] keyword for [Model]s of type Series switch. For example, [L Series] may not be used twice under the same [Off] description. Similarly, only one instance of any one of these keyword is permitted within any single [Model] of type Series. | Other Notes: This series RLC model is defined to allow IBIS to model simple passive models and/or parasitics. These keywords are valid only for Series or Series switch Model types. The model is:

R Series +---/\/\/\/ Pin 1 | L Series Rl Series | Pin 2 <---+---@@@@@@@@@---/\/\/\/\/ | | Lc Series Rc Series C Series [Rl Series] shall be defined only if [L Series] exists. [Rl Series] is 0 ohms if it is not defined in the path. [Rc Series] and [Lc Series] shall be defined only if [C Series] exists. [Rc Series] is 0 ohms if it is not defined in the path. [Lc Series] is 0 henries if it is not defined in the path. C comp values are ignored for series models. | variable R(typ) [R Series] 80hm R(min) 60hm R(max, 120hm R(max) variableL(typ)L(min)[L Series]5nHNAvariableR(typ)R(min)[Rl Series]40hmNA L(max) NA R(max) NΑ | variableC(typ)C(min)C(max)| The other elements[C Series]50pFNANA| are 0 impedance | Keyword: [Series Current] Required: Yes, if they exist in the model | Description: The data points under this keyword define the I-V tables for voltages measured at Pin 1 with respect to Pin 2. Currents are considered positive if they flow into Pin 1. Pins 1 and 2 are listed under the [Series Pin Mapping] keyword under columns [Series Pin Mapping] and pin 2, respectively. | Usage Rules: The first column contains the voltage value, and the remaining columns hold the typical, minimum, and maximum current values. The four entries, Voltage, I(typ), I(min), and I(max) must be placed on a single line and must be separated by at least one white space. All four columns are required under these keywords. However, data is only required in the typical column. If minimum and/or maximum current values are not available, the reserved word "NA" must be used. "NA" can be used for currents in the typical column, but numeric values MUST be specified for the first and last voltage points on any I-V table. Each I-V table must have at least 2, but not more than 100 rows. | Other Notes: There is no monotonicity requirement. However the model supplier should realize that it may not be possible to derive a behavioral model from non-monotonic data.

This keyword is valid only for Series or Series switch Model types. The model is: Table Current ----> + Table Voltage -Pin 1 |----- Pin 2 <---+ +---> |----| C comp values are ignored for [Series Current] models. \_\_\_\_\_ [Series Current] Voltage I(typ) I(min) I(max) -5.0V -3900.0m -3800.0m -4000.0m -0.7V -80.0m -75.0m -85.0m -0.6V -22.0m -20.0m -25.0m -2.4m -2.0m -2.9m -0.5V 0.0m 0.0m 0.0m 0.0m 0.Om -0.4V 5.0V 0.Om Keyword: [Series MOSFET] 1 Required: Yes, for series MOSFET switches | Description: The data points under this keyword define the I-V tables for voltages measured at Pin 2 for a given Vds setting. Currents are considered positive if they flow into Pin 1. Pins 1 and 2 are listed under the [Series Pin Mapping] keyword under [Series Pin Mapping] and pin\_2 columns, respectively. Sub-Params: Vds Usage Rules: The first column contains the voltage value, and the three remaining columns hold the typical, minimum, and maximum current values. The four entries, Voltage, I(typ), I(min), and I(max) must be placed on a single line and must be separated by at least one white space. All four columns are required under this keyword. However, data is only required in the typical column. If minimum and/or maximum current values are not available, the reserved word "NA" must be used. "NA" can be used for currents in the typical column, but numeric values MUST be specified for the first and last voltage points on any I-V table. Each I-V table must have at least 2, but not more than 100 rows. | Other Notes: There is no monotonicity requirement. However the model supplier should realize that it may not be possible to derive a behavioral model from non-monotonic data.

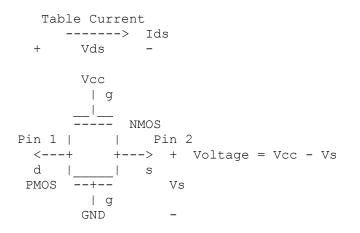

Either of the FETs could be removed (or have zero current contribution). Thus this model covers all four conditions, off, single NMOS, single PMOS and parallel NMOS/PMOS.

Voltage = Table Voltage = Vtable = Vcc - Vs Ids = Table Current for a given Vcc and Vds

Internal Logic that is generally referenced to the power rail is used to set the NMOS MOSFET switch to its 'ON' state. Internal logic likewise referenced to ground is used to set the PMOS device to its 'ON' state if the PMOS device is present. Thus the [Voltage Range] settings provide the assumed gate voltages. If the [POWER Clamp Reference] exists, it overrides the [Voltage Range] value. The table entries are actually Vgs values of the NMOS device and Vcc - Vgs values of the PMOS device, if present. The polarity conventions are identical with those used for other tables that are referenced to power rails. Thus the voltage column can be viewed as a table defining the source voltages Vs according to the convention: Vtable = Vcc - Vs. This convention remains even without the NMOS device.

If the switch is used in an application such as interfacing between 3.3 V and 5.0 V logic, the Vcc may be biased at a voltage (such as 4.3 V) that is different from a power rail voltage (such as 5.0 V) used to create the model. Just readjust the [Voltage Range] entries (or [POWER Clamp Reference] entries).

One fundamental assumption in the MOSFET switch model is that it operates in a symmetrical manner. The tables and expressions are given assuming that Vd >= Vs. If Vd < Vs, then apply the same relationships under the assumption that the source and drain nodes are interchanged. A consequence of this assumption is that the Vds subparameter is constrained to values Vds > 0. It is assumed that with Vds = 0 the currents will be 0 mA. A further consequence of this assumption that would be embedded in the analysis process is that the voltage table is based on the side of the model with the lowest voltage (and that side is defined as the source). Thus the analysis must allow current to flow in both directions, as would occur due to reflections when the switch is connected in series with an unterminated transmission line.

The model data is used to create an On state relationship between the actual drain to source current, ids, and the actual drain to source voltage, vds:

ids = f(vds).

This functional relationship depends on the actual source voltage Vs and can be expressed in terms of the corresponding table currents associated with Vs (and expressed as a function of Vtable).

If only one [Series MOSFET] table is supplied (as a first order approximation), the functional relationship is assumed to be linearly related to the table drain to source current, Ids, for the given Vds subparameter value and located at the existing gate to source voltage value Vtable. This table current is denoted as Ids(Vtable, Vds). The functional relationship becomes:

ids = Ids(Vtable, Vds) \* vds/Vds.

More than one [Series MOSFET] table under a [Model] keyword is permitted. However, the usage of this data is simulator dependent. Each table must begin with the [Series MOSFET] keyword and Vds subparameter. Each successive [Series MOSFET] table must have a different subparameter value for Vds. The number of tables for any specific [Model] must not exceed 100.

C comp values are ignored for [Series MOSFET] models.

|-----| An NMOS Example

[On]

L

| [Series MOS | SFET]  |        |        |     |
|-------------|--------|--------|--------|-----|
| Vds = 1.0   |        |        |        |     |
| Voltage     | I(typ) | I(min) | I(max) |     |
| 5.0V        | 257.9m | 153.3m | 399.5m | Def |
| 4.0V        | 203.Om | 119.4m | 317.3m | fun |
| 3.0V        | 129.8m | 74.7m  | 205.6m |     |
| 2.0V        | 31.2m  | 16.6m  | 51.Om  |     |
| 1.0V        | 52.7p  | 46.7p  | 56.7p  |     |
| 0.0V        | 0.0p   | 0.0p   | 0.0p   |     |
|             |        |        |        |     |

| Defines the Ids current as a
| function of Vtable, for Vds = 1.0

| A PMOS/NMOS E                         | Cxample                                |                                               |
|---------------------------------------|----------------------------------------|-----------------------------------------------|
| [<br>[On]                             |                                        |                                               |
| [Series MOSFET]                       |                                        |                                               |
| Vds = 0.5                             |                                        | T (man)                                       |
| Voltage I(<br>0.0 48.6ma NA N         | (typ) I(min)                           | I(max)                                        |
| 0.1 47.7ma NA N                       |                                        |                                               |
| 0.2 46.5ma NA N                       |                                        |                                               |
| 0.3 46.1ma NA N                       | IA                                     |                                               |
| 0.4 45.3ma NA N                       |                                        |                                               |
| 0.5 44.4ma NA N                       |                                        |                                               |
| 0.6 42.9ma NA N<br>0.7 42.3ma NA N    |                                        |                                               |
| 0.8 41.2ma NA N                       |                                        |                                               |
| 0.9 39.7ma NA N                       |                                        |                                               |
| 1.0 38.6ma NA N                       |                                        |                                               |
| 1.1 38.1ma NA N                       |                                        |                                               |
| 1.2 38.6ma NA N<br>1.3 40.7ma NA N    |                                        |                                               |
| 1.4 45.0ma NA N                       |                                        |                                               |
| 1.5 49.2ma NA N                       |                                        |                                               |
| 1.6 52.3ma NA N                       | IA                                     |                                               |
| 1.7 55.1ma NA N                       |                                        |                                               |
| 1.8 57.7ma NA N<br>1.9 58.8ma NA N    |                                        |                                               |
| 2.0 58.9ma NA N                       |                                        |                                               |
| 2.1 59.2ma NA N                       |                                        |                                               |
| 2.2 59.3ma NA N                       |                                        |                                               |
| 2.3 59.4ma NA N                       |                                        |                                               |
| 2.4 59.8ma NA N<br>2.5 60.1ma NA N    |                                        |                                               |
| 2.6 61.8ma NA N                       |                                        |                                               |
| 2.7 62.3ma NA N                       |                                        |                                               |
| 2.8 63.4ma NA N                       | IA                                     |                                               |
| 2.9 64.4ma NA N                       |                                        |                                               |
| 3.0 65.3ma NA N<br>3.1 66.0ma NA N    |                                        |                                               |
| 3.2 66.8ma NA N                       |                                        |                                               |
| 3.3 68.2ma NA N                       |                                        |                                               |
|                                       |                                        |                                               |
| ===================================== | [Ramp]                                 |                                               |
| Required:                             |                                        | nputs, terminators, Series and Series switch  |
|                                       | model types                            |                                               |
| Description:                          |                                        | and fall times of a buffer. The ramp rate     |
|                                       |                                        | packaging but does include the effects of the |
| <br>  Sub-Params:                     | C_comp or C_comp_<br>dV/dt r, dV/dt f, |                                               |
| Usage Rules:                          |                                        | time is defined as the time it takes the      |
|                                       |                                        | 20% to 80% of its final value. The ramp       |
|                                       | rate is defined a                      | s:                                            |
|                                       | dV                                     | 20% to 80% voltage swing                      |
|                                       | av<br>=                                | 20% to 80% voltage swing                      |
| Ì                                     | dt Time                                | it takes to swing the above voltage           |
|                                       |                                        |                                               |

The ramp rate must be specified as an explicit fraction and must not be reduced. The [Ramp] values can use "NA" for the min and max values only. The R load subparameter is optional if the default 50 ohm load is used. The R load subparameter is required if a non-standard load is used. [Ramp] | variabletypminmaxdV/dt\_r2.20/1.06n1.92/1.28n2.49/650pdV/dt\_f2.46/1.21n2.21/1.54n2.70/770p R load = 300 ohmsKeywords: [Rising Waveform], [Falling Waveform] 1 Required: No | Description: Describes the shape of the rising and falling edge waveforms of a driver. | Sub-Params: R fixture, V fixture, V fixture min, V fixture max, C fixture, L fixture, R dut, L dut, C dut | Usage Rules: Each [Rising Waveform] and [Falling Waveform] keyword introduces a table of voltage versus time points that describe the shape of an output waveform. These voltage versus time points are taken under the conditions specified by the R/L/C/V fixture and R/L/C dut subparameters. The table itself consists of one column of time points, then three columns of voltage points in the standard typ, min, and max format. The four entries must be placed on a single line and must be separated by at least one white space. All four columns are required. However, data is only required in the typical column. If minimum or maximum data is not available, use the reserved word "NA". The first value in the time column need not be '0'. Time values must increase as one parses down the table. The waveform table can contain a maximum of 1000 data rows. A maximum of 100 waveform tables are allowed per model. Note that for backward compatibility, the existing [Ramp] keyword is still required. The data in the waveform table is taken with the effects of the C comp parameter included. A waveform table must include the entire waveform; i.e., the first entry (or entries) in a voltage column must be the DC voltage of the output before switching and the last entry (or entries) of the column must be the final DC value of the output after switching. Each table must contain at least two entries. Thus, numerical values are required for the first and last entries of any column containing numerical data. The data in all of the waveform tables should be time correlated. In other words, the edge data in each of the tables (rising and falling) should be entered with respect to a single point in time when the input stimulus is assumed to have initiated a logic transition. All waveform extractions should reference a common input stimulus time in order to provide a sufficiently accurate alignment of waveforms. The first line in each waveform table should be assumed to be the reference point in time corresponding to a logic transition. For example, assume that some internal rising edge logic

transition starts at time = 0. Then a rising edge voltage-time table might be created starting at time zero. The first several table entries might be some "lead-in" time caused by some undefined internal buffer delay before the voltage actually starts transitioning. The falling edge stimulus (for the purpose of setting reference time for the voltage-time table) should also start at time = 0. And, the falling edge voltage-time table would be created starting at time zero with a possibly different amount of "lead-in" time caused by a possibly different but corresponding falling edge internal buffer delay. Any actual device differences in internal buffer delay time between rising and falling edges should appear as differing lead-in times between the rising and the falling waveforms in the tables just as any differences in actual device rise and fall times appear as differing voltage-time entries in the tables.

A [Model] specification can contain more than one rising edge or falling edge waveform table. However, each new table must begin with the appropriate keyword and subparameter list as shown below. If more than one rising or falling edge waveform table is present, then the data in each of the respective tables must be time correlated. In other words, the rising (falling) edge data in each of the rising (falling) edge waveform tables must be entered with respect to a common reference point on the input stimulus waveform.

The 'fixture' subparameters specify the loading conditions under which the waveform is taken. The R\_dut, C\_dut, and L\_dut subparameters are analogous to the package parameters R\_pkg, C\_pkg, and L\_pkg and are used if the waveform includes the effects of pin inductance/capacitance. The diagram below shows the interconnection of these elements.

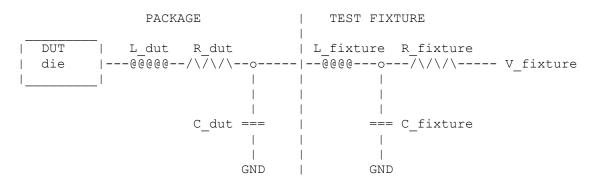

NOTE: The use of L\_dut, R\_dut, and C\_dut is strongly discouraged in developing waveform data from simulation models. Some simulators may ignore these parameters because they may introduce numerical time constant artifacts.

Only the R\_fixture and V\_fixture subparameters are required, the rest of the subparameters are optional. If a subparameter is not used, its value defaults to zero. The subparameters must appear in the text after the keyword and before the first row of the waveform table.

| <pre>V_fixture defines the voltage for typ, min, and max supply<br/>conditions. However, when the fixture voltage is related to<br/>the power supply voltages, then the subparameters<br/>V_fixture_min and V_fixture_max can be used to further specify<br/>the fixture voltage for min and max supply voltages.</pre> NOTE: Test fixtures with R_fixture and V_fixture,<br>V_fixture_min, and V_fixture_max only are strongly encouraged<br>because they provide the BEST set of data needed to produce<br>the best model for simulation. C_fixture and L_fixture can be<br>used to produce waveforms which describe the typical test case<br>setups for reference. |  |  |  |  |  |
|----------------------------------------------------------------------------------------------------|--|--|--|--|--|
| NOTE: In most cases two [Rising Waveform] tables and two<br>[Falling Waveform] tables will be necessary for accurate<br>modeling.                                                                                                    |  |  |  |  |  |
| the<br>ed                                                                                                    |  |  |  |  |  |
| <pre>[Rising Waveform] R_fixture = 50 V_fixture = 0.0   C_fixture = 50p   These are shown, but are generally not recommended   L_fixture = 2n   C_dut = 7p   R_dut = 1m</pre>                                                                                                    |  |  |  |  |  |
|                                                                                                    |  |  |  |  |  |
|                                                                                                    |  |  |  |  |  |
|                                                                                                    |  |  |  |  |  |
|                                                                                                    |  |  |  |  |  |
|                                                                                                    |  |  |  |  |  |
|                                                                                                    |  |  |  |  |  |
|                                                                                                    |  |  |  |  |  |
|                                                                                                    |  |  |  |  |  |
|                                                                                                    |  |  |  |  |  |
|                                                                                                    |  |  |  |  |  |
|                                                                                                    |  |  |  |  |  |
|                                                                                                    |  |  |  |  |  |
|                                                                                                    |  |  |  |  |  |
|                                                                                                    |  |  |  |  |  |
|                                                                                                    |  |  |  |  |  |
|                                                                                                    |  |  |  |  |  |

| •••                                                                                                    |                                                                                                    |
|----------------------------------------------------------------------------------------------------|----------------------------------------------------------------------------------------------------|
| 10.0000ns 0.3950V 0.4935V 0.3841V                                                                                                    |                                                                                                    |
| <pre>Keyword: [Composite Current] Required: No Description: Describes the shape of the rising and falling edge cur waveforms from the power reference terminal of the buf Usage Rules: The [Composite Current] keyword is positioned under th last row of the [Rising Waveform] table (for rising wa currents) or [Falling Waveform] table (for rising wa currents). The keywords are followed by a table of cu versus time rows (I-T) that describe the shape of a cu waveform. These I-T tables inherit the test fixture I the [Rising Waveform] or [Falling Waveform] R/L/C/V_Ff and R/L/C_dut subparameters. The [Composite Current] keyword is optional. It can b omitted, or it can be positioned under a few, but not the rising and falling waveform tables. The table itself consists of one column of time points three columns of current points in the standard typ, m max format. The four entries must be placed on a sing and must be separated by at least one white space. Al columns are required. However, data is ont av use the reserved word "NA". The first value in the ti column need not be '0'. Time values must increase as parses down the table. The waveform table can contair maximum of 1000 data points. The lagram below illustrates a general configuration which a [Rising Waveform] or [Falling Waveform] is ext The DUT die shows all of the available power and group reference voltage terminals. For many buffers, only o power pin and one common ground pin terminal are used, absolute GND is the reference for the V fixture voltage the package model equivalent network. It can also sep reference for C_comp, unless C_comp is optionally spli component attached to the other reference voltages. The [Composite Current] I-T table includes all of the through the [Pullup Reference] terminal. If the [POWE Reference] terminal is the same as the [Pullup Reference terminal (according to the [Pin Mapping] keyword table</pre> | ffer.<br>he<br>aveform<br>veform<br>urrent<br>load of<br>ixture<br>oe<br>all of<br>s, then<br>min, and<br>gle line<br>ll four<br>in the<br>ailable,<br>ime<br>one<br>h a<br>-T data<br>f table<br>entical<br>from<br>tracted.<br>hd pin<br>one<br>. The<br>ge and<br>tve as a<br>it into<br>current<br>ER Clamp<br>hce] |

the [Composite Current] entries include the currents through both the [POWER Clamp] and [Pullup] sections of the DUT (for example, when an on-die terminator is connected to the power reference terminal). Note that the terminals are shown in terms of separately defined reference voltages, but still exist even if they are defined with default [Voltage Range] or 0 V settings. [External Reference] - (used only for non-driver modes) | [POWER Clamp Reference] | | [Pullup Reference] - (the power reference terminal) | | | [Composite Current] L | | V PACKAGE | TEST FIXTURE DUT L dut R dut | L fixture R fixture |---000000--/\//\/\---0-----|--@@@@---o---/\//\/\--- V fixture die === C fixture C dut === GND [Pulldown Reference] [GND Clamp Reference] For \* ECL model types, the [Pullup] and [Pulldown] sections of the DUT share the same power reference terminal. The [Composite Current] includes the currents through both sections. | Other Notes: The diagram below documents some expected internal paths for a useful special case where only one common power pin (VDDQ)

and one common ground exists (GND).

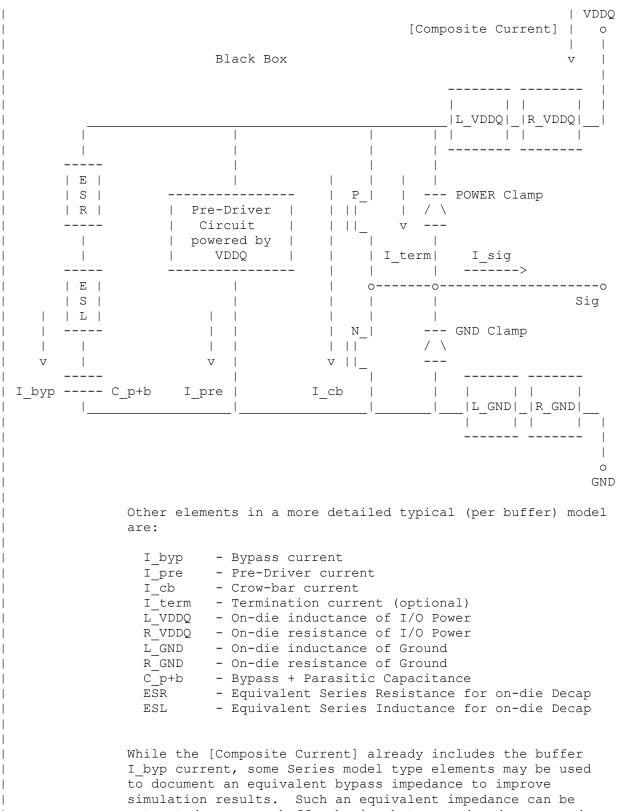

[Rc Series] and [R Series] under a separate [Model]. These elements are connected using the [Series Pin Mapping] keyword. Paths between several voltage rails can be modeled in this manner. The [Pin Mapping] keyword documents what buffers share common and often isolated power rails.

The C\_p+b value might include the detailed distribution of C\_comp when C\_comp\* is attached to several rails. If the C\_comp value and the C\_p+b value are about the same magnitude, the [C Series] value should be adjusted to avoid double counting.

The power reference terminal (VDDQ) is usually the [Pullup Reference], or the default [Voltage Range] terminal. The [Pulldown Reference] terminal is usually at the GND connection.

The [Composite Current] can still be defined for model types without the [Pullup] keywords (such as Open\_drain) because the [Pullup Reference] or [Voltage Range] are still required. Pre-driver and other internal paths still can exist.

In most cases six [Composite Current] tables are recommended for accurate modeling. The first four tables correspond to the recommended fixture conditions for [Rising Waveform] and [Falling Waveform] tables (normally 50 ohm loads to Vdd and GND). Two additional waveforms for no load conditions (such as with an R fixure of 1.0 Megaohm) are useful. However, some EDA tools process only the first four waveforms. So the additional open load waveforms for I-T tables should be in [Rising Waveform] and [Falling Waveform] tables that are positioned after the other V-T tables to maintain the best output response simulation accuracy.

For Open\_drain and Open\_source technologies, two tables are often specified (one for the [Rising Waveform] and one for the [Falling Waveform]). The tables should be positioned in front of any other optional waveform tables because some EDA tools process just the first two tables. Also, the open load tables may not yield meaningful simulations unless internal on-die terminators exist.

When the [Model] is configured for differential operation with the [Diff Pin] keyword, the individual I-T currents for each [Model] are used as an approximation, and may not accurately conform to the measured currents under actual differential operation.

The [Composite Current] table can be derived from currents measured at the [Pulldown Reference] (GND) node, but adjusted for the current flowing through the output pin and at other terminals.

The [Pin Mapping] keyword is used to document how buffers with common voltage rails are connected. The effective impedances for each buffer between the [Pullup Reference]

```
and [Pulldown Reference] are then combined to form the total
effective impedance between the voltage rails.
L
              The [Composite Current] keyword does not accurately document
the effects of controlled switching buffers such as those
with [Submodel] or [Driver Schedule] keywords. The currents
associated with [Submodel] switching under specified test
load conditions can occur at different times under other load
conditions. The scheduled models under the [Driver Schedule]
              keyword can be attached to different voltage rails in an
             undocumented manner.
|------
                                 _____
[Rising Waveform]
R fixture = 50.0
V fixture = 0.0
| ...
              | Rising Waveform table
| ...
| ...
[Composite Current]
| Time
                          I(min) I(max)
               I(typ)
0 4.243E-05 NA
4.00E-11 4.244E-05 NA
                          NA
                          NA
8.00E-11 4.242E-05 NA NA
1.20E-10 4.265E-05 NA NA
1.60E-10 3.610E-05 NA NA
2.00E-10 3.903E-03 NA NA
. .
••
. .
3.80E-09 2.012E-02 NA
                          NA
3.84E-09 2.012E-02 NA
                          NA
3.88E-09 2.012E-02 NA
                         NA
3.92E-09 2.012E-02 NA
                         NA
3.96E-09 2.012E-02 NA
                        NA
4.00E-09 2.012E-02 NA NA
[Falling Waveform]
R fixture = 50.0
V fixture = 1.8
| ...
| ...
              | Falling Waveform table
| ...
[Composite Current]
| Time
                          I(min) I(max)
               I(typ)
         4.302E-05 NA
0
                          NA
4.00E-11
         4.299E-05 NA
                          NA
8.00E-11
         4.304E-05 NA
                          NA
         4.287E-05 NA
1.20E-10
                          NA
1.60E-10 4.782E-05 NA NA
2.00E-10 1.459E-04 NA
                          NA
. .
. .
. .
```

```
3.80E-094.933E-05NA3.84E-095.211E-05NA3.88E-095.490E-05NA3.92E-095.441E-05NA
                           NA
                           NA
                           NA
                           NA
3.96E-09 4.842E-05 NA
                           NA
4.00E-09 4.244E-05 NA
                           NA
| ... etc.
1
    Keyword: [Test Data]
   Required: No
| Description: Indicates the beginning of a set of Golden Waveforms and
              references the conditions under which they were derived. An
              IBIS file may contain any number of [Test Data] sections
              representing different driver and load combinations.
              Golden Waveforms are a set of waveforms simulated
              using known ideal test loads. They are useful in verifying
              the accuracy of behavioral simulation results against the
              transistor level circuit model from which the IBIS model
              parameters originated.
  Sub-Params: Test data type, Driver model, Driver model inv, Test load
| Usage Rules: The name following the [Test Data] keyword is required. It
              allows a tool to select which data to analyze.
              The Test data type subparameter is required, and its value
              must be either "Single ended" or "Differential." The value of
              Test data type must match the value of Test load type found in
              the load called by Test load.
              The Driver_model subparameter is required. Its value
              specifies the "device-under-test" and must be a valid [Model]
              name. Driver model inv is only legal if Test data type is
              Differential. Driver model inv is not required but may be
              used in the case in which a differential driver uses two
              different models for the inverting and non-inverting pins.
              The Test load subparameter is required and indicates which
              [Test Load] was used to derive the Golden Waveforms. It must
              reference a valid [Test Load] name.
[Test Data] Data1
Test data type Single ended
Driver model Buffer1
Test load Load1
Keywords: [Rising Waveform Near], [Falling Waveform Near],
1
               [Rising Waveform Far], [Falling Waveform Far],
[Diff Rising Waveform Near], [Diff Falling Waveform Near],
L
               [Diff Rising Waveform Far], [Diff Falling Waveform Far]
L
    Required: At least one Rising/Falling waveform is required under the
scope of the [Test Data] keyword.
| Description: Describes the shape of the rising and falling Golden Waveforms
              of a given driver and a given [Test Load] measured at the
              driver I/O pad (near) or receiver I/O pad (far). A model
developer may use the [Rising Waveform Near/Far] and [Falling
```

| Usage Rules:                     | Waveform Near/Far] keywords to document Golden Waveforms whose<br>purpose is to facilitate the correlation of reference<br>waveforms and behavioral simulations.<br>The process, temperature, and voltage conditions under which<br>the Golden Waveforms are generated must be identical to those<br>used to generate the I-V and V-T tables. The Golden Waveforms<br>must be generated using unpackaged driver and receiver models<br>The simulator must NOT use the Golden Waveform tables in the<br>construction of its internal stimulus function. |                                                                        |                                                                                                    |  |
|----------------------------------|----------------------------------------------------------------------------------------------------|------------------------------------------------------------------------|----------------------------------------------------------------------------------------------------|--|
|                                  |                                                                                                    | conform to the forma<br>n] and [Falling Wavef                          | at described under the<br>form] keywords.                                                               |  |
|                                  | Both differentia                                                                                                    | al and single-ended w                                                  | vaveforms are allowed                                                                                   |  |
|                                  | is Single_ended<br>If Test_data_typ                                                                                                    | then differential wa<br>be is Differential, a<br>odel specified by Dri | a_type. If Test_data_type<br>aveforms will be ignored.<br>a single-ended waveform<br>aver_model and the |  |
| Rising Wavefo                    | rm Farl                                                                                                    |                                                                        |                                                                                                    |  |
| Time                             | V(typ)                                                                                                    | V(min)                                                                 | V(max)                                                                                                  |  |
| 0.0000s                          | 25.2100mV                                                                                                    | 15.2200mV                                                              | 43.5700mV                                                                                               |  |
| 0.2000ns                         | 2.3325mV                                                                                                    | -8.5090mV                                                              | 23.4150mV                                                                                               |  |
| 0.4000ns                         | 0.1484V                                                                                                    | 15.9375mV                                                              | 0.3944V                                                                                                 |  |
| 0.6000ns                         | 0.7799V                                                                                                    | 0.2673V                                                                | 1.3400V                                                                                                 |  |
| 0.8000ns                         | 1.2960V                                                                                                    | 0.6042V                                                                | 1.9490V                                                                                                 |  |
| 1.0000ns                         | 1.6603V                                                                                                    | 0.9256V                                                                | 2.4233V                                                                                                 |  |
| 1.2000ns                         | 1.9460V                                                                                                    | 1.2050V                                                                | 2.8130V                                                                                                 |  |
| 1.4000ns                         | 2.1285V                                                                                                    | 1.3725V                                                                | 3.0095V                                                                                                 |  |
| 1.6000ns                         | 2.3415V                                                                                                    | 1.5560V                                                                | 3.1265V                                                                                                 |  |
| 1.8000ns                         | 2.5135V                                                                                                    | 1.7015V                                                                | 3.1600V                                                                                                 |  |
| 2.0000ns                         | 2.6460V                                                                                                    | 1.8085V                                                                | 3.1695V                                                                                                 |  |
| • • •                            |                                                                                                    |                                                                        |                                                                                                    |  |
| 10.0000ns                        | 2.7780V                                                                                                    | 2.3600V                                                                | 3.1670V                                                                                                 |  |
| Falling Wavef                    | orm Far]                                                                                                    |                                                                        |                                                                                                    |  |
| Time                             | V(typ)                                                                                                    | V(min)                                                                 | V(max)                                                                                                  |  |
| 0.0000s                          | 5.0000V                                                                                                    | 4.5000V                                                                | 5.5000V                                                                                                 |  |
| 0.2000ns                         | 4.7470V                                                                                                    | 4.4695V                                                                | 4.8815V                                                                                                 |  |
| 0.4000ns                         | 3.9030V                                                                                                    | 4.0955V                                                                | 3.5355V                                                                                                 |  |
| 0.6000ns                         | 2.7313V                                                                                                    | 3.4533V                                                                | 1.7770V                                                                                                 |  |
| 0.8000ns                         | 1.8150V                                                                                                    | 2.8570V                                                                | 0.8629V                                                                                                 |  |
| 1.0000ns                         | 1.1697V                                                                                                    | 2.3270V                                                                | 0.5364V                                                                                                 |  |
| 1.2000ns                         | 0.7539V                                                                                                    | 1.8470V                                                                | 0.4524V                                                                                                 |  |
|                                  | 0.5905V                                                                                                    | 1.5430V                                                                | 0.4368V                                                                                                 |  |
| 1.4000ns                         | 0.4923V                                                                                                    | 1.2290V                                                                | 0.4266V                                                                                                 |  |
| 1.4000ns<br>1.6000ns             |                                                                                                    |                                                                        |                                                                                                    |  |
| 1.4000ns<br>1.6000ns<br>1.8000ns | 0.4639V                                                                                                    | 0.9906V                                                                | 0.4207V                                                                                                 |  |
| 1.4000ns<br>1.6000ns             |                                                                                                    |                                                                        | 0.4207V<br>0.4169V                                                                                      |  |

| Keyword:                  | [Test Load]                                                                                                    |  |  |  |  |
|---------------------------|----------------------------------------------------------------------------------------------------|--|--|--|--|
| Required:<br>Description: |                                                                                                    |  |  |  |  |
| Sub-Params:               | Test_load_type, C1_near, Rs_near, Ls_near, C2_near, Rp1_near,                                                                                                    |  |  |  |  |
| Usage Rules:              | <pre>Rp2_near, Td, Zo, Rp1_far, Rp2_far, C2_far, Ls_far, Rs_far,<br/>C1_far, V_term1, V_term2, Receiver_model, Receiver_model_inv,<br/>R_diff_near, R_diff_far.<br/>The Test_load_type subparameter is required, and its value</pre>                                                                                                    |  |  |  |  |
|                           | must be either "Single_ended" or "Differential."                                                                                                    |  |  |  |  |
|                           | The subparameters specify the electrical parameters associated with a fixed generic test load. The diagram below describes the single_ended test load.                                                                                                    |  |  |  |  |
|                           | All subparameters except Test_load_type are optional. If<br>omitted, series elements are shorted and shunt elements are<br>opened by default.                                                                                                    |  |  |  |  |
|                           | V_term1                                                                                                    |  |  |  |  |
|                           | oo<br>                                                                                                    |  |  |  |  |
|                           | <pre>\ receiver_model_name // /</pre>                                                                                                    |  |  |  |  |
| \   R                     | CAR       Rp1_near       \ Rp1_far       FAR                                                                                                    |  |  |  |  |
|                           | C1_near   \ Zo \   C2_far     //                                                                                                    |  |  |  |  |
| ''<br> <br>               | C2_near   \ \   C1_far  <br>  / /    <br>  V_term2                                                                                                    |  |  |  |  |
| o<br> <br>GN              | 00 00 00<br>Rp2_near Rp2_far  <br>ID GND                                                                                                    |  |  |  |  |
|                           | <pre>If the Td subparameter is present, then the Zo subparameter<br/>must also be present. If the Td subparameter is not presen<br/>then the simulator must remove the transmission line from<br/>the network and short the two nodes to which it was<br/>connected.<br/>V_term1 defines the termination voltage for parallel<br/>termination resistors Rp1_near and Rp1_far. This voltage<br/>is not related to the [Voltage Range] keyword.<br/>If either Rp1_near or Rp1_far is used, then V_term1 must<br/>also be used.</pre> |  |  |  |  |

|                       | termina                                                                                                    | tion resistors Rp2_n<br>er Rp2_near or Rp2_f | tion voltage for parallel<br>lear and Rp2_far.<br>Far is used, then V_term2 must |  |
|-----------------------|----------------------------------------------------------------------------------------------------|----------------------------------------------|----------------------------------------------------------------------------------|--|
|                       | Receiver_model is optional and indicates which, if any,<br>receiver is connected to the far end node. If not used, the<br>network defaults to no receiver.                                                                                                    |                                              |                                                                                  |  |
|                       | Receiver_model_inv is not required but may be used in the<br>case in which a differential receiver uses two different<br>models for the inverting and non-inverting pins.<br>Receiver_model_inv is ignored if Test_load_type is<br>Single-ended.                                                                |                                              |                                                                                  |  |
|                       | If Test_load_type is Differential, then the test load is a<br>pair of the above circuits. If the R_diff_near or R_diff_far<br>subparameter is used, a resistor is connected between the<br>near or far nodes of the two circuits. If Test_load_type is<br>Single_ended, R_diff_near and R_diff_far are ignored. |                                              |                                                                                  |  |
| [Test Load]           | Toadl                                                                                                    |                                              |                                                                                  |  |
|                       | ype Single e                                                                                                    | nded                                         |                                                                                  |  |
| Cl near               |                                                                                                    | ilaca                                        |                                                                                  |  |
| Rs near               | - 10                                                                                                    |                                              |                                                                                  |  |
| Ls near               |                                                                                                    |                                              |                                                                                  |  |
| LS_near               | - 111<br>- 1m                                                                                                    |                                              |                                                                                  |  |
| C2_near               |                                                                                                    |                                              |                                                                                  |  |
| Rp1_near              |                                                                                                    |                                              |                                                                                  |  |
| Rp2_near              | = 100                                                                                                    |                                              |                                                                                  |  |
| Td                    | = 1ns                                                                                                    |                                              |                                                                                  |  |
| Zo                    | = 50                                                                                                    |                                              |                                                                                  |  |
| Rp1_far               | = 100                                                                                                    |                                              |                                                                                  |  |
| Rp2_far               | = 100                                                                                                    |                                              |                                                                                  |  |
| C2_far                | = 1p                                                                                                    |                                              |                                                                                  |  |
| Ls_far                |                                                                                                    |                                              |                                                                                  |  |
| Rs_far                |                                                                                                    |                                              |                                                                                  |  |
| C1_far                |                                                                                                    |                                              |                                                                                  |  |
| R_diff_far            |                                                                                                    |                                              |                                                                                  |  |
| Receiver_mo           |                                                                                                    |                                              |                                                                                  |  |
| variable              | typ                                                                                                    | min                                          | max                                                                              |  |
| 1                     | 1 -                                                                                                    | 1 4                                          | 1 (                                                                              |  |
| V_term1               | 1.5                                                                                                    | 1.4                                          | 1.6                                                                              |  |
| V_term2               | 0.0                                                                                                    | 0.0                                          | 0.0                                                                              |  |
| <br>  Example o       | <br>  Example of a transmission line and receiver test load                                                                                                    |                                              |                                                                                  |  |
| <br>[Test Load]       | Tline row                                                                                                    |                                              |                                                                                  |  |
| Td                    | = 1n                                                                                                    |                                              |                                                                                  |  |
| Zo                    | = 50                                                                                                    |                                              |                                                                                  |  |
| -                     |                                                                                                    |                                              |                                                                                  |  |
| Receiver_model Input1 |                                                                                                    |                                              |                                                                                  |  |
| ==========            |                                                                                                    |                                              |                                                                                  |  |
| =============         | ==================                                                                                                    |                                              |                                                                                  |  |
| I .                   |                                                                                                    |                                              |                                                                                  |  |

\_\_\_\_\_ Section 6a ADD SUBMODEL DESCRIPTION | The [Add Submodel] keyword can be used under a top-level [Model] keyword to | to add special-purpose functionality to the existing top-level model. This | section describes the structure of the top-level model and the submodel. | TOP-LEVEL MODEL: | When special-purpose functional detail is needed, the top-level model can | call one or more submodels. The [Add Submodel] keyword is positioned | after the initial set of required and optional subparameters of the [Model] | keyword and among the keywords under [Model]. | The [Add Submodel] keyword lists of name of each submodel and the permitted | mode (Driving, Non-Driving or All) under which each added submodel is used. | SUBMODEL: | A submodel is defined using the [Submodel] keyword. It contains a subset | of keywords and subparameters used for the [Model] keyword along with other | keywords and subparameters that are needed for the added functionality. | The [Submodel] and [Submodel Spec] keywords are defined first since they | are used for all submodels. | The only required subparameter in [Submodel] is Submodel type to define the | list of submodel types. No subparameters under [Model] are permitted under | the [Submodel] keyword. | The following set of keywords that are defined under the [Model] keyword are | supported by the [Submodel] keyword: | [Pulldown] | [Pullup] | [GND Clamp] | [POWER Clamp] [ [Ramp] | [Rising Waveform] | [Falling Waveform] | The [Voltage Range], [Pullup Reference], [Pulldown Reference], [GND Clamp | Reference], and [POWER Clamp Reference] keywords are not permitted. The | voltage settings are inherited from the top-level model.

| These additional keywords are used only for the [Submodel] are documented | in this section: | [Submodel Spec] [ [GND Pulse Table] | [POWER Pulse Table] | The application of these keywords depends upon the Submodel type entries | listed below: | Dynamic clamp | Bus hold | Fall back | Permitted keywords that are not defined for any of these submodel types are | ignored. The rules for what set of keywords are required are found under | the Dynamic Clamp, Bus Hold, and Fall Back headings of this section. Keyword: [Submodel] Required: No | Description: Used to define a submodel, and its attributes. | Sub-Params: Submodel type | Usage Rules: Each submodel must begin with the keyword [Submodel]. The submodel name must match the one that is listed under an [Add Submodel] keyword and must not contain more than 20 characters. A .ibs file must contain enough [Submodel] keywords to cover all of the model names specified under the [Add Submodel] keyword. Submodel type subparameter is required and must be one of the following: Dynamic clamp, Bus hold, Fall back The C comp subparameter is not permitted under the [Submodel] keyword. The total effective die capacitance including the submodel contributions are provided in the top-level model. | Other Notes: The following list of keywords that are defined under the [Model] keyword can be used under [Submodel]: [Pulldown], [Pullup], [GND Clamp], [POWER Clamp], [Ramp], [Rising Waveform], and [Falling Waveform]. The following list of additional keywords can be used: [Submodel Spec], [GND Pulse Table], and [POWER Pulse Table]. [Submodel] Dynamic\_clamp1 Submodel\_type Dynamic\_clamp 

| <b>Keyword:</b><br>Required: | [Submodel Spec]<br>No                                                                                                    |
|------------------------------|----------------------------------------------------------------------------------------------------|
| Description:                 | The [Submodel Spec] keyword defines four columns under which specification and information subparameters are defined for submodels.                                                                                                    |
| Sub-Params:<br>Usage Rules:  | V_trigger_r, V_trigger_f, Off_delay<br>The [Submodel Spec] is to be used only with submodels.                                                                                                    |
|                              | The following subparameters are used:<br>V_trigger_r Rising edge trigger voltage<br>V_trigger_f Falling edge trigger voltage<br>Off_delay Turn-off delay from V_trigger_r or<br>V_trigger_f                                                                                                    |
|                              | For each subparameter contained in the first column, the<br>remaining three hold its typical, minimum and maximum values.<br>The entries of typical, minimum and maximum be must be placed<br>on a single line and must be separated by at least one white<br>space. All four columns are required under the [Submodel<br>Spec] keyword. However, data is required only in the typical<br>column. If minimum and/or maximum values are not available,<br>the reserved word "NA" must be used to indicate the typical<br>value by default.                                                                                                    |
|                              | The values in the minimum and maximum columns usually<br>correspond to the values in the same columns for the inherited<br>top-level voltage range or reference voltages in the top-level<br>model. The V_trigger_r and V_trigger_f subparameters should<br>hold values in the minimum and maximum columns that correspond<br>to the voltage range or reference voltages of the top-level<br>model. The Off_delay subparameter, however, is an exception<br>to this rule because in some cases it may be completely or<br>or partially independent from supply voltages and/or<br>manufacturing process variations. Therefore the minimum and<br>maximum entries for the Off_delay subparameter should be<br>ordered simply by their magnitude. |
|                              | Unless noted, each [Submodel Spec] subparameter is independent of any other subparameter.                                                                                                    |
|                              | V_trigger_r, V_trigger_f rules:                                                                                                    |
|                              | The voltage trigger values for the rising and falling edges provide the starting time when an action is initiated.                                                                                                    |
|                              | Off_delay rules:                                                                                                    |
|                              | The functionality of the Off_delay subparameter is to provide<br>an additional time related mechanism to turn off circuit<br>elements.                                                                                                    |

| Dynamic Clamp Example: [Submodel Spec] | Subparameter typ min max V trigger r 3.6 2.9 4.3 | Starts power pulse table V trigger f 1.4 1.2 1.6 | Starts qnd pulse table | Bus Hold Example: [Submodel Spec] | Subparameter typ min 3.1 2.4 max V trigger r 3.7 | Starts low to high | bus hold transition V trigger f 1.8 1.6 2.0 | Starts high to low | bus hold transition | Bus hold application with pullup structure triggered on and then clocked | off: [Submodel Spec] | Subparameter min typ max 3.1 2.4 3.7 | Low to high transition V trigger r | triggers the turn on | process of the pullup -10.0 | Not used, so trigger V trigger f -10.0 -10.0 | voltages are set out | of range 6n | Time from rising edge Off delay 5n 4n | trigger at which the | pullup turned off | Dynamic Clamp: | When the Submodel type subparameter under the [Submodel] keyword is set to | Dynamic clamp, the submodel describes the dynamic clamp functionality. | The [GND Pulse Table] and [POWER Pulse Table] keywords are defined. An | example for a complete dynamic clamp model is provided. Keywords: [GND Pulse Table], [POWER Pulse Table] 1 Required: No | Description: Used to specify the offset voltage versus time of [GND Clamp] and [POWER Clamp] tables within submodels. | Usage Rules: Each [GND Pulse Table] and [POWER Pulse Table] keyword introduces a table of voltage vs. time points that describe the shape of an offset voltage from the [GND Clamp Reference] voltage (or default ground) or the [POWER Clamp Reference] voltage (or default [Voltage Range] voltage). Note, these voltage values are inherited from the top-level model. The table itself consists of one column of time points, then three columns of voltage points in the standard typ, min, and max format. The four entries must be placed on a single line

and must be separated by at least one white space. All four columns are required. However, data is only required in the typical column. If minimum or maximum data is not available, use the reserved word "NA". Time values must increase as one parses down the table. The waveform table can contain of maximum of 100 rows.

Each table must contain at least two entries. Thus, numerical values are required for the first and last entries of any column containing numerical data.

The voltage entries in both the [Gnd Pulse Table] and [POWER Pulse Table] tables are directly measured offsets. At each instance, the [Gnd Pulse Table] voltage is ADDED to the [GND Clamp] table voltages to provide the shifted table voltages. At each instance, the [POWER Pulse Table] voltage is SUBTRACTED (because of polarity conventions) from the [POWER Clamp] table voltages to provide the shifted table voltages.

Only one [GND Pulse Table] and one [POWER Pulse Table] are allowed per model.

The [GND Pulse Table] and [POWER Pulse Table] interact with [Submodel Spec] subparameters V\_trigger\_f and V\_trigger\_r. Several modes of operation exist based on whether a pulse table and its corresponding trigger subparameter are given. These modes are classified as triggered and static.

#### Triggered Mode:

For triggered mode a pulse table must exist and include the entire waveform; i.e., the first entry (or entries) in a voltage column must be equal to the last entry.

Also, a corresponding [Submodel Spec] V\_trigger\_\* subparameter must exist. The triggered interaction is described:

The V\_trigger\_f subparameter under [Submodel Spec] is used to detect when the falling edge waveform at the die passes the trigger voltage. At that time the [Gnd Pulse Table] operation starts. Similarly, the V\_trigger\_r subparameter is used to detect when the rising edge waveform at the die passes the trigger voltage. At that time [POWER Pulse Table] operation starts. The [GND Pulse Table] dependency is shown below:

Waveform at Die 0 0 0 0 0 0 0 -----0 ^ 0 | V\_trigger\_f time | 0 0-----> [GND Pulse Table] 1 0 0 0 0 0 0 0 0 0 0 0 0 time 0 0 0 0 0 ----> 0 0 0 0 0  $^{\sim}$ [GND Pulse Table] operation starts at this time | The V trigger r and [POWER Pulse Table] operate in a similar manner. When | the V trigger r voltage value is reached on the rising edge, the [POWER | Pulse Table] is started. Normally the offset voltage entries in the [POWER | Pulse Table] are negative. | Static Mode: | When the [GND Pulse Table] keyword does not exist, but the added model | [GND Clamp] table does exist, the added model [GND Clamp] is used directly. | Similarly, when the [POWER Pulse Table] keyword does not exist, but the | added model [POWER Clamp] table does exist, the added model [POWER Clamp] | is used directly. | This mode provides additional fixed clamping to an I/O \* buffer or a | 3-state buffer when it is used as a driver. | Example of Dynamic clamp Model with both dynamic GND and POWER clamps: [Submodel] Dynamic\_Clamp\_1 Submodel type Dynamic clamp [Submodel Spec] typ min | Subparameter max 1.4 1.2 3.6 2.9 V trigger f 1.6 | Falling edge trigger V trigger r 4.3 | Rising edge trigger typ min 5.0 4.5 max | [Voltage Range] 5.5 | Note, the actual voltage range and reference voltages are inherited from | the top-level model.

| [GND Pulse Ta | ble]       |            |            | GND Clamp o | offset table | е  |
|---------------|------------|------------|------------|-------------|--------------|----|
| Time          | V(typ)     | V(min)     | V(max)     |             |              |    |
| 0             | 0          | 0          | 0          |             |              |    |
| 1e-9          | 0          | 0          | 0          |             |              |    |
| 2e-9          | 0.9        | 0.8        | 1.0        |             |              |    |
| 10e-9         | 0.9        | 0.8        | 1.0        |             |              |    |
| 11e-9         | 0          | 0          | 0          |             |              |    |
| [GND Clamp]   |            |            |            | Table to be | e offset     |    |
| Voltage       | I(typ)     | I(min)     | I(max)     |             |              |    |
| -5.000        | -3.300e+01 | -3.000e+01 | -3.500e+01 |             |              |    |
| -4.000        | -2.300e+01 | -2.200e+01 | -2.400e+01 |             |              |    |
| -3.000        | -1.300e+01 | -1.200e+01 | -1.400e+01 |             |              |    |
| -2.000        | -3.000e+00 | -2.300e+00 | -3.700e+00 |             |              |    |
| -1.900        | -2.100e+00 | -1.500e+00 | -2.800e+00 |             |              |    |
| -1.800        | -1.300e+00 | -8.600e-01 | -1.900e+00 |             |              |    |
| -1.700        | -6.800e-01 | -4.000e-01 | -1.100e+00 |             |              |    |
| -1.600        | -2.800e-01 | -1.800e-01 | -5.100e-01 |             |              |    |
| -1.500        | -1.200e-01 | -9.800e-02 | -1.800e-01 |             |              |    |
| -1.400        | -7.500e-02 | -7.100e-02 | -8.300e-02 |             |              |    |
| -1.300        | -5.750e-02 | -5.700e-02 | -5.900e-02 |             |              |    |
| -1.200        | -4.600e-02 | -4.650e-02 | -4.550e-02 |             |              |    |
| -1.100        | -3.550e-02 | -3.700e-02 | -3.450e-02 |             |              |    |
| -1.000        | -2.650e-02 | -2.850e-02 | -2.500e-02 |             |              |    |
| -0.900        | -1.850e-02 | -2.100e-02 | -1.650e-02 |             |              |    |
| -0.800        | -1.200e-02 | -1.400e-02 | -9.750e-03 |             |              |    |
| -0.700        | -6.700e-03 | -8.800e-03 | -4.700e-03 |             |              |    |
| -0.600        | -3.000e-03 | -4.650e-03 | -1.600e-03 |             |              |    |
| -0.500        | -9.450e-04 | -1.950e-03 | -3.650e-04 |             |              |    |
| -0.400        | -5.700e-05 | -2.700e-04 | -5.550e-06 |             |              |    |
| -0.300        | -1.200e-06 | -1.200e-05 | -5.500e-08 |             |              |    |
| -0.200        | -3.000e-08 | -5.000e-07 | 0.000e+00  |             |              |    |
| -0.100        | 0.000e+00  | 0.000e+00  | 0.000e+00  |             |              |    |
| 0.000         | 0.000e+00  | 0.000e+00  | 0.000e+00  |             |              |    |
| 5.000         | 0.000e+00  | 0.000e+00  | 0.000e+00  |             |              |    |
| [POWER Pulse  | Table]     |            | I          | POWER Clamp | offset tab   | le |
| Time          | V(typ)     | V(min)     | V(max)     |             |              |    |
| 0             | 0          | 0          | 0          |             |              |    |
| 1e-9          | 0          | 0          | 0          |             |              |    |
| 2e-9          | -0.9       | -1.0       | -0.8       |             |              |    |
| 10e-9         | -0.9       | -1.0       | -0.8       |             |              |    |
| 11e-9         | 0          | 0          | 0          |             |              |    |
|               |            |            |            |             |              |    |

[POWER Clamp]

|   | Voltage | I(typ)    | I(min)    | I(max)    |
|---|---------|-----------|-----------|-----------|
| I | -5.000  | 1.150e+01 | 1.100e+01 | 1.150e+01 |
|   | -4.000  | 7.800e+00 | 7.500e+00 | 8.150e+00 |
|   | -3.000  | 4.350e+00 | 4.100e+00 | 4.700e+00 |
|   | -2.000  | 1.100e+00 | 8.750e-01 | 1.300e+00 |
|   | -1.900  | 8.000e-01 | 6.050e-01 | 1.000e+00 |
|   | -1.800  | 5.300e-01 | 3.700e-01 | 7.250e-01 |
|   | -1.700  | 2.900e-01 | 1.800e-01 | 4.500e-01 |
|   | -1.600  | 1.200e-01 | 6.850e-02 | 2.200e-01 |
|   | -1.500  | 3.650e-02 | 2.400e-02 | 6.900e-02 |
|   | -1.400  | 1.200e-02 | 1.100e-02 | 1.600e-02 |
|   | -1.300  | 6.300e-03 | 6.650e-03 | 6.100e-03 |
|   | -1.200  | 4.200e-03 | 4.750e-03 | 3.650e-03 |
|   | -1.100  | 2.900e-03 | 3.500e-03 | 2.350e-03 |
|   | -1.000  | 1.900e-03 | 2.450e-03 | 1.400e-03 |
|   | -0.900  | 1.150e-03 | 1.600e-03 | 7.100e-04 |
|   | -0.800  | 5.500e-04 | 9.150e-04 | 2.600e-04 |
|   | -0.700  | 1.200e-04 | 4.400e-04 | 5.600e-05 |
|   | -0.600  | 5.400e-05 | 1.550e-04 | 1.200e-05 |
|   | -0.500  | 1.350e-05 | 5.400e-05 | 1.300e-06 |
|   | -0.400  | 8.650e-07 | 7.450e-06 | 4.950e-08 |
|   | -0.300  | 6.250e-08 | 7.550e-07 | 0.000e+00 |
|   | -0.200  | 0.000e+00 | 8.400e-08 | 0.000e+00 |
|   | -0.100  | 0.000e+00 | 0.000e-08 | 0.000e+00 |
|   | 0.000   | 0.000e+00 | 0.000e+00 | 0.000e+00 |
|   |         |           |           |           |
|   |         |           |           |           |

| Bus Hold:

| When the Submodel\_type subparameter under the [Submodel] keyword is set to
| Bus\_hold, the added model describes the bus hold functionality. However,
| while described in terms of bus hold functionality, active terminators
| can also be modeled.

| Existing keywords and subparameters are used to describe bus hold models.
| The [Pullup] and [Pulldown] tables both are used to define an internal
| buffer that is triggered to switch to its opposite state. This switching
| transition is specified by a [Ramp] keyword or by the [Rising Waveform] and
[ Falling Waveform] keywords. The usage rules for these keywords are the
| same as under the [Model] keyword. In particular, at least either the
[ Pullup] or [Pulldown] keyword is required. Also, the [Ramp] keyword is
| required, even if the [Rising Waveform] and [Falling Waveform] tables exist.
| However, the voltage ranges and reference voltages are inherited from the
| top-level model.

| For bus hold submodels, the [Submodel Spec] keyword, V\_trigger\_r, and | V\_trigger\_f are required. The Off\_delay subparameter is optional, and can | only be used if the submodel consists of a pullup or a pulldown structure | only, and not both. Devices which have both pullup and pulldown structures | controlled in this fashion can be modeled using two submodels, one for each | half of the circuit. | The transition is triggered by action at the die using the [Submodel Spec] | V\_trigger\_r and V\_trigger\_f subparameters as described next. In all | subsequent discussions, "low" means the pulldown structure is on or active, | and the pullup structure is off or inactive if either or both exist. The | opposite settings are referred to as "high".

| If the starting voltage is below V\_trigger\_f, then the bus hold model is set | to the low state causing additional pulldown current. If the starting | voltage is above V\_trigger\_r, the bus hold model is set to the high state | for additional pullup current.

| Under some unusual cases, the above conditions can be both met or not met at | all. To resolve this, the EDA tool should compute the starting voltage with | the bus hold model set to low. If the starting voltage is equal to or less | than the average of V\_trigger\_r and V\_trigger\_f, keep the bus hold model | in the low state. Otherwise, set the bus hold model to the high state.

| When the input passes through V\_trigger\_f during a high-to-low transition | at the die, the bus hold output switches to the low state. Similarly, when | the input passes though V\_trigger\_r during a low-to-high transition at the | die, the bus hold output switches to the high state.

| If the bus hold submodel has a pullup structure only, V\_trigger\_r provides | the time when its pullup is turned on and V\_trigger\_f or Off\_delay provides | the time when it is turned off, whichever occurs first. Similarly, if the | submodel has a pulldown structure only, V\_trigger\_f provides the time when | its pulldown is turned on and V\_trigger\_r or Off\_delay provides the time | when it is turned off, whichever occurs first. The required V\_trigger\_r | and V\_trigger\_f voltage entries can be set to values outside of the input | signal range if the pullup or pulldown structures are to be held on until | the Off delay turns them off.

| The starting mode for each of the submodels which include the Off\_delay | subparameter of the [Submodel Spec] keyword is the off state. Also, while | two submodels provide the desired operation, either of the submodels may | exist without the other to simulate turning on and off only a pullup or a | pulldown current.

| The following tables summarizes the bus hold initial and switching | transitions:

BUS HOLD WITHOUT OFF DELAY: Initialization: Initial Vdie Value Initial Bus Hold Submodel State \_\_\_\_\_ \_\_\_\_ low <= V trigger r & < V trigger f => V trigger f & > V trigger r high <= (V\_trigger\_f + V\_trigger\_r)/2 low | Recommendations if neither > (V trigger f + V trigger r)/2 high | or both conditions above | are satisfied Transitions: Prior Bus Hold Vdie transition Bus Hold Submodel State through Transition V\_trigger\_r/f -----V\_trigger\_r low-to-high V\_trigger\_f no change V\_trigger\_r no change V\_trigger\_f high-to-low low low high high BUS HOLD WITH OFF DELAY (REQUIRES EITHER [PULLUP] or [PULLDOWN] ONLY): Initialization: [Pullup] or Initial Bus Hold [Pulldown] Table Submodel State (Off Mode) -----[Pullup] low high [Pulldown] Transitions: Prior Bus Hold Vdie transition Bus Hold Off\_delay Submodel State through Transition Transition V\_trigger\_r/f \_\_\_\_\_ \_\_\_\_\_ V\_trigger\_r low-to-high high-to-low V\_trigger\_f no change no change V\_trigger\_r no change no change V\_trigger\_f high-to-low low-to-high low low high high Note, if Vdie passes again through the V\_trigger\_r/f thresholds before the Off delay time is reached, the bus hold state follows the change documented in the first table, overriding the Off delay transition. | No additional keywords are needed for this functionality. 

| Complete Bus Hold Model Example: [Submodel] Bus\_hold\_1 Submodel\_type Bus\_hold [Submodel Spec] | Subparameter typ min max 1.31.21.4| Falling edge trigger3.12.64.6| Rising edge trigger V\_trigger\_f V\_trigger\_r 
 typ
 min
 max

 [Voltage Range]
 5.0
 4.5
 5.5
 | Note, the actual voltage range and reference voltages are inherited from | the top-level model. [Pulldown] -5V -100uA -80uA -120uA -1V -30uA -25uA -40uA 0V 0 0 0 1V 30uA 25uA 40uA 3V 50uA 45uA 50uA 5V 100uA 80uA 120uA 10v 120uA 90uA 150uA [Pullup] 

 -5V
 100uA
 80uA
 120uA

 -1V
 30uA
 25uA
 40uA

 0V
 0
 0
 0

 1V
 -30uA
 -25uA
 -40uA

 3V
 -50uA
 -45uA
 -50uA

 5V
 -100uA
 -80uA
 -120uA

 10v
 -120uA
 -90uA
 -150uA

 [Ramp] typminmax2.0/0.50n2.0/0.75n2.0/0.35n2.0/0.50n2.0/0.75n2.0/0.35n typ dV/dt r dV/dt\_f R load = 500

| Complete Pulldown Timed Latch Example: [Submodel] Timed\_pulldown\_latch Submodel\_type Bus\_hold [Submodel Spec] | Subparameter typ min max 3.1 V trigger r 2.6 4.6 | Rising edge trigger | Values could be set out | of range to disable the | trigger V trigger f 1.3 1.2 1.4 | Falling edge trigger Off delay 3n 2n 5n | Delay to turn off the | pulldown table | Note that if the input signal goes above the V trigger r value, the | pulldown structure will turn off even if the timer didn't expire yet. typ min 5.0 4.5 max | [Voltage Range] 5.5 | Note, the actual voltage range and reference voltages are inherited from | the top-level model. [Pulldown] -100uA -80uA -120uA -30uA -25uA -40uA 0 0 0 30uA 25uA 40uA 50uA 45uA 50uA 100uA 80uA 120uA 120uA 90uA 150uA -5V -1V 0V 1V 3V 5V 10v | [Pullup] table is omitted to signal Open drain functionality. |------[Ramp] typminmax2.0/0.50n2.0/0.75n2.0/0.35n2.0/0.50n2.0/0.75n2.0/0.35n dV/dt\_f R load = 500| Fall Back: | When the Submodel type subparameter under the [Submodel] keyword is set to | Fall back, the added model describes the fall back functionality. This | submodel can be used to model drivers that reduce their strengths and | increase their output impedances during their transitions. The fall back | submodel is specified in a restrictive manner consistent with its intended | use with a driver model operating only in Driving mode. In a Non-Driving

| mode, no action is specified. For example, a fall back submodel added to | and Input or Terminator model would be inactive. | Existing keywords and subparameters are used to describe fall back models. | However, only one [Pullup] or [Pulldown] table, but not both, is allowed. | The switching transition is specified by a [Ramp] keyword or by the [Rising | Waveform] and [Falling Waveform] keywords. The [Ramp] keyword is required, | even if the [Rising Waveform] and [Falling Waveform] tables exist. However, | the voltage ranges and reference voltages are inherited from the top-level | model. | For fall back submodels, the [Submodel Spec] keyword, V trigger r, and | V trigger f are required. Unlike the bus hold model, the Off delay | subparameter is not permitted. Devices which have both pullup and pulldown | structures can be modeled using two submodels, one for the rising cycle | and one for the falling cycle. | In all following discussion, "low" means the pulldown structure is on or | active, and the pullup structure is off or inactive. The opposite settings | are referred to as "high". | The transition is triggered by action at the die using the [Submodel Spec] | V trigger r and V trigger f subparameters. The initialization and | transitions are set as follows: | INITIAL STATE: [Pullup] or [Pulldown] Initial Fall Back Table Submodel State (Off Mode) -----[Pullup] low [Pulldown] high 1 DRIVER RISING CYCLE: PriorVdieRising EdgeVdie > V\_trigger\_rStateTransitionTransition low <= V trigger r low-to-high high-to-low > V trigger r stays low stays low high <= V\_trigger\_r stays high high-to-low > V\_trigger\_r stays high stays high DRIVER FALLING CYCLE: Prior Vdie Falling Edge Vdie < V trigger f State Transition Transition \_\_\_\_\_ \_\_\_\_\_ 

| One application is to configure the submodel with only a pullup structure. | At the beginning of the rising edge cycle, the pullup is turned on to the | high state. When the die voltage passes V\_trigger\_r, the pullup structure | is turned off. Because only the pullup structure is used, the off state is | low corresponding to a high-Z state. During the falling transition, the | pullup remains in the high-Z state if the V trigger f is set out of range to | avoid setting the submodel to the high state. So a temporary boost in drive | occurs only during the first part of the rising cycle. | A similar submodel consisting of only a pulldown structure could be | constructed to provide added drive strength only at the beginning of the | falling cycle. The complete IBIS model would have both submodels to give | added drive strength for both the start of the rising and the start of the | falling cycles. | No additional keywords are needed for this functionality. | Complete Dynamic Output Model Example Using Two Submodels: [Submodel] Dynamic\_Output\_r Submodel\_type Fall\_back [Submodel Spec] | Subparameter typ min max V\_trigger\_f -10.0 -10.0 | Falling edge trigger | set out of range to | disable trigger 3.1 2.6 4.6 | Rising edge trigger V trigger r 
 typ
 min
 max

 [Voltage Range]
 5.0
 4.5
 5.5
 | Note, the actual voltage range and reference voltages are inherited from | the top-level model. [Pullup] 100mA 80mA 120mA 0 0 0 -5V 0V 10v -200mA -160mA -240mA | [Pulldown] table is omitted to signify Open source functionality. \_\_\_\_\_ [Ramp] typminmax1.5/0.50n1.43/0.75n1.58/0.35n1.5/0.50n1.43/0.75n1.58/0.35n dV/dt\_r dV/dt\_f R load = 50| 

[Submodel] Dynamic\_Output\_f Submodel\_type Fall\_back [Submodel Spec] | Subparameter typ min max 10.0 10.0 10.0 | Rising edge trigger V trigger r | set out of range to | disable trigger 1.3 1.2 V trigger f 1.4 | Falling edge trigger 
 typ
 min
 max

 [Voltage Range]
 5.0
 4.5
 5.5
 | Note, the actual voltage range and reference voltages are inherited from | the top-level model. [Pulldown] -5V -100mA -80mA -120mA 0 0V 0 0 0 0 200mA 160mA 240mA 0 10v | [Pullup] table is omitted to signify Open drain functionality. 1 [Ramp] typminmax1.5/0.50n1.43/0.75n1.58/0.35n1.5/0.50n1.43/0.75n1.58/0.35n dV/dt r dV/dt\_f  $R_{load} = 50$ 

/ \_\_\_\_\_ Section 6b L MULTI-LINGUAL MODEL EXTENSIONS | INTRODUCTION: | The SPICE, VHDL-AMS and Verilog-AMS languages are supported by IBIS. This | chapter describes how models written in these languages can be referenced | and used by IBIS files. | The language extensions use the following keywords within the IBIS | framework: [External Circuit] - References enhanced descriptions of structures [End External Circuit] on the die, including digital and/or analog, active and/or passive circuits [External Model] - Same as [External Circuit], except limited to the connection format and usage of the [Model] [End External Model] keyword, with one additional feature added: support for true differential buffers [Node Declarations] - Lists on-die connection points related to [End Node Declarations] the [Circuit Call] keyword - Instantiates [External Circuit]s and connects [Circuit Call] [End Circuit Call] them to each other and/or die pads | The placement of these keywords within the hierarchy of IBIS is shown in the | following diagram: | |-- [Component] | | | ... | | |-- [Node Declarations] | | | ------|-- [End Node Declarations] | | | ... | | | ... | | |-- [Circuit Call] \_\_\_\_\_ | | | | -- [End Circuit Call] | | | ... | | ... | |-- [Model] | | | ... | | |-- [External Model] i I \_\_\_\_\_ |-- [End External Model] | | ...

| |-- [External Circuit] \_\_\_\_\_ |-- [End External Circuit] | | ... | Figure 1: Partial keyword hierarchy | LANGUAGES SUPPORTED: | IBIS files can reference other files which are written using the SPICE, | VHDL-AMS, or Verilog-AMS languages. In this document, these languages are | defined as follows: | "SPICE" refers to SPICE 3, Version 3F5 developed by the University of | California at Berkeley, California. Many vendor-specific EDA tools are | compatible with most or all of this version. | "VHDL-AMS" refers to "IEEE Standard VHDL Analog and Mixed-Signal | Extensions", approved March 18, 1999 by the IEEE-SA Standards Board and | designated IEEE Std. 1076.1-1999, or later. | "Verilog-AMS" refers to the Analog and Mixed-Signal Extensions to | Verilog-HDL as documented in the Verilog-AMS Language Reference, Version | 2.0, or later. This document is maintained by Accellera (formerly Open | Verilog International), an independent organization. Verilog-AMS is a | superset that includes Verilog-A and the Verilog Hardware Description | Language IEEE 1364-2001, or later. | "VHDL-A(MS)" refers to the analog subset of VHDL-AMS described above. | "Verilog-A(MS)" refers to the analog subset of Verilog-AMS described above. | In addition the "IEEE Standard Multivalue Logic System for VHDL Model | Interoperability (Std logic 1164)", designated IEEE Std. 1164-1993, or | later is required to promote common digital data types for IBIS files | referencing VHDL-AMS. Also, the Accellera Verilog-AMS Language Reference | Manual Version 2.2, or later is required to promote common digital data | types for IBIS files referencing Verilog-AMS. | Note that, for the purposes of this section, keywords, subparameters and | other data used without reference to the external languages just described | are referred to collectively as "native" IBIS. | OVERVIEW: | The four keyword pairs discussed in this chapter can be separated into two | groups based on their functionalities. The [External Model], [End External | Model], [External Circuit] and [End External Circuit] keywords are used as | pointers to the models described by one of the external languages. The | [Node Declarations], [End Node Declarations], [Circuit Call], and [End | Circuit Call] keywords are used to describe how [External Circuit]s are | connected to each other and/or to the die pads. | The [External Model] and [External Circuit] keywords are very similar in | that they both support the same external languages, and they can both be

| used to describe passive and/or active circuitry. The key difference | between the two keywords is that [External Model] can only be placed under | the [Model] keyword, while [External Circuit] can only be placed outside the | [Model] keyword. This is illustrated in Figure 1 above.

| The intent behind [External Model] is to provide an upgrade path from native | IBIS [Model]s to the external languages (one exception to this is the | support for true differential buffers). Thus, the [External Model] keyword | can be used to replace the usual I-V and V-T tables, C comp, C comp pullup,

| C\_comp\_pulldown, C\_comp\_power\_clamp, C\_comp\_gnd\_clamp subparameters, [Ramp], | [Driver Schedule], [Submodel] keywords, etc. of a [Model] by any modeling | technique that the external languages allow. For [External Model]s, the | connectivity, test load and specification parameters (such as Vinh and Vinl) | are preserved from the [Model] keyword and the simulator is expected to | carry out the same type of connections and measurements as is usually done | with the [Model] keyword. The only difference is that the model itself is | described by an external language.

| In the case of the [External Circuit], however, one can model a circuit | having any number of ports (see definitions below). For example, the ports | may include impedance or buffer strength selection controls in addition to | the usual signal and supply connections. The connectivity of an [External | Circuit] is defined by the [Node Declarations] and [Circuit Call] keywords. | Currently, the test loads and measurement parameters for an [External | Circuit] can only be defined inside the model description itself. The | results of measurements can be reported to the user or tool via other means.

The [Circuit Call] keyword acts similarly to subcircuit calls in SPICE,
instantiating the various [External Circuit]s and connecting them together.
Please note that models described by the [External Model] keyword are
connected according to the rules and assumptions of the [Model] keyword.
[Circuit Call] is not necessary for these cases and must not be used.

| DEFINITIONS:

| For the purposes of this document, several general terms are defined below.

circuit - any arbitrary collection of active or passive electrical elements treated as a unit

node - any electrical connection point; also called die node (may be digital or analog; may be a connection internal to a circuit or between circuits)

- port access point in an [External Model] or
   [External Circuit] definition for digital or
   analog signals

| pseudo-differential circuits - combination of two single-ended circuits which drive and/or receive complementary signals, but where no internal current relationship exists between them true differential circuits - circuits where a current relationship exists between two output or inputs which drive or receive complementary signals

| The use of ports under native IBIS must be understood before the multi-| lingual extensions can be correctly applied. The [Model] keyword assumes, | but does not explicitly require naming ports on circuits. These ports are | automatically connected by IBIS-compliant tools without action by the user. | For example, the [Voltage Reference] keyword implies the existence of power | supply rails which are connected to the power supply ports of the circuit | described by the [Model] keyword.

| For multi-lingual modeling, ports must be explicitly named in the | [External Model] or [External Circuit]; the ports are no longer assumed by | EDA tools. To preserve compatibility with the assumptions of [Model], a | list of pre-defined port names has been created where the ports are reserved | with fixed functionality. These reserved ports are defined in the | table below.

| Port Name Description | ======== \_\_\_\_\_ IDDigital input to a model unitI2DenableDigital enable for a model unit 3 D receive Digital receive port of a model unit, based on data on A signal (and/or A signal pos and A signal neg) Voltage reference port for pullup structure 4 A puref 5 A\_pcref Voltage reference port for power clamp structure | 12 A\_posNon-inverting port for series or series switch models| 13 A\_negInverting port for series or series switch models | 14 A\_signal\_pos Non-inverting port of a differential model | 15 A signal neg Inverting port of a differential model | The first letter of the port name designates it as either digital ("D") or | analog ("A"). Reserved ports 1 through 13 listed above are assumed or | implied under the native IBIS [Model] keyword. Again, for multi-lingual | models, these ports must be explicitly assigned by the user in the model | if their functions are to be used. A gnd is a universal reference node, | similar to SPICE ideal node "0." Ports 14 and 15 are only available | under [External Model] for support of true differential buffers.

| Under the [Model] description, power and ground reference ports are created | and connected by IBIS-compliant tools as defined by the [Power Clamp | Reference], [GND Clamp Reference], [Pullup Reference], [Pulldown Reference] | and/or [Voltage Range] keywords. The A signal port is connected to the die | pad, to drive or receive an analog signal. | Ports under [External Model]s: | The [External Model] keyword may only appear under the [Model] keyword and | it may only use the same ports as assumed with the native IBIS [Model] | keyword. However, [External Model] requires that reserved ports be | explicitly declared in the referenced language(s); tools will continue to | assume the connections to these ports. | For [External Model], reserved analog ports are usually assumed to be die | pads. These ports would be connected to the component pins through [Package | Model]s or [Pin] parasitics. Digital ports under [External Model] would | connect to other internal digital circuitry. | Drawings of two standard [Model] structures -- an I/O buffer and a Series | Switch -- are shown below, with their associated port names. +----+ D\_enable---| |---A\_puref ||\ |---A\_pcref D drive----| >-----A signal ||/ /| | |---A gcref D receive--| < |--+ |---A pdref | \| |---A\_gnd | |---A\_extref +----+ | Figure 2: Port names for I/O buffer +----+ | +----A pos | ||-+ | D switch----| || | ||-+ | +----|---A\_neg +----+ | Figure 3: Port names for series switch | Ports under [External Circuit]s: | The [External Circuit] keyword allows the user to define any number of ports | and port functions on a circuit. The [Circuit Call] keyword instantiates | [External Circuit]s and connects their ports to specific die nodes (this can

| include pads). In this way, the ports of an [External Circuit] declaration | become specific component die nodes. Note that, if reserved digital port | names are used with an [External Circuit], those ports will be connected | automatically as defined in the port list above (under [External Circuit], | reserved analog port names do not retain particular meanings).

| The diagram below illustrates the use of [External Circuit]. Buffer A is an | instance of [External Circuit] "X". Similarly, Buffer B is an instance of | [External Circuit] "Z". These instances are created through [Circuit | Call]s. [External Circuit] "Y" defines an on-die interconnect circuit. | Nodes "a" through "e" and nodes "f" through "j" are specific instances of | the ports defined for [External Circuit]s "X" and "Z". These ports become | the internal nodes of the die and must be explicitly declared with the | [Node Declarations] keyword. The "On-die Interconnect" [Circuit Call] | creates an instance of the [External Circuit] "Y" and connects the instance | with the appropriate power, signal, and ground die pads. The "A" and "B" | [Circuit Call]s connect the individual ports of each buffer instance to the | "On-die Interconnect" [Circuit Call].

| Note that the "Analog Buffer Control" signal is connected directly to the | pad for pin 3. This connection is also made through an entry under the | [Circuit Call] keyword.

| -----+ Buffers and interconnect instantiated and internal nodes connected through [Circuit Call] | Die Pads | (map to pins through | [External Circuit] X [External Circuit] Y | package) | +-----+ +-----+ | | A |--a--|vcca1 vcc|---\*| 10 Vcc ||\ |-b--|vcca2 | | ||\ |-b--|vcca2 | | || >---+--c--|int\_ioa io1|---\*| 1 I/O pad A ||//| | |--d--|vssa1 | | | < |--+ |--e--|vssa2 gnd|---\*| 11 GND | \| | | | +----+ | On-die | | Interconnect | [External Circuit] Z | +----+ | | B |--f-|vccb1 ||\ |--g--|vccb2 || >---+ |int\_iob io2|---\*| 2 I/O pad B ||/ /| | |--i--|vssb1 | | | < |--+ |--j--|vssb2 Analog Buffer Control +----\*| 3 Control Resistor | or Voltage \_\_\_\_\_ | Figure 4: Example showing [External Circuit] ports | The [Model], [External Model] and [External Circuit] keywords (with [[Circuit Call]s and [Node Declarations] as appropriate) may be combined | together in the same IBIS file or even within the same [Component]

| description.

| Port types and states:

| The intent of native IBIS is to model the circuit block between the region | where analog signals are of interest, and the digital logic domain internal | to the component. For the purposes of this discussion, the IBIS circuit | block is called a "model unit" in the drawings and document text below.

| The multi-lingual modeling extensions maintain and expand this approach, | assuming that both digital signals and/or analog signals can move to and | from the model unit. All VHDL-AMS and Verilog-AMS models, therefore must | have digital ports and analog ports. In certain cases, digital ports may | not be required, as in the case of interconnects; see [External Circuit] | below. Routines to convert signals from one format to the other are the | responsibility of the model author.

| Digital ports under AMS languages must follow certain constraints on type | and state. In VHDL-AMS models, analog ports must have type "electrical". | Digital ports must have type "std\_logic" as defined in IEEE Standard | Multivalue Logic System for VHDL Model Interoperability (Std\_logic\_1164), | or later. In Verilog-AMS models, analog ports must be of discipline | "electrical" or a subdiscipline thereof. Digital ports must be of | discipline "logic" as defined in the Accellera Verilog-AMS Language | Reference Manual Version 2.2, or later and be constrained to states as | defined in IEEE Std. 1164-1993, or later.

| The digital ports delivering signals to the AMS model, D\_drive, D\_enable, | and D\_switch, must be limited to the '1' or '0' states for VHDL-AMS, or, | equivalently, to the 1 or 0 states for Verilog-AMS. The D\_receive digital | port may only have the '1', '0', or 'X' states in VHDL-AMS, or, | equivalently, the 1, 0, or X states in Verilog-AMS. All digital ports other | than the foregoing predefined ports may use any of the logic states allowed | by IEEE Std. 1164-1993, or later.

| SPICE, VHDL-A(MS), Verilog-A(MS) versus VHDL-AMS and VERILOG-AMS

| SPICE, VHDL-A(MS), Verilog-A(MS) cannot process digital signals. All SPICE, | VHDL-A(MS), Verilog-A(MS) input and output signals must be in analog format. | Consequently, IBIS multi-lingual models using SPICE, VHDL-A(MS) or | Verilog-A(MS) require analog-to-digital (A\_to\_D) and/or digital-to-analog | (D\_to\_A) converters to be provided by the EDA tool. The converter | subparameters are declared by the user, as part of the [External Model] or | [External Circuit] syntax, with user-defined names for the ports which | connect the converters to the analog ports of the SPICE, VHDL-A(MS), or | Verilog-A(MS) model. The details behind these declarations are explained | in the keyword definitions below.

To summarize, Verilog-AMS and VHDL-AMS contain all the capability needed to
ensure that a model unit consists of only digital ports and/or analog ports.
SPICE, VHDL-A(MS) and Verilog-A(MS), however, need extra data conversion,
provided by the EDA tool, to ensure that any digital signals can be
correctly processed.

+=======+ | "Model Unit" | ---<| AMS code |--- A\_puref D receive |D\_to\_A and A\_to\_D |--- A\_pdref --->| conversions |--- A\_signal | provided by |--- A\_pcref D drive D enable --->| model author |--- A gcref +=======+ Model Unit consists only of AMS code (A gnd and A extref are not shown) Figure 5: AMS Model Unit, using an I/O buffer as an example "Model Unit" +----+| | +-----+ | || D\_receive --|-<| A\_to\_D |--<(analog receive ports)--<| ||-- A\_puref | +----+ | A pure || | analog ||-- A pdref | +----+ | I/O D drive --|->| D to A |-->(analog drive ports) -->| buffer ||-- A signal | +----+ | model || ||-- A pcref | +----+ ||-- A\_gcref D enable --|->| D to A |-->(analog enable ports) -->| | +----+ +----+| Model Unit consists of SPICE, VHDL-A(MS), Verilog-A(MS) code plus A to D and D TO A converters (references for D to A and A to D converters not shown) | Figure 6: An analog-only Model Unit, using an I/O buffer as an example \_\_\_\_\_ | KEYWORD DEFINITIONS: Keywords: [External Model], [End External Model] Required: No | Description: Used to reference an external file written in one of the supported languages containing an arbitrary circuit definition, but having ports that are compatible with the [Model] keyword, or having ports that are compatible with the [Model] keyword plus an additional signal port for true differential buffers. Sub-Params: Language, Corner, Parameters, Ports, D to A, A to D | Usage Rules: The [External Model] keyword must be positioned within a [Model] section and it may only appear once for each [Model] keyword in a .ibs file. It is not permitted under the [Submodel] keyword.

[Circuit Call] may not be used to connect an [External Model].

A native IBIS [Model]'s data may be incomplete if the [Model] correctly references an [External Model]. Any native IBIS keywords that are used in such a case must contain syntactically correct data and subparameters according to native IBIS rules. In all cases, [Model]s which reference [External Model]s must include the following keywords and subparameters:

Model\_type Vinh, Vinl (as appropriate to Model\_type) [Voltage Range] and/or [Pullup Reference], [Pulldown Reference], [POWER Clamp Reference], [GND Clamp Reference], [External Reference] [Ramp]

In models without the [External Model] keyword, data for [Ramp] should be measured using a load that conforms to the recommendations in Section 9: Notes on Data Derivation Method. However, when used within the scope of [External Model], the [Ramp] keyword is intended strictly to provide EDA tools with a quick first-order estimate of driver switching characteristics. When using [External Model], therefore, data for [Ramp] may be measured using a different load, if it results in data that better represent the driver's behavior in standard operation. Also in this case, the R load subparameter is optional, regardless of its value, and will be ignored by EDA simulators. For example, the 20% to 80% voltage and time intervals for a differential buffer may be measured using the typical differential operating load appropriate to that buffer's technology. Note that voltage and time intervals must always be recorded explicitly rather than as a reduced fraction, in accordance with [Ramp] usage rules.

The following keywords and subparameters may be omitted, regardless of Model\_type, from a [Model] using [External Model]:

C\_comp, C\_comp\_pullup, C\_comp\_pulldown, C\_comp\_power\_clamp, C\_comp\_gnd\_clamp [Pulldown], [Pullup], [POWER Clamp], [GND Clamp]

Subparameter Definitions:

## Language:

Accepts "SPICE", "VHDL-AMS", "Verilog-AMS", "VHDL-A(MS)" or "Verilog-A(MS)" as arguments. The Language subparameter is required and must appear only once.

L

T

Corner:

Three entries follow the Corner subparameter on each line:

corner name file name circuit name

The corner\_name entry is "Typ", "Min", or "Max". The file\_name entry points to the referenced file in the same directory as the .ibs file.

Up to three Corner lines are permitted. A "Typ" line is required. If "Min" and/or "Max" data is missing, the tool may use "Typ" data in its place. However, the tool should notify the user of this action.

The circuit\_name entry provides the name of the circuit to be simulated within the referenced file. For SPICE files, this is normally a ".subckt" name. For VHDL-AMS files, this is normally an "entity(architecture)" name pair. For Verilog-AMS files, this is normally a "module" name.

No character limits, case-sensitivity limits or extension conventions are required or enforced for file\_name and circuit\_name entries. However, the total number of characters in each Corner line must comply with the rules in Section 3. Furthermore, lower-case file\_name entries are recommended to avoid possible conflicts with file naming conventions under different operating systems. Case differences between otherwise identical file\_name entries or circuit\_name entries should be avoided. External languages may not support case-sensitive distinctions.

#### Parameters:

Lists names of parameters that can be passed into an external model file. Each Parameters assignment must match a name or keyword in the external file or language. The list of Parameters may span several lines by using the word Parameters at the start of each line. The Parameters subparameter is optional, and the external model must operate with default settings without any Parameters assignments.

Parameter passing is not supported in SPICE. VHDL-AMS and VHDL-A(MS) parameters are supported using "generic" names, and Verilog-AMS and Verilog-A(MS) parameters are supported using "parameter" names.

## Ports:

Ports are interfaces to the [External Model] which are available to the user and tool at the IBIS level. They are used to connect the [External Model] to die pads. The Ports parameter is used to identify the ports of the [External Model] to the simulation tool. The port assignment is by position and the port names do not have to match exactly the names inside the external file. The list of port names may span several lines if the word Ports is used at the start of each line.

Model units under [External Model] may only use reserved ports. The reserved, pre-defined port names are listed in the General Assumptions heading above. As noted earlier, digital and analog reserved port functions will be assumed by the tool and connections made accordingly. All the ports appropriate to the particular Model\_type subparameter entry must be explicitly listed (see below). Note that the user may connect SPICE, Verilog-A(MS) and VHDL-A(MS) models to A\_to\_D and D\_to\_A converters using custom names for analog ports within the model unit, so long as the digital ports of the converters use the digital reserved port names.

The rules for pad connections with [External Model] are identical to those for [Model]. The [Pin Mapping] keyword may be used with [External Model]s but is not required. If used, the [External Model] specific voltage supply ports -- A\_puref, A\_pdref, A\_gcref, A\_pcref, and A\_extref -- are connected as defined under the [Pin Mapping] keyword. In all cases, the voltage levels connected on the reserved supply ports are defined by the [Power Clamp Reference], [GND Clamp Reference], [Pullup Reference], [Pulldown Reference], and/or [Voltage Range] keywords, as in the case of [Model].

#### Digital-to-Analog/Analog-to-Digital Conversions:

These subparameters define all digital-to-analog and analog-to-digital converters needed to properly connect digital signals with the analog ports of referenced external SPICE, Verilog-A(MS) or VHDL-A(MS) models. These subparameters must be used when [External Model] references a file written in the SPICE, Verilog-A(MS) or VHDL-A(MS) languages. They are not permitted with Verilog-AMS or VHDL-AMS external files.

# D\_to\_A:

As assumed in [Model], some interface ports of [External Model] circuits expect digital input signals. As SPICE, Verilog-A(MS) or VHDL-A(MS) models understand only analog signals, some conversion from digital to analog format is required. For example, input logical states such as '0' or '1,' implied in [Model], must be converted to actual input voltage stimuli, such as a voltage ramp, for SPICE simulation.

The D\_to\_A subparameter provides information for converting a digital stimulus, such as '0' or '1', into an analog voltage ramp (a digital 'X' input is ignored by D\_to\_A converters). Each digital port which carries data for conversion to analog format must have its own D to A line. The D to A subparameter is followed by eight arguments:

d port port1 port2 vlow vhigh trise tfall corner name

The d\_port entry holds the name of the digital port. This entry is used for the reserved port names D\_drive, D\_enable, and D\_switch. The port1 and port2 entries hold the SPICE, Verilog-A(MS) or VHDL-A(MS) analog input port names across which voltages are specified. These entries are used for the user-defined port names, together with another port name, used as a reference.

Normally port1 accepts an input signal and port2 is the reference for port1. However, for an opposite polarity stimulus, port1 could be connected to a reference port and port2 could serve as the input.

The vlow and vhigh entries accept analog voltage values which must correspond to the digital off and on states, where the vhigh value must be greater than the vlow value. For example, a 3.3 V ground-referenced buffer would list vlow as 0 V and vhigh as 3.3 V. The trise and tfall entries are times, must be positive and define input ramp rise and fall times between 0 and 100 percent.

The corner\_name entry holds the name of the external model corner being referenced, as listed under the Corner subparameter.

At least one D\_to\_A line must be present, corresponding to the "Typ" corner model, for each digital line to be converted. Additional D\_to\_A lines for other corners may be omitted. In this case, the typical corner D\_to\_A entries will apply to all model corners and the "Typ" corner\_name entry may be omitted.

A to D:

The A\_to\_D subparameter is used to generate a digital state ('0', '1', or 'X') based on analog voltages generated by the SPICE, Verilog-A(MS) or VHDL-A(MS) model or analog voltages present at the pad/pin. This allows an analog signal from the external SPICE, Verilog-A(MS) or VHDL-A(MS) circuit or pad/pin to be read as a digital signal by the simulation tool.

The A to D subparameter is followed by six arguments:

d\_port port1 port2 vlow vhigh corner\_name

The d\_port entry lists the reserved port name D\_receive. As with D\_to\_A, the port1 entry would normally contain the reserved name A\_signal (see below) or a user-defined port name, while port2 may list any other analog reserved port name, used as a reference. The voltage measurements are taken in this example from the port1 entry with respect to the port2 entry. These ports must also be named by the Ports subparameter. The vlow and vhigh entries list the low and high analog threshold voltage values. The reported digital state on D\_receive will be '0' if the measured voltage is lower than the vlow value, '1' if above the vhigh value, and 'X' otherwise.

The corner\_name entry holds the name of the external model corner being referenced, as listed under the Corner subparameter.

At least one A\_to\_D line must be supplied corresponding to the "Typ" corner model. Other A\_to\_D lines for other corners may be omitted. In this case, the typical corner A\_to\_D entries will apply to all model corners.

IMPORTANT: measurements for receivers in IBIS are normally assumed to be conducted at the die pads/pins. In such cases, the electrical input model data comprises a "load" which affects the waveform seen at the pads. However, for models measure the analog input response at the die pads or inside the circuit (this does not preclude tools from reporting digital D receive and/or analog port responses in addition to at-pad A signal response). If at-pad measurements are desired, the A signal port would be named in the A to D line under port1. The A to D converter then effectively acts "in parallel" with the load of the circuit. If internal measurements are desired (e.g., if the user wishes to view the signal after processing by the receiver), the user-defined signal port would be named in the A\_to\_D line under port1. The A\_to\_D converter is effectively "in series" with the receiver model. The vhigh and vlow parameters should be adjusted as appropriate to the measurement point of interest.

Note that, while the port assignments and SPICE, Verilog-A(MS) or VHDL-A(MS) model must be provided by the user, the D\_to\_A and A\_to\_D converters will be provided automatically by the tool (the converter parameters must still be declared by the user). There is no need for the user to develop external SPICE, Verilog-A(MS) or VHDL-A(MS) code specifically for these functions.

A conceptual diagram of the port connections of a SPICE, Verilog-A(MS) or VHDL-A(MS) [External Model] is shown below. The example illustrates an I/O buffer. Note that the drawing implies that the D\_receive state changes in response to the analog signal my receive, not A signal (see above):

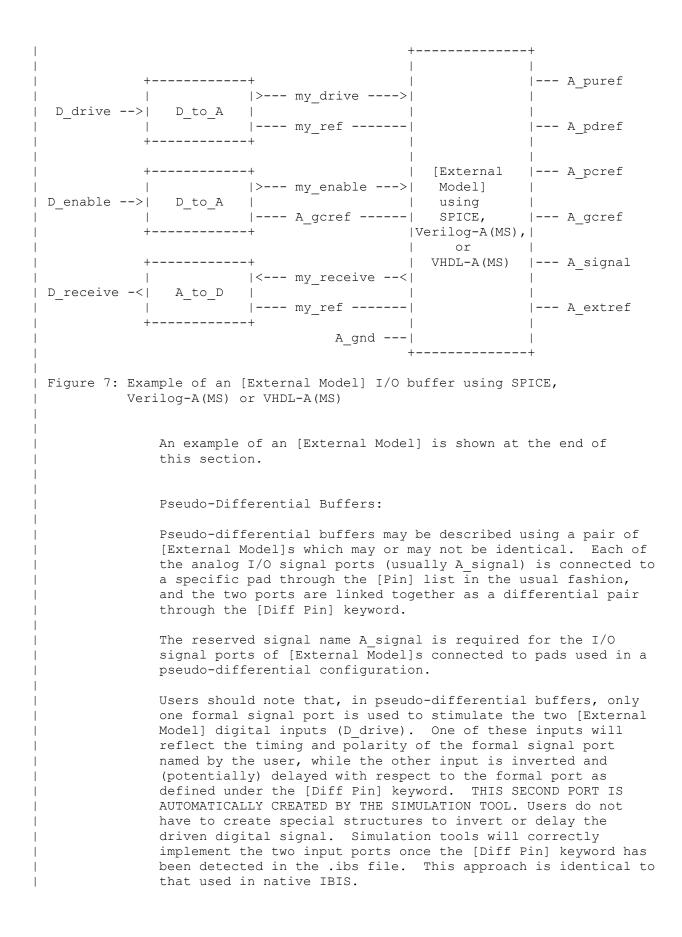

The D\_to\_A adapters used for SPICE, Verilog-A(MS) or VHDL-A(MS) files can be set up to control ports on pseudo-differential buffers. If SPICE, Verilog-A(MS) or VHDL-A(MS) is used as an external language, the [Diff Pin] vdiff subparameter overrides the contents of vlow and vhigh under A to D.

IMPORTANT: For pseudo-differential buffers under [External Model], the analog input response may only be measured at the die pads. The [Diff Pin] parameter is required, and controls both the polarity and the differential thresholds used to determine the D\_receive port response (the D\_receive port will follow the state of the non-inverting pin/pad as referenced to the inverting pin/pad). For SPICE, Verilog-A(MS) or VHDL-A(MS) models, the A\_to\_D line must name the A\_signal port under either port1 or port2, as with a single-ended buffer. The A\_to\_D converter then effectively acts "in parallel" with the load of the buffer circuit. The vhigh and vlow parameters will be overriden by the [Diff Pin] vdiff declarations.

The port relationships are shown in the examples below.

L

L

L

T

T

T

|

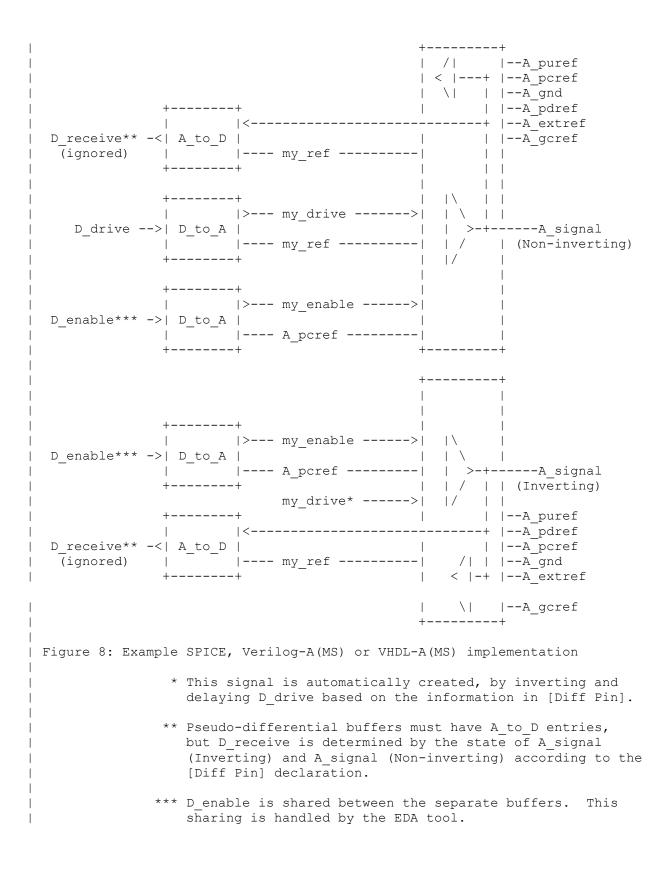

The following drawing illustrates the same concepts with a \*-AMS model. Note that the state of D receive is determined by the tool automatically by observing the A signal ports. The outputs of the actual receiver circuits in the \*-AMS models are not used for determining D receive. +----+ D\_receive\*\* -----| |---A\_puref (ignored) | /| |---A\_pcref | < |---+ |---A gnd | \| ||---A\_gcref D\_drive --||\ | |---A\_pdref || >----+A\_signal (Non-inverting) D\_enable\*\*\* -----||/ | +----+ +----+ | |---A\_puref
D\_enable\*\*\* -----||\ |---A\_pcref || >----A signal (Inverting) (D\_drive\*) --||/ | |---A\_gcref | /| | |---A\_pdref | < |---+ |---A gnd D receive\*\* -----| (ignored) +----+ Figure 9: Example \*-AMS implementation \* This signal is automatically created, by inverting and delaying D drive based on the information in [Diff Pin] (digital output will be based on evaluation of signals %% and && also using [Diff Pin]) \*\* D receive for pseudo-differential buffers is determined by the state of A signal (Inverting) and A signal (Non-inverting) according to the [Diff  $\overline{Pin}$ ] declaration. \*\*\* D enable is shared between the separate buffers. This sharing is handled by the EDA tool. Two additional differential timing test loads are available: Rref diff, Cref diff These subparameters are also available under the [Model Spec] keyword for typical, minimum, and maximum corners. These timing test loads require both sides of the differential model to be operated. They can be used with the existing timing test loads Rref, Cref, and Vref. The existing timing test loads and Vmeas are used if Rref diff and Cref diff are NOT given.

True Differential Models:

True differential buffers may be described using [External Model]. In a true differential [External Model], the differential I/O ports which connect to die pads use the reserved names A\_signal\_pos and A\_signal\_neg, as shown in the diagram below.

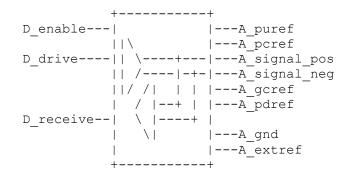

| Figure 10: Port names for true differential I/O buffer

IMPORTANT: All true differential models under [External Model]
assume single-ended digital port connections (D\_drive,
D enable, D receive).

The [Diff Pin] keyword is still required within the same [Component] definition when [External Model] describes a true differential buffer. The [Model] names or [Model Selector] names referenced by the pair of pins listed in an entry of the [Diff Pin] MUST be the same.

The D\_to\_A or A\_to\_D adapters used for SPICE, Verilog-A(MS) or VHDL-A(MS) files may be set up to control or respond to true differential ports. An example is shown below.

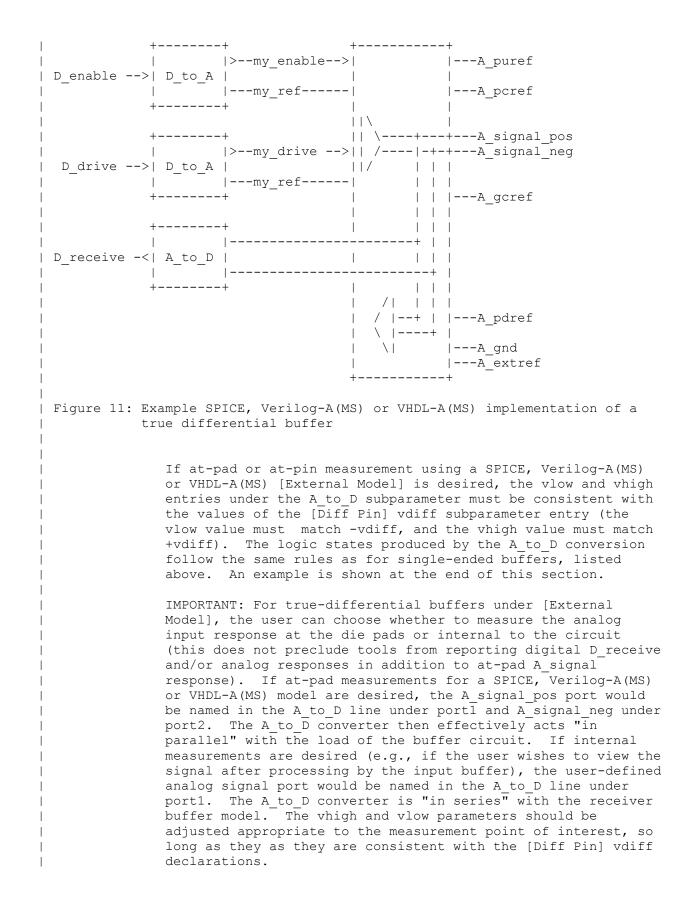

Note that the thresholds refer to the state of the non-inverting signal, using the inverting signal as a reference. Therefore, the output signal is considered high when, for example, the non-inverting input is +200 mV above the inverting input. Similarly, the output signal is considered low when the same non-inverting input is -200 mV "above" the inverting input.

EDA tools will report the state of the D\_receive port for true differential \*-AMS [External Model]s according to the AMS code written by the model author; the use of [Diff Pin] does not affect the reporting of D\_receive in this case. EDA tools are free to additionally report the state of the I/O pads according to the [Diff Pin] vdiff subparameter.

For SPICE, Verilog-A(MS) or VHDL-A(MS) and \*-AMS true differential [External Model]s, the EDA tool must not override or change the model author's connection of the D receive port.

Four additional Model\_type arguments are available under the [Model] keyword. One of these must be used when an [External Model] describes a true differential model:

I/O diff, Output diff, 3-state diff, Input diff

Two additional differential timing test loads are available:

Rref diff, Cref diff

These subparameters are also available under the [Model Spec] keyword for the typical, minimum, and maximum corner cases.

These timing test loads require that both the inverting and non-inverting ports of the differential model refer to valid buffer model data (not terminations, supply rails, etc.). The differential test loads may also be combined with the single-ended timing test loads Rref, Cref, and Vref. Note that the single-ended timing test loads plus Vmeas are used if Rref diff and Cref diff are NOT supplied.

Series and Series Switch Models:

Native IBIS did not define the transition characteristics of digital switch controls. Switches were assumed to either be on or off during a simulation and I-V characteristics could be defined for either or both states. The [External Model] format allows users to control the state of a switch through the D\_switch port. As with other digital ports, the use of SPICE, Verilog-A(MS) or VHDL-A(MS) in an [External Model] requires the user to declare D\_to\_A ports, to convert the D\_switch signal to an analog input to the SPICE, Verilog-A(MS) or VHDL-A(MS) in determined by the EDA tool used).

Series and Series switch devices both are described under the [External Model] keyword using the reserved port names A pos and A\_neg. Note that the [Series Pin Mapping] keyword must be present and correctly used elsewhere in the file, in order to properly set the logic state of the switch. The A pos port is defined in the first entry of the [Series Pin Mapping] keyword, and the A neg port is defined in the pin2 entry. For series switches, the [Series Switch Groups] keyword is required. Ports required for various Model types: As [External Model] makes use of the [Model] keyword's Model type subparameter, not all digital and analog reserved ports may be needed for all Model types. The table below defines which reserved port names are required for various Model types. | Model type D drive D enable D receive A signal D switch A pos A neg | I/O\* Х Х Х Х | 3-state\* Х Х Х | Output\*, Open\* X Х | Input Х Х | Terminator Х | Series Х Х | Series switch Х Х Х | Model\_type D\_drive D\_enable D\_receive A\_signal\_pos A\_signal\_neg | I/O diff Х Х Х Х Х | 3-state diff X Х Х Х | Output diff Х Х Х | Input diff Х Х Х | Example [External Model] using SPICE: |-----[Model] ExBufferSPICE Model type I/O Vinh = 2.0Vinl = 0.8| Other model subparameters are optional min max typ [Voltage Range] 3.3 3.0 3.6 [Ramp] 1.57/0.36n 1.44/0.57n 1.73/0.28n dV/dt r dV/dt\_f 1.57/0.35n 1.46/0.44n 1.68/0.28n

```
[External Model]
Language SPICE
| Corner corner name file name circuit name (.subckt name)
Corner Typ buffer_typ.spi buffer_io typ
Corner
        Min
                      buffer min.spi buffer io min
Corner Max
                      buffer max.spi buffer io max
| Parameters - Not supported in SPICE
| Ports List of port names (in same order as in SPICE)
Ports A signal my drive my enable my receive my ref
Ports A puref A pdref A pcref A gcref A extref
| D_to_A d_port port1 port2 vlow vhigh trise tfall corner_name
D_to_A D_drive my_drive my_ref 0.0 3.3 0.5n 0.3n Typ
D_to_A D_enable my_enable A_gcref 0.0 3.3 0.5n 0.3n Typ
| A to D d port port1 port2 vlow vhigh corner name
A_to_D D_receive my_receive my_ref 0.8 2.0
                                                     Typ
| Note: A signal might also be used instead of a user-defined interface port
| for measurements taken at the die pads
[End External Model]
|-----
| Example [External Model] using VHDL-AMS:
|-----
[Model] ExBufferVHDL
Model_type I/O
Vinh = 2.0
Vinl = 0.8
| Other model subparameters are optional
Itypminmax[Voltage Range]3.33.03.6
[Ramp]
dV/dt r
             1.57/0.36n 1.44/0.57n 1.73/0.28n
             1.57/0.35n 1.46/0.44n 1.68/0.28n
dV/dt f
[External Model]
Language VHDL-AMS
| Corner corner name file name circuit name entity (architecture)
CornerTypbuffer_typ.vhdbuffer(buffer_io_typ)CornerMinbuffer_min.vhdbuffer(buffer_io_min)CornerMaxbuffer_max.vhdbuffer(buffer_io_max)
Corner Max
| Parameters List of parameters
Parameters delay rate
Parameters preemphasis
```

```
| Ports List of port names (in same order as in VHDL-AMS)
Ports A signal A puref A pdref A pcref A gcref
Ports D drive D enable D receive
[End External Model]
|-----
| Example [External Model] using Verilog-AMS:
|-----
[Model] ExBufferVerilog
Model type I/O
Vinh = 2.0
Vinl = 0.8
| Other model subparameters are optional
                    min max
              typ
[Voltage Range] 3.3
                     3.0 3.6
[Ramp]
           1.57/0.36n 1.44/0.57n 1.73/0.28n
dV/dt r
           1.57/0.35n 1.46/0.44n 1.68/0.28n
dV/dt f
[External Model]
Language Verilog-AMS
| Corner corner_name file_name circuit_name (module)
Corner Typ buffer_typ.v buffer_io_typ
Corner Min buffer_min.v buffer_io_min
Corner Max
                 buffer_max.v buffer_io_max
| Parameters List of parameters
Parameters delay rate
Parameters preemphasis
| Ports List of port names (in same order as in Verilog-AMS)
Ports A signal A puref A pdref A pcref A gcref
Ports D drive D enable D receive
[End External Model]
|-----
| Example [External Model] using VHDL-A(MS):
|-----
[Model] ExBufferVHDL analog
Model_type I/O
Vinh = 2.0
Vinl = 0.8
| Other model subparameters are optional
min max
typ
[Voltage Range] 3.3 3.0 3.6
```

```
[Ramp]
        1.57/0.36n 1.44/0.57n 1.73/0.28n
1.57/0.35n 1.46/0.44n 1.68/0.28n
dV/dt r
dV/dt f
[External Model]
Language VHDL-A(MS)
| Corner corner name file name circuit name entity (architecture)
CornerTypbuffer_typ.vhdbuffer(buffer_io_typ)CornerMinbuffer_min.vhdbuffer(buffer_io_min)
Corner Max
                      buffer max.vhd buffer(buffer io max)
| Parameters List of parameters
Parameters delay rate
Parameters preemphasis
| Ports List of port names (in same order as in VHDL-A(MS))
Ports A signal my drive my enable my receive my ref
Ports A puref A pdref A pcref A gcref A extref
| D_to_A d_port port1 port2 vlow vhigh trise tfall corner_name
D_to_A D_drive my_drive my_ref 0.0 3.3 0.5n 0.3n Typ
D_to_A D_enable my_enable A_gcref 0.0 3.3 0.5n 0.3n Typ
| A to D d port port1 port2 vlow vhigh corner name
A to D D receive my receive my ref 0.8 2.0
                                                     Typ
| Note: A signal might also be used instead of a user-defined interface port
| for measurements taken at the die pads
|-----
| Example [External Model] using Verilog-A(MS):
|-----
[Model] ExBufferVerilog analog
Model type I/O
Vinh = 2.0
Vinl = 0.8
| Other model subparameters are optional
Itypminmax[Voltage Range]3.33.03.6
[Ramp]
             1.57/0.36n 1.44/0.57n 1.73/0.28n
dV/dt r
             1.57/0.35n 1.46/0.44n 1.68/0.28n
dV/dt f
[External Model]
Language Verilog-A(MS)
| Corner corner name file name circuit name (module)
Corner Typ buffer_typ.va buffer_io_typ
Corner Min buffer_min.va buffer_io_min
Corner Max buffer_max.va buffer_io_max
```

```
| Parameters List of parameters
Parameters delay rate
Parameters preemphasis
| Ports List of port names (in same order as in Verilog-A(MS))
Ports A signal my drive my enable my receive my ref
Ports A puref A pdref A pcref A gcref A extref
| D_to_A d_port port1 port2 vlow vhigh trise tfall corner_name
D_to_A D_drive my_drive my_ref 0.0 3.3 0.5n 0.3n Typ
D to A D enable my enable A gcref 0.0 3.3 0.5n 0.3n Typ
| A to D d port port1 port2 vlow vhigh corner_name
A_to_D D_receive my_receive my_ref 0.8 2.0
                                                Typ
| Note: A signal might also be used instead of a user-defined interface port
| for measurements taken at the die pads
[End External Model]
| Example of True Differential [External Model] using SPICE:
|------
[Model] Ext SPICE Diff Buff
Model type I/O diff
Rref diff = 100
| Other model subparameters are optional
                      min
                            max
                typ
[Voltage Range] 3.3
                      3.0 3.6
[Ramp]
dV/dt r
            1.57/0.36n 1.44/0.57n 1.73/0.28n
            1.57/0.35n 1.46/0.44n 1.68/0.28n
dV/dt f
[External Model]
Language SPICE
| Corner corner name file name circuit name (.subckt name)
Corner Typ
                    diffio.spi diff io typ
                    diffio.spi diff_io_min
diffio.spi diff_io_max
        Min
Corner
Corner Max
| Ports List of port names (in same order as in SPICE)
Ports A signal pos A signal neg my receive my drive my enable
Ports A_puref A_pdref A_pcref A_gcref A_extref my_ref A_gnd
                        port2
| D_to_A d_port port1
                                   vlow vhigh trise tfall corner name
D_to_A D_drive my_drive my_ref 0.0 3.3 0.5n 0.3n Typ
D_to_A D_drive my_drive my_ref 0.0 3.0 0.6n 0.3n Min
D to A D drive my drive my ref 0.0 3.6 0.4n 0.3n Max
D to A D enable my enable my ref 0.0 3.3 0.5n 0.3n Typ
D to A D enable my enable my ref 0.0 3.0 0.6n 0.3n Min
D to A D enable my enable my ref 0.0 3.6 0.4n 0.3n Max
```

```
| A_to_D d_port port1 port2 vlow vhigh corner_name
A_to_D D_receive A_signal_pos A_signal_neg -200m 200m Typ
A_to_D D_receive A_signal_pos A_signal_neg -200m 200m Min
A_to_D D_receive A_signal_pos A_signal_neg -200m 200m Max
[End External Model]
| Example of True Differential [External Model] using VHDL-AMS:
[Model] Ext VHDL Diff Buff
Model type I/O diff
Rref diff = 100
Itypminmax[Voltage Range]3.33.03.6
[Ramp]
dV/dt r
            1.57/0.36n 1.44/0.57n 1.73/0.28n
            1.57/0.35n 1.46/0.44n 1.68/0.28n
dV/dt f
| Other model subparameters are optional
[External Model]
Language VHDL-AMS
| Corner corner_name file_name circuit_name entity(architecture)
CornerTypdiffio_typ.vhdbuffer(diff_io_typ)CornerMindiffio_min.vhdbuffer(diff_io_min)
                   diffio_max.vhd buffer(diff_io_max)
Corner Max
| Parameters List of parameters
Parameters delay rate
Parameters preemphasis
| Ports List of port names (in same order as in VHDL-AMS)
Ports A signal pos A signal neg D receive D drive D enable
Ports A puref A pdref A pcref A gcref
[End External Model]
| Example of Pseudo-Differential [External Model] using SPICE:
| Note that [Pin] and [Diff Pin] declarations are shown for clarity
[Pin] signal name model name R pin L pin C pin
1 Example_pos Ext_SPICE_PDiff_Buff
2 Example neg Ext SPICE PDiff Buff
| ...
```

```
[Diff Pin] inv pin vdiff tdelay typ tdelay min tdelay max
            2 200mV 0ns 0ns 0ns
1
| ...
[Model] Ext SPICE PDiff Buff
Model type I/O
| Other model subparameters are optional
                  typ min max
[Voltage Range] 3.3 3.0
                                  3.6
[Ramp]
dV/dt_r1.57/0.36n1.44/0.57n1.73/0.28ndV/dt_f1.57/0.35n1.46/0.44n1.68/0.28n
[External Model]
Language SPICE
| Corner corner name file name circuit name (.subckt name)
CornerTypdiffio.spidiff_io_typCornerMindiffio.spidiff_io_minCornerMaxdiffio.spidiff_io max
Corner Max
                       diffio.spi diff io max
| Ports List of port names (in same order as in SPICE)
Ports A signal my drive my enable my ref
Ports A puref A pdref A pcref A gcref A gnd A extref
| D_to_A d_port port1 port2 vlow vhigh trise tfall corner_name
D_to_A D_drive my_drive my_ref 0.0 3.3 0.5n 0.3n Typ
D_to_A D_drive my_drive my_ref 0.0 3.0 0.6n 0.3n Min
D to A D drive my drive my ref 0.0 3.6 0.4n 0.3n Max
D_to_A D_enable my_enable A_pcref 0.0 3.3 0.5n 0.3n Typ
D_to_A D_enable my_enable A_pcref 0.0 3.0 0.6n 0.3n Min
D_to_A D_enable my_enable A_pcref 0.0 3.6 0.4n 0.3n Max
| A to D d port port1 port2
                                         vlow vhigh corner_name
A_to_D D_receive A_signal my_ref 0.8 2.0 Typ
A to D D receive A signal my ref 0.8 2.0 Min
A to D D receive A signal my ref 0.8 2.0 Max
| This example shows the evaluation of the received signals at the die
| pads. [Diff Pin] defines the interpretation of the A to D output
| polarity and levels and overrides the A to D settings shown above.
[End External Model]
```

| ====================================== |                                                                                                    |
|----------------------------------------|----------------------------------------------------------------------------------------------------|
| <b>Keywords:</b><br>Required:          | <b>[External Circuit], [End External Circuit]</b><br>No                                                                                                    |
| Description:<br> <br>  Sub-Params:     | circuit description using one of the supported languages.                                                                                                    |
| Usage Rules:<br> <br>                  |                                                                                                    |
|                                        | The [External Circuit] keyword may appear multiple times. It is not scoped by any other keyword.                                                                                                    |
|                                        | Each instance of an [External Circuit] is referenced by one or<br>more [Circuit Call] keywords discussed later. (The [Circuit<br>Call] keyword cannot be used to reference a [Model] keyword.)                                                                                                    |
|                                        | The [External Circuit] keyword and contents may be placed<br>anywhere in the file, outside of any [Component] keyword group<br>or [Model] keyword group, in a manner similar to that of the<br>[Model] keyword.                                                                                        |
|                                        | Subparameter Definitions:                                                                                                    |
|                                        | Language:                                                                                                    |
|                                        | Accepts "SPICE", "VHDL-AMS", "Verilog-AMS", "VHDL-A(MS)" or<br>"Verilog-A(MS)" as arguments. The Language subparameter is<br>required and must appear only once.                                                                                                    |
|                                        | Corner:                                                                                                    |
|                                        | Three entries follow the Corner subparameter on each line:                                                                                                    |
|                                        | corner_name file_name circuit_name                                                                                                    |
|                                        | The corner_name entry is "Typ", "Min", or "Max". The file_name entry points to the referenced file in the same directory as the .ibs file.                                                                                                    |
|                                        | Up to three Corner lines are permitted. A "Typ" line is<br>required. If "Min" and/or "Max" data is missing, the tool may<br>use "Typ" data in its place. However, the tool should notify<br>the user of this action.                                                                                   |
|                                        | The circuit_name entry provides the name of the circuit to be<br>simulated within the referenced file. For SPICE files, this<br>is normally a ".subckt" name. For VHDL-AMS files, this is<br>normally an "entity(architecture)" name pair. For Verilog-AMS<br>files, this is normally a "module" name. |
|                                        | No character limits, case-sensitivity limits or extension<br>conventions are required or enforced for file_name and<br>circuit_name entries. However, the total number of characters                                                                                                    |

in each Corner line must comply with Section 3. Furthermore, lower-case file\_name entries are recommended to avoid possible conflicts with file naming conventions under different operating systems. Case differences between otherwise identical file\_name entries or circuit\_name entries should be avoided. External languages may not support case-sensitive distinctions.

## Parameters:

Lists names of parameters that may be passed into an external circuit file. Each Parameters assignment must match a name or keyword in the external file or language. The list of Parameters can span several lines by using the word Parameters at the start of each line. The Parameters subparameter is optional, and the external circuit must operate with default settings without any Parameters assignments.

Parameter passing is not supported in SPICE. VHDL-AMS and

VHDL-A(MS) parameters are supported using "generic" names, and Verilog-AMS and Verilog-A(MS) parameters are supported using "parameter" names.

## Ports:

Ports are interfaces to the [External Circuit] which are available to the user and tool at the IBIS level. They are used to connect the [External Circuit] to die pads. The Ports parameter is used to identify the ports of the [External Circuit] to the simulation tool. The port assignment is by position and the port names do not have to match exactly the names inside the external file. The list of port names may span several lines if the word Ports is used at the start of each line.

The Ports parameter is used to identify the ports of the [External Circuit] to the simulation tool. The port assignment is by position and the port names do not have to match exactly the port names in the external file. The list of port names may span several lines if the word Ports is used at the start of each line.

[External Circuit] allows any number of ports to be defined, with any names which comply with Section 3 format requirements. Reserved port names may be used, but ONLY DIGITAL PORTS will have the pre-defined functions listed in the General Assumptions heading above. User-defined and reserved port names may be combined within the same [External Circuit].

The [Pin Mapping] keyword cannot be used with [External Circuit] in the same [Component] description.

Digital-to-Analog/Analog-to-Digital Conversions:

These subparameters define all digital-to-analog and analog-to-digital converters needed to properly connect digital signals with the analog ports of referenced external SPICE, Verilog-A(MS) or VHDL-A(MS) models. These subparameters must be used when [External Circuit] references a file written in the SPICE, Verilog-A(MS) or VHDL-A(MS) language. They are not permitted with Verilog-AMS or VHDL-AMS external files.

## D\_to\_A:

As assumed in [Model] and [External Model], some interface ports of [External Circuit]s expect digital input signals. As SPICE, Verilog-A(MS) or VHDL-A(MS) models understand only analog signals, some conversion from digital to analog format is required. For example, input logical states such as '0' or '1' must be converted to actual input voltage stimuli, such as a voltage ramp, for SPICE simulation.

The D\_to\_A subparameter provides information for converting a digital stimulus, such as '0' or '1', into an analog voltage ramp (a digital 'X' input is ignored by D\_to\_A converters). Each digital port which carries data for conversion to analog format must have its own D\_to\_A declaration.

The D to A subparameter is followed by eight arguments:

d port port1 port2 vlow vhigh trise tfall corner name

The d\_port entry holds the name of the digital port. This entry may contain user-defined port names or the reserved port names D\_drive, D\_enable, and D\_switch. he port1 and port2 entries hold the SPICE, Verilog-A(MS) or VHDL-A(MS) analog input port names across which voltages are specified. These entries contain user-defined port names. One of these port entries must name a reference for the other port (for example, A\_gnd).

Normally, port1 accepts an input signal and port2 is the reference for port1. However, for an opposite polarity stimulus, port1 could be connected to a voltage reference and port2 could serve as the input.

The vlow and vhigh entries accept voltage values which correspond to fully-off and fully-on states, where the vhigh value must be greater than the vlow value. For example, a 3.3 V ground-referenced buffer would list vlow as 0 V and vhigh as 3.3 V. The trise and tfall entries are times, must be positive and define input ramp rise and fall times between 0 and 100 percent.

The corner\_name entry holds the name of the external circuit corner being referenced, as listed under the Corner subparameter.

Any number of D\_to\_A subparameter lines is allowed, so long as each contains a unique port name entry and at least one unique port1 or port2 entry (i.e., several D\_to\_A declarations may use the same reference node under port1 or port2). At least one D\_to\_A line must be present, corresponding to the "Typ" corner model, for each digital line to be converted. Additional D\_to\_A lines for other corners may be omitted. In this case, the typical corner D\_to\_A entries will apply to all model corners and the "Typ" corner name entry may be omitted.

## A\_to\_D:

The A\_to\_D subparameter is used to generate a digital state ('0', '1', or 'X') based on analog voltages from the SPICE, Verilog-A(MS) or VHDL-A(MS) model or from the pad/pin. This allows an analog signal from the external SPICE, Verilog-A(MS) or VHDL-A(MS) circuit to be read as a digital signal by the simulation tool.

The A to D subparameter is followed by six arguments:

d\_port port1 port2 vlow vhigh corner\_name

The d\_port entry lists port names to be used for digital signals going. As with D\_to\_A, the port1 entry would contain a user-defined analog signal. Port2 would list another port name to be used as a reference. The voltage measurements are taken from the port1 entry with respect to the port2 entry. These ports must also be named by the Ports subparameter.

The vlow and vhigh entries list the low and high analog threshold voltage values. The reported digital state on D\_receive will be '0' if the measured voltage is lower than the vlow value, '1' if above the vhigh value, and 'X' otherwise.

The corner\_name entry holds the name of the external model corner being referenced, as listed under the Corner subparameter.

Any number of A\_to\_D subparameter lines is allowed, so long as each line contains at least one column entry which is distinct from the column entries of all other lines. In practice, this means that A\_to\_D subparameter lines describing different corners will have identical port names. Other kinds of variations described through A\_to\_D subparameter lines should use unique port names. For example, a user may wish to create additional A\_to\_D converters for individual analog signals to monitor common mode behaviors on differential buffers.

At least one A\_to\_D line must be supplied corresponding to the "Typ" corner model. Other A\_to\_D lines for other corners may be omitted. In this case, the typical corner D\_to\_A entries will apply to all model corners.

IMPORTANT: measurements for receivers in IBIS may be conducted at the die pads or the pins. In such cases, the electrical input model data comprises a "load" which affects the waveform seen. However, for [External Circuit]s, the user may choose whether to measure the analog input response in the usual fashion or internal to the circuit (this does not preclude tools from reporting digital D receive and/or analog responses in addition to normal A signal response). If native IBIS measurements are desired, the A signal port would be named in the A to D line under port1. The A to D converter then effectively acts "in parallel" with the load of the circuit. If internal measurements are desired (e.g., if the user wishes to view the signal after processing by the receiver), the user-defined analog signal port would be named in the A to D line under port1. The A to D converter is effectively "in series" with the receiver model. The vhigh and vlow parameters should be adjusted appropriate to the measurement point of interest. Note that, while the port assignments and SPICE, Verilog-A(MS) or VHDL-A(MS) model data must be provided by the user, the D to A and A to D converters will be provided automatically by the tool. There is no need for the user to develop external SPICE, Verilog-A(MS) or VHDL-A(MS) code specifically for these functions. The [Diff Pin] keyword is NOT required for true differential [External Circuit] descriptions. Pseudo-differential buffers are not supported under [External Circuit]. Use the existing [Model] and [External Model] keywords to describe these structures. Note that the EDA tool is responsible for determining the specific measurement points for reporting timing and signal quality for [External Circuit]s. In all other respects, [External Circuit] behaves exactly as [External Model]. | Model B as an [External Circuit] |-----| Example [External Circuit] using SPICE: |-----[External Circuit] BUFF-SPICE Language SPICE | Corner corner name file name circuit name (.subckt name) Corner Typ buffer\_typ.spi bufferb\_io\_typ Corner Min buffer\_min.spi bufferb\_io\_min Corner Max buffer max.spi bufferb io max | Parameters - Not supported in SPICE

```
| Ports List of port names (in same order as in SPICE)
Ports A signal int in int en int out A control
Ports A puref A pdref A pcref A gcref
| D to A d port port1 port2 vlow vhigh trise tfall corner name
D to A D drive int in my gcref 0.0 3.3 0.5n 0.3n Typ
D to A D drive int in my gcref 0.0 3.0 0.6n 0.3n Min
D to A D drive int in my gcref 0.0 3.6 0.4n 0.3n Max
D_to_A D_enable int_en my_gnd 0.0 3.3 0.5n 0.3n Typ
D_to_A D_enable int_en my_gnd 0.0 3.0 0.6n 0.3n Min
D to A D enable int en my gnd 0.0 3.6 0.4n 0.3n Max
| A to D d port
                port1 port2 vlow vhigh corner name
A_to_D D_receive int_out my_gcref 0.8 2.0
A_to_D D_receive int_out my_gcref 0.8 2.0
                                               Тур
                                               Min
        D receive int out my gcref 0.8 2.0
A to D
                                             Max
| Note, the A signal port might also be used and int out not defined in
| a modified .subckt.
[End External Circuit]
|-----
| Example [External Circuit] using VHDL-AMS:
|------
[External Circuit] BUFF-VHDL
Language VHDL-AMS
| Corner corner name file name circuit name entity (architecture)
Corner Typ buffer_typ.vhd bufferb(buffer_io_typ)
                   buffer_min.vhd bufferb(buffer_io_min)
Corner
        Min
Corner Max
                  buffer max.vhd bufferb(buffer io max)
| Parameters List of parameters
Parameters delay rate
Parameters preemphasis
| Ports List of port names (in same order as in VHDL-AMS)
Ports A signal A puref A pdref A pcref A gcref A control
Ports D drive D enable D receive
[End External Circuit]
| Example [External Circuit] using Verilog-AMS:
|-----
[External Circuit] BUFF-VERILOG
Language Verilog-AMS
| Corner corner name file name circuit name (module)
Corner Typ buffer_typ.v bufferb_io_typ
Corner Min buffer_min.v bufferb_io_min
Corner Max buffer_max.v bufferb_io_max
```

```
| Parameters List of parameters
Parameters delay rate
Parameters preemphasis
| Ports List of port names (in same order as in Verilog-AMS)
Ports A signal A puref A pdref A pcref A gcref A control
Ports D drive D enable D receive
[End External Circuit]
| Interconnect Structure as an [External Circuit]
|-----
| Example [External Circuit] using SPICE:
|-----
L
[External Circuit] BUS SPI
Language SPICE
| Corner corner name file name circuit name (.subckt name)
Corner Typ bus_typ.spi Bus_typ
                 bus_min.spi Bus_min
Corner
       Min
                 bus max.spi Bus max
Corner Max
| Parameters - Not supported in SPICE
| Ports are in same order as defined in SPICE
Ports vcc gnd iol io2
Ports int_ioa vccal vcca2 vssal vssa2
Ports int iob vccb1 vccb2 vssb1 vssb2
| No A to D or D to A required, as no digital ports are used
[End External Circuit]
|-----
| Example [External Circuit] using VHDL-AMS:
[External Circuit] BUS VHD
Language VHDL-AMS
| Corner corner name file name circuit name entity (architecture)
Corner Typ bus.vhd Bus(Bus_typ)
                 bus.vhd
       Min
                           Bus(Bus min)
Corner
                 bus.vhd Bus(Bus max)
Corner Max
| Parameters List of parameters
Parameters r1 l1
Parameters r2 12 temp
| Ports are in the same order as defined in VHDL-AMS
Ports vcc qnd io1 io2
Ports int ioa vccal vcca2 vssal vssa2
Ports int iob vccb1 vccb2 vssb1 vssb2
```

```
| Example [External Circuit] using Verilog-AMS:
|-----
L
[External Circuit] BUS V
Language Verilog-AMS
| Corner corner_name file_name circuit name (module)
Corner Typ bus.v Bus_typ
                  bus.v Bus_min
bus.v Bus_max
Corner Min
Corner Max
| Parameters List of parameters
Parameters r1 11
Parameters r2 12 temp
| Ports are in the same order as defined in Verilog-AMS
Ports vcc gnd io1 io2
Ports int ioa vccal vcca2 vssal vssa2
Ports int iob vccb1 vccb2 vssb1 vssb2
[End External Circuit]
The scope of the following keywords is limited to the [Component] keyword.
They apply to the specific set of pin numbers and internal nodes only within
that [Component].
Keywords: [Node Declarations], [End Node Declarations]
Required: Yes, if any internal nodes exist on the die as listed in
[Circuit Call], and/or if any die pads need to be explicitly
              defined.
| Description: Provides a list of internal die nodes and/or die pads for a
              [Component] to make unambiguous interconnection descriptions
              possible.
| Usage Rules: All die node and die pad names that appear under any [Circuit
              Call] keyword within the same [Component] must be listed under
              the [Node Declarations] keyword.
              If used, the [Node Declarations] keyword must appear before
              any [Circuit Call] keyword(s) under the [Component] keyword.
              Only one [Node Declarations] keyword is permitted for each
              [Component] keyword. Since the [Node Declarations] keyword
              is part of the [Component] keyword, all internal node or pad
              references apply only to that [Component] (i.e., they are
              local).
              The internal die node and/or die pad names within [Node
              Declarations] must be unique and therefore different from
              the pin names used in the [Pin] keyword. Each node and/or
              pad name must be separated by at least one white space. The
              list may span several lines and is terminated by the [End
              Node Declarations] keyword.
```

The names of die nodes and die pads can be composed of any combination of the legal characters outlined in Section 3. [Node Declarations] | Must appear before any [Circuit Call] keyword | Die nodes: abcde | List of die nodes f q h ndl | Die pads: pad 2a pad 2b pad 4 pad 11 | List of die pads [End Node Declarations] Keywords: [Circuit Call], [End Circuit Call] Required: Yes, if any [External Circuit]s are present in a [Component]. | Description: This keyword is used to instantiate [External Circuit]s and to connect their ports to the die nodes or die pads. | Sub-Params: Signal pin, Diff signal pins, Series pins, Port map | Usage Rules: The [Circuit Call] keyword must be followed by the name of an [External Circuit] that exists in the same [Component]. When a [Circuit Call] keyword defines any connections that involve one or more die pads (and consequently pins), the corresponding pins on the [Pin] list must use the reserved word "CIRCUITCALL" in the third column instead of a model name. Each [External Circuit] must have at least one corresponding [Circuit Call] keyword. Multiple [Circuit Call] keywords may appear under a [Component] using the same [External Circuit] name, if multiple instantiations of an [External Circuit] are needed. Signal pin, Diff signal pins, or Series pins: The purpose of these subparameters is to identify which [External Circuit] needs to be stimulated in order to obtain a signal on a certain pin. These subparameters must be used only when the [External Circuit] that is referenced by the [Circuit Call] keyword makes use of the stimulus signal of the simulator. Any given [Circuit Call] keyword must contain no more than one instance of only one of these three subparameters. The subparameter is followed by one or two pin names which must be defined by the [Pin] keyword. Signal pin is used when the referenced [External Circuit] has a single analog signal port (I/O) connection to one pin. The subparameter is followed by a pin name that must match one of the pin names under the [Pin] keyword. Diff signal pins is used when the referenced [External Circuit] describes a true differential model which has two analog signal port (I/O) connections, each to a separate pin. The subparameter is followed by two pin names, each of which

must match one of the pin names under the [Pin] keyword. The first and second pin names correspond to the non-inverting and inverting signals of the differential model, respectively. The two pin names must not be identical.

Series\_pins is used when the referenced [External Circuit] describes a Series or Series\_switch model which has two analog signal port (I/O) connections to two pins. The subparameter is followed by two pin names, each of which must match one of the pin names under the [Pin] keyword. The first and second pin names correspond to the positive and negative ports of the Series or Series\_switch model, respectively. However, the polarity order matters only when the model is polarity sensitive (as with the [Series Current] keyword). The two pin names must not be identical.

Port map:

The Port map subparameter is used to connect the ports of an [External Circuit] to die nodes or die pads.

Every occurrence of the Port\_map subparameter must begin on a new line and must be followed by two arguments, the first being a port name, and the second being a die node, die pad, or a pin name.

The first argument of Port\_map must contain a port name that matches one of the port names in the corresponding [External Circuit] definition. No port name may be listed more than once within a [Circuit Call] statement. Only those port names need to be listed with the Port\_map subparameter which are connected to a die node or a die pad. This includes reserved and/or user-defined port names.

The second argument of the Port\_map subparameter contains the name of a die node, die pad, or a pin. The names of die nodes, die pads, and pins may appear multiple times as Port\_map subparameter arguments within the same [Circuit Call] statement to signify a common connection between multiple ports, such as common voltage supply.

Please note that a pin name in the second argument does not mean that the connection is made directly to the pin. Since native IBIS does not have a mechanism to declare die pads explicitly, connections to die pads are made through their corresponding pin names (listed under the [Pin] keyword). This convention must only be used with native IBIS package models where a one-to-one path between the die pads and pins is assumed. When a package model other than native IBIS is used with a [Component], the second argument of Port\_map must have a die pad or die node name. These names are matched to the corresponding port name of the non-native package model by name (not by position). In this case, the package model may have an arbitrary circuit topology between the die pads and the pins. A one-to-one mapping is not required. | Examples: | NOTE REGARDING THIS EXAMPLE: | NOTE REGARDING THIS EXAMPLE: | The pad\_\* to pin connections in Figure 12 and in the example | lines with the comment, "explicit pad connection", are shown for reference. The connection syntax has not yet been defined. | Therefore, the connections for pad\_\* to pin are not supported | in this specification. | | For the examples below please refer to the following diagram and the | example provided for the [Node Declarations] keyword.

Component Die Package Pins/balls -----+ +-----+ 

 [External Circuit]
 [External Circuit]
 |

 +-----+
 +----+
 |

 | | A
 A\_mypcr-+-a-+-vcca1
 vcc-+-10----++--@@@--o 10 Vcc

 | |
 |\
 A\_mypur-+-b-+-vcca2
 |
 | |D drive--| >---+-A mysig-+-c-+-int ioa io1-+-1-----+-+--@@@--o 1 Buffer A [External Circuit] +----+ | | B | | A\_mypur-+-f-+-vccb1 | | | | | Self Ad-| |D\_drive--| >----A\_mysig-+-g-+-int\_ob 02-+-pad\_2a-+-+-@@@-+-o 2 justing | | | A\_mypdr-+-h-+-vssb1 | | | Buffer | | | A\_mycnt | | | Buffer ----+ +-----| Analog Buffer Control +----pad 2b-+-+-@@@-+ [External Circuit] +----+ 

 | C
 A\_mypcr-+-10---(to pin/pad 10) | |

 | |
 A\_mypur-+-10---(to pin/pad 10) | |

 nd1-+-D\_mydrv--| >---+-A\_mysig-+-3------+-+--@@@--o 3 Buffer C | | D\_enable-|/ /| | A\_mypdr-+-pad\_11 | | [External Circuit] | +----+ | | D | | | /| A\_mypcr-+-10---(to pin/pad 10) | | +-@@@-o 4a Clocka nd1-+-D\_receive--< |---A\_mysig-+-pad 4-----pad 4-++++ | | \| A\_mygcr-+-pad\_11 | | +-@@@-o 4b Clockb \_\_\_\_\_+ [External Model] inside [Model] +----+ | E A\_pcref-+-> | |\ A\_puref-+-> | D drive--| >--+---A signal-+-------+-+---@@@--o 5 Buffer E | D\_enable-|/ /| | A\_pdref-+-> | | | D\_receive--< |-+ A\_gcref-+-> | | \|---A\_external-+-> A\_gnd-+-> ----+ | Figure 12: Reference example for [Node Declarations] keyword

| Notes: | 1) The ports of the [External Model] E are automatically connected by | the tool, taking the [Pin Mapping] keyword into consideration, if exists. | 2) The package model shown in this drawing assumes the capabilities of a | non-native IBIS package model are available to the model author. [Circuit Call] A | Instantiates [External Circuit] named "A" Signal pin 1 | mapping port pad/node Port\_mapA\_mypcraPort\_mapA\_mypurbPort\_mapA\_mysigcPort\_mapA\_mypdrdPort\_mapA\_mygcre | Port to internal node connection | Port to internal node connection | Port to internal node connection | Port to internal node connection | Port to internal node connection [End Circuit Call] [Circuit Call] B | Instantiates [External Circuit] named "B" Signal pin 2 | mapping port pad/node Port\_mapA\_mypurf| Port to internal node connectionPort\_mapA\_mysigg| Port to internal node connectionPort\_mapA\_mypdrh| Port to internal node connectionPort\_mapA\_mycntpad\_2b| Port to explicit pad connection [End Circuit Call] [Circuit Call] C | Instantiates [External Circuit] named "C" Signal pin 3 | mapping port pad/node Port\_mapA\_mypcr10| Port to implicit pad connectionPort\_mapA\_mypur10| Port to implicit pad connectionPort\_mapA\_mysig3| Port to implicit pad connectionPort\_mapA\_mypdrpad\_11| Port to explicit pad connectionPort\_mapA\_mygcrpad\_11| Port to explicit pad connectionPort\_mapA\_mygcrpad\_11| Port to explicit pad connectionPort\_mapD\_mydrvnd1| Port to internal node connection [End Circuit Call] 

[Circuit Call] D | Instantiates [External Circuit] named "D" Signal pin 4a pad/node | mapping port | Port to implicit pad connection Port map A my pcref 10 Port\_map A\_my\_signal pad\_4 | Port to explicit pad connection Port\_map A\_my\_gcref pad\_11 | Port to explicit pad connection Port\_map D\_receive nd1 | Port to internal node connection [End Circuit Call] [Circuit Call] Die Interconnect | Instantiates [External Circuit] named "Die Interconnect" | mapping port pad/node 10 Port map vcc | Port to implicit pad connection Port map gnd pad 11 | Port to explicit pad connection Port\_mapgndpad\_11| Port to explicit pad connectionPort\_mapio11| Port to implicit pad connectionPort\_mapo2pad\_2a| Port to explicit pad connectionPort\_mapvcca1a| Port to internal node connectionPort\_mapvcca2b| Port to internal node connectionPort\_mapint\_ioac| Port to internal node connectionPort\_mapvssa1d| Port to internal node connectionPort\_mapvssa2e| Port to internal node connectionPort\_mapvccb1f| Port to internal node connectionPort\_mapint\_obg| Port to internal node connectionPort\_mapvssb1h| Port to internal node connection [End Circuit Call] 

\_\_\_\_\_ Section 6c ALGORITHMIC MODELING INTERFACE (AMI) | INTRODUCTION: | Executable shared library files to model advanced Serializer-Deserializer | (SERDES) devices are supported by IBIS. This chapter describes how | executable models written for these devices can be referenced and used by | IBIS files. | The shared objects use the following keywords within the IBIS framework: [Algorithmic Model] [End Algorithmic Model] | The placement of these keywords within the hierarchy of IBIS is shown in | the following diagram: |-- [Component] | ... | | ... | ... |-- [Model] | | ... | |-- [Algorithmic Model] | | |-- [End Algorithmic Model] | | ... | ... | ... | Figure 1: Partial keyword hierarchy | GENERAL ASSUMPTIONS: | This proposal breaks SERDES device modeling into two parts - electrical | and algorithmic. The combination of the transmitter's analog back-end, the | serial channel and the receiver's analog front-end are assumed to be linear | and time invariant. There is no limitation that the equalization has to be | linear and time invariant. The "analog" portion of the channel is | characterized by means of an impulse response leveraging the pre-existing | IBIS standard for device models. | The transmitter equalization, receiver equalization and clock recovery | circuits are assumed to have a high-impedance (electrically isolated) | connection to the analog portion of the channel. This makes it possible to | model these circuits based on a characterization of the analog channel. | The behavior of these circuits is modeled algorithmically through the use | of executable code provided by the SERDES vendor. This proposal defines the | functions of the executable models, the methods for passing data to and | from these executable models and how the executable models are called from | the EDA platform.

```
| DEFINITIONS:
| The following 'Usage, Type Format and Default definitions are used
| throughout the following sections.
| Note: Usage, Type, Format and Default and their allowed values are
| reserved names in the parameter definition file (.ami) discussed in the
| "KEYWORD DEFINITION" section.
   Usage: (required for model specific parameters)
     In
          Parameter is required Input to executable
     Out
           Parameter is Output only from executable
     Info Information for user or EDA platform
     InOut Required Input to executable. Executable may return different
            value.
   Type: (default is Float)
     Float
     Integer
     String
     Boolean (True/False)
     Tap (For use by TX and RX equalizers)
         (Unit Interval, 1 UI is the inverse of the data rate frequency,
     UI
         for example 1 UI of a channel operating at 10 Gb/s is 100 ps)
   Format: (default is range)
     Value
              <value> Single value data
               <typ value> <min value> <max value>
     Range
     List
               <typ value> <value> <value> <value> ... <value>
               <typ value> <slow value> <fast value>
     Corner
     Increment <typ> <min> <max> <delta>
               After expansion, the allowed values of the parameter are
               typ+N*delta where N is any positive or negative integer
               value such that: min <= typ + N*delta <= max</pre>
                 <typ> <min> <max> <# steps>
     Steps
               Treat exactly like Increment with
               <delta> == (<max>-<min>)/<# steps>
               The parameter name "Table" names a branch of the parameter
     Table
               tree rather than a single leaf. One of the leaves of this
               branch can be named "Labels" and, if provided, is to be
               assigned a string value containing a list of column names.
               For example:
```

```
(Rx Clock PDF
                   (Usage Info)
                   (Type Float)
                   (Format Table
                     (Labels Row No Time UI Density)
                     (-50 - 0.1 1e - 35)
                     (-49 - 0.98 \ 2e - 35)
                     (0 \ 0 \ 1e-2)
                     . . .
                     (49 0.98 2e-35)
                     (50 0.1 1e-35)
                   ) | End Table
                 ) | End Rx Clock PDF
               Gaussian <mean> <sigma>
               Dual-Dirac <mean> <mean> <sigma>
                 Composite of two Gaussian
               DjRj <minDj> <maxDj> <sigma>
                 Convolve Gaussian (sigma) with uniform Modulation PDF
   Default <value>:
     Depending on the Type, <value> will provide a default value for the
     parameter. For example, if the Type is Boolean, <value> could be True
     or False, if the Type is Integer, the <value> can be an integer value.
   Description <string>:
     ASCII string following Description describes a reserved parameter,
     model specific parameter, or the Algorithmic model itself. It is used
     by the EDA platform to convey information to the end-user. The entire
     line has to be limited to IBIS line length specification. String
     literals begin and end with a double quote (") and no double quotes are
     allowed inside the string literals.
     The location of Description will determine what the parameter or model
     is being described.
| Note that in the context of Algorithmic Model for type 'Corner', <slow
| value> and <fast value> align implicitly to slow and fast corners, and
| <slow value> does not have to be less than <fast value>. For type 'Range'
| and 'Increment', <min value>, <max value> does not imply slow and fast
| corners.
| Notes:
| 1. Throughout the section, text strings inside the symbols "<" and ">"
| should be considered to be supplied or substituted by the model maker.
| Text strings inside "<" and ">" are not reserved and can be replaced.
| 2. Throughout the document, terms "long", "double" etc. are used to
| indicate the data types in the C programming language as published in
| ISO/IEC 9899-1999.
```

\_\_\_\_\_\_ | KEYWORD DEFINITIONS: Keywords: [Algorithmic Model], [End Algorithmic Model] Required: No Used to reference an external compiled model. This compiled | Description: model encapsulates signal processing functions. In the case of a receiver it may additionally include clock and data recovery functions. The compiled model can receive and modify waveforms with the analog channel, where the analog channel consists of the transmitter output stage, the transmission channel itself and the receiver input stage. This data exchange is implemented through a set of software functions. The signature of these functions is elaborated in section 10 of this document. The function interface must comply with ANSI 'C' language. Sub-Params: Executable Usage Rules: The [Algorithmic Model] keyword must be positioned within a [Model] section and it may appear only once for each [Model] keyword in a .ibs file. It is not permitted under the [Submodel] keyword. The [Algorithmic Model] always processes a single waveform regardless whether the model is single ended or differential. When the model is differential the waveform passed to the [Algorithmic Model] must be a difference waveform. [Algorithmic Model], [End Algorithmic Model] Begins and ends an Algorithmic Model section, respectively. Subparameter Definitions: Executable: Three entries follow the Executable subparameter on each line: Platform Compiler Bits File Name Parameter File The Platform Compiler Bits entry provides the name of the operating system, compiler and its version and the number of bits the shared object library is compiled for. It is a string without white spaces, consisting of three fields separated by an underscore  $\prime$   $\prime$  . The first field consists of the name of the operating system followed optionally by its version. The second field consists of the name of the compiler followed by optionally by its version. The third field is an integer indicating the platform architecture. If the version for either the operating system or the compiler contains an underscore, it must be converted to a hyphen '-'. This is so that an underscore is only present as a separation character in the entry. 

The architecture entry can be either "32" or "64". Examples of Platform Compiler Bits:

Linux\_gcc3.2.3\_32 Solaris5.10\_gcc4.1.1\_64 Solaris\_cc5.7\_32 Windows\_VisualStudio7.1.3088\_32 HP-UX accA.03.52 32

The EDA tool will check for the compiler information and verify if the shared object library is compatible with the operating system and platform.

Multiple occurrences, without duplication, of Executable are permitted to allow for providing shared object libraries for as many combinations of operating system platforms and compilers for the same algorithmic model.

The File\_Name provides the name of the shared library file. The shared object library should be in the same directory as the IBIS (.ibs) file.

The Parameter\_File entry provides the name of the parameter file with an extension of .ami. This must be an external file and should reside in the same directory as the .ibs file and the shared object library file. It will consist of reserved and model specific (user defined) parameters for use by the EDA tool and for passing parameter values to the model.

The model parameter file must be organized in the parameter tree format as discussed in section 3.1.2.6 of "NOTES ON ALGORITHMIC MODELING INTERFACE AND PROGRAMMING GUIDE", Section 10 of this document. The file must have 2 distinct sections, or sub-trees, 'Reserved\_Parameters' section and 'Model\_Specific' section with sections beginning and ending with parentheses. The complete tree format is described in the section 3.1.2.6 of the Section 10 of this document.

The 'Reserved\_Parameter' section is required while the 'Model\_Specific' section is optional. The sub-trees can be in any order in the parameter file. The '|' character is the comment character. Any text after the '|' character will be ignored by the parser.

The Model Parameter File must be organized in the following way:

L

```
(my AMIname
                           | Name given to the Parameter file
    (Reserved Parameters
                          | Required heading to start the
                           | required Reserve Parameters
                           | section
     (Reserved parameter text)
    . . .
    )
                           | End of Reserved Parameters
                           | section
    (Model Specific
                           | Required heading to start the
                           | optional Model Specific section
     (Model specific parameter text)
    . . .
                           | End of Model Specific section
    )
    (Description <string>) | description of the model
                           | (optional)
                           | End my AMIname parameter file
  )
Reserved Parameters:
Init Returns Impulse, Use Init Output, GetWave Exists,
Max Init Aggressors and Ignore Bits
The model parameter file must have a sub-tree with the
heading 'Reserved Parameters'. This sub-tree shall contain
all the reserved parameters for the model.
The following reserved parameters are used by the EDA tool
and are required if the [Algorithmic Model] keyword is
present. The entries following the reserved parameters
points to its usage, type and default value. All reserved
parameters must be in the following format:
(parameter name (Usage <usage>) (Type <data type>)
                (Default <values>) (Description <string>))
Init Returns Impulse:
Init Returns Impulse is of usage Info and type Boolean. It
tells the EDA platform whether the AMI Init function returns
a modified impulse response. When this value is set to True,
the model returns the convolution of the input impulse
response with the impulse response of the equalization.
GetWave Exists:
GetWave_Exists is of usage Info and type Boolean. It tells
the EDA platform whether the "AMI_GetWave" function is
implemented in this model. Note that if Init Returns Impulse
is set to "False", then Getwave_Exists MUST be set to "True".
Use Init Output:
Use Init Output is of usage Info and type Boolean.
                                                    When
```

Use\_Init\_Output is of usage Info and type Boolean. When Use\_Init\_Output is set to "True", the EDA tool is instructed to use the output impulse response from the AMI\_Init function when creating the input waveform presented to the AMI Getwave function.

If the Reserved Parameter, Use\_Init\_Output, is set to "False", EDA tools will use the original (unfiltered) impulse response of the channel when creating the input waveform presented to the AMI Getwave function.

The algorithmic model is expected to modify the waveform in place.

Use\_Init\_Output is optional. The default value for this parameter is "True".

If Use Init Output is False, GetWave Exists must be True.

The following reserved parameters are optional. If the following parameters are not present, the values are assumed as "0".

Max Init Aggressors:

Max\_Init\_Aggressors is of usage Info and type Integer. It tells the EDA platform how many aggressor Impulse Responses the AMI\_Init function is capable of processing.

Ignore Bits:

Ignore\_Bits is of usage Info and type Integer. It tells the EDA platform how long the time variant model takes to complete initialization. This parameter is meant for AMI\_GetWave functions that model how equalization adapts to the input stream. The value in this field tells the EDA platform how many bits of the AMI Getwave output should be ignored.

The following reserved parameter provides textual description to the user defined parameters.

Tx-only reserved parameters:

Tx Jitter and Tx DCD

These reserved parameters only apply to Tx models. These parameters are optional; if the parameters are not specified, the values default to "no jitter specified in the model ("0" jitter). If specified, they must be in the following format:

## Tx\_Jitter:

Tx\_Jitter can of Usage Info and Out and can be of Type Float or UI. It can be of Data Format Gaussian, Dual-Dirac, DjRj or Table. It tells the EDA platform how much jitter exists at the input to the transmitter's analog output buffer. Several different data formats are allowed as listed. Examples of Tx Jitter declarations are: (Tx Jitter (Usage Info) (Type Float) (Format Gaussian <mean> <sigma>)) (Tx Jitter (Usage Info) (Type Float) (Format Dual-Dirac <mean> <mean> <sigma>)) (Tx Jitter (Usage Info) (Type Float) (Format DjRj <minDj> <maxDj> <sigma>)) (Tx\_Jitter (Usage Info) (Type Float) (Format Table (Labels Row No Time Probability) (-5 -5e-12 1e-10) (-4 -4e-12 3e-7) (-3 -3e-12 1e-4) (-2 -2e-12 1e-2) (-1 -1e-12 0.29) 0 (0 0.4) 1e-12 0.29) (1 2e-12 1e-2) (2 (3 3e-12 1e-4) 4e-12 3e-7) (4 (5 5e-12 1e-10)))

# Tx\_DCD:

Tx\_DCD (Transmit Duty Cycle Distortion) can be of Usage Info and Out. It can be of Type Float and UI and can have Data Format of Value, Range and Corner. It tells the EDA platform the maximum percentage deviation of the duration of a transmitted pulse from the nominal pulse width. Example of TX DCD declaration is:

Rx-only reserved parameters:

Rx Clock PDF and Rx Receiver Sensitivity

These reserved parameters only apply to Rx models. These parameters are optional; if the parameters are not specified, the values default to "0". If specified, they must be in the following format:

Rx\_Clock\_PDF:

Rx Clock PDF can be of Usage Info and Out and of Type Float and UI and of Data Format Gaussian, Dual-Dirac, DjRj or Table. Rx Clock PDF tells the EDA platform the Probability Density Function of the recovered clock. Several different data formats are allowed as listed. Examples of Rx Clock PDF declarations are: (Rx\_Clock\_PDF (Usage Info) (Type Float) (Format Gaussian <mean> <sigma>)) (Rx Clock PDF (Usage Info) (Type Float) (Format Dual-Dirac <mean> <mean> <sigma>)) (Rx Clock PDF (Usage Info) (Type Float) (Format DjRj <minDj> <maxDj> <sigma>)) (Rx Clock PDF (Usage Info) (Type Float) (Format Table (Labels Row No Time Probability) (-5 -5e-12 le-10) (-4 -4e-12 3e-7) (-3 -3e-12 1e-4) (-2 -2e-12 1e-2) (-1 -1e-12 0.29) (0 0 0.4) 1e-12 0.29) (1 2e-12 1e-2) (2 3e-12 1e-4) (3

Rx Receiver Sensitivity:

(4

(5

Rx\_Receiver\_Sensitivity can be of Usage Info and Out and of Type Float and of Data Format Value, Range and Corner. Rx\_Receiver\_Sensitivity tells the EDA platform the voltage needed at the receiver data decision point to ensure proper sampling of the equalized signal. In this example, 100 mV (above +100 mV or below -100 mV) is needed to ensure the signal is sampled correctly. Examples of Rx\_Clock\_PDF declarations are:

4e-12 3e-7)

5e-12 1e-10) ))

data types and data formats allowed for each reserved parameter is presented in the following tables.

|                                                                                                    | General<br>=======                                                                                   | Rules                                   |                    | ed Usage<br>========        |
|----------------------------------------------------------------------------------------------------|----------------------------------------------------------------------------------------------------|-----------------------------------------|--------------------|-----------------------------|
| Reserved Parameter                                                                                                    | Required                                                                                             | Default                                 | Info In            | Out InOu                    |
| Init_Returns_Impulse                                                                                                    | +<br>  Yes                                                                                           | NA                                      | +<br>  X           |                             |
|                                                                                                    | Yes                                                                                                  | NA                                      | X                  |                             |
| Use_Init_Output                                                                                                    | No                                                                                                   | True                                    | X                  |                             |
| Ignore_Bits                                                                                                    | No                                                                                                   | 0                                       | X                  | Х                           |
| Max_Init_Aggressors                                                                                                    | No                                                                                                   | 0                                       | X                  |                             |
| Tx_Jitter                                                                                                    | No                                                                                                   | No Jitter                               | X                  | Х                           |
| Tx_DCD                                                                                                    | No                                                                                                   | 0                                       | X                  | Х                           |
| Rx_Receiver_Sensitivity                                                                                                    | No                                                                                                   | 0                                       | X                  | Х                           |
| Rx Clock PDF                                                                                                    | No                                                                                                   | Clock Centered                          | X                  | Х                           |
| able 1: General Rules and                                                                                                    |                                                                                                    |                                         |                    |                             |
| able 1: General Rules and                                                                                                    |                                                                                                    |                                         |                    |                             |
|                                                                                                    | +<br> <br>========                                                                                   | Data Ty                                 | pe                 |                             |
|                                                                                                    | +<br> <br>===============================                                                            | Data Ty                                 | pe<br><br>  String | Boolear                     |
| Reserved Parameter<br>Init_Returns_Impulse                                                                                                   | +<br> <br>===============================                                                            | Data Tyj<br>UI   Integer                | pe<br><br>  String | Boolear<br>+X               |
| Reserved Parameter<br>Init_Returns_Impulse<br>GetWave_Exists                                                                                 | +<br> <br>===============================                                                            | Data Tyj<br>UI   Integer                | pe<br><br>  String | Boolear<br>+<br>X<br>X<br>X |
| Reserved Parameter<br>Init_Returns_Impulse<br>GetWave_Exists<br>Use_Init_Output                                                              | +<br> <br>===============================                                                            | Data Tyj<br>UI   Integer                | pe<br><br>  String | Boolear<br>+X               |
| Reserved Parameter<br>Init_Returns_Impulse<br>GetWave_Exists<br>Use_Init_Output<br>Ignore Bits                                               | +<br> <br>===============================                                                            | Data Tyj<br>UI   Integer<br>+           | pe<br><br>  String | Boolear<br>+<br>X<br>X<br>X |
| Reserved Parameter<br>Init_Returns_Impulse<br>GetWave_Exists<br>Use_Init_Output<br>Ignore Bits<br>Max_Init_Aggressors                        | +<br> <br>  Float  <br>++-<br> <br> <br> <br>                                                        | Data Tyj<br>UI   Integer<br>X<br>X      | pe<br><br>  String | Boolear<br>+<br>X<br>X<br>X |
| Reserved Parameter<br>Init_Returns_Impulse<br>GetWave_Exists<br>Use_Init_Output<br>Ignore Bits<br>Max_Init_Aggressors<br>Tx_Jitter           | +<br> <br>  Float  <br>++-<br> <br> <br> <br> <br> <br> <br> <br> <br> <br>X                         | Data Tyj<br>UI   Integer<br>X<br>X<br>X | pe<br><br>  String | Boolear<br>+<br>X<br>X<br>X |
| Reserved Parameter<br>Init_Returns_Impulse<br>GetWave_Exists<br>Use_Init_Output<br>Ignore Bits<br>Max_Init_Aggressors<br>Tx_Jitter<br>Tx_DCD | +<br> <br>  Float  <br>++-<br> <br> <br> <br> <br> <br> <br> <br> <br> <br> <br> <br> <br> <br> <br> | Data Tyj<br>UI   Integer<br>X<br>X      | pe<br><br>  String | Boolear<br>+<br>X<br>X<br>X |
| Reserved Parameter<br>Init_Returns_Impulse<br>GetWave_Exists<br>Use_Init_Output<br>Ignore Bits<br>Max_Init_Aggressors<br>Tx_Jitter           | +<br> <br>  Float  <br>++-<br> <br> <br> <br> <br> <br> <br> <br> <br> <br> <br> <br> <br> <br> <br> | Data Tyj<br>UI   Integer<br>X<br>X<br>X | pe<br><br>  String | Boolear<br>+<br>X<br>X<br>X |

| | Table 2: Allowed Data Types for Reserved Parameters

|                                                                                                    | +                                           |                                             |                                          | Da                              | ata 1                           | Forma                                  | at                     |                                                           |                                      |                                             |
|----------------------------------------------------------------------------------------------------|---------------------------------------------|---------------------------------------------|------------------------------------------|---------------------------------|---------------------------------|----------------------------------------|------------------------|-----------------------------------------------------------|--------------------------------------|---------------------------------------------|
| Reserved Parameter<br> <br> <br> <br> <br> <br> <br>                                                                                                    | V<br>  a<br>  l<br>  u<br>  e<br> <br>      | R<br>  a<br>  n<br>  g<br>  e<br> <br> <br> | C<br>  o<br>  r<br>  n<br>  e<br>  r<br> | L<br>  i<br>  s<br>  t<br> <br> | I<br>  n<br>  c<br>  r<br> <br> | S<br>  t<br>  e<br>  p<br>  s<br> <br> | G<br>  a<br>  u<br>  s | D<br>  u<br>  a<br>  1<br>  D<br>  i<br>  r<br>  a<br>  c | D<br>  j<br>  R<br>  j<br> <br> <br> | T<br>  a<br>  b<br>  1<br>  e<br> <br> <br> |
| <pre>  Init_Returns_Impulse<br/>  GetWave_Exists<br/>  Use_Init_Output<br/>  Ignore_Bits<br/>  Max_Init_Aggressors<br/>  Tx_Jitter<br/>  Tx_DCD<br/>  Rx_Receiver_Sensitivity<br/>  Rx_Clock_PDF</pre> | X<br>  X<br>  X<br>  X<br>  X<br>  X<br>  X | X<br>X<br>X                                 | × X                                      | + <b></b> - ·                   | T — — — ·                       | T — — -                                | X<br>X                 | x<br>X<br>X                                               | × X                                  | × X                                         |

Table 3: Allowed Data Format for Reserved Parameters

Model Specific Parameters:

The Following section describes the user defined parameters. The algorithmic model expects these parameters and their values to function appropriately. The model maker can specify any number of user defined parameters for their model. The user defined parameter section subtree must begin with the reserved parameters 'Model Specific'.

The user defined parameters must be in the following format:

A tapped delay line can be described by creating a separate parameter for each tap weight and grouping all the tap weights for a given tapped delay line in a single parameter group which is given the name of the tapped delay line. If in addition the individual tap weights are each given a name which is their tap number (i.e., "-1" is the name of the first precursor tap, "0" is the name of the main tap, "1" is the name of the first postcursor tap, etc.) and the tap weights are declared to be of type Tap, then the EDA platform can assume that the individual parameters are tap weights in a tapped delay line, and use that assumption to perform tasks such as optimization. The model developer is responsible for choosing whether or not to follow this convention.

```
The type Tap implies that the parameter takes on floating
            point values. Note that if the type Tap is used and the
            parameter name is not a number, this is an error condition
            for which EDA platform behavior is not specified.
| Example of Parameter File
| Name given to the Parameter file
(mySampleAMI
 (Description "Sample AMI File")
 (Reserved Parameters
                            | Required heading
   (Ignore Bits (Usage Info) (Type Integer) (Default 21)
    (Description "Ignore 21 Bits"))
   (Max Init Aggressors (Usage Info) (Type Integer) (Default 25))
   (Init_Returns_Impulse (Usage Info) (Type Boolean) (Default True))
   (GetWave Exists (Usage Info) (Type Boolean) (Default True))
                             | End Reserved Parameters
 )
 (Model Specific
                             | Required heading
   (txtaps
    (-2 (Usage Inout) (Type Tap) (Format Range 0.1 -0.1 0.2) (Default 0.1)
       (Description "Second Precursor Tap"))
    (-1 (Usage Inout) (Type Tap) (Format Range 0.2 -0.4 0.4) (Default 0.2)
       (Description "First Precursor Tap"))
    (0 (Usage Inout) (Type Tap) (Format Range 1 -1 2) (Default 1)
       (Description "Main Tap"))
    (1 (Usage Inout) (Type Tap) (Format Range 0.2 -0.4 0.4) (Default2 0.2)
       (Description "First Post cursor Tap"))
    (2 (Usage Inout) (Type Tap) (Format Range 0.1 -0.1 0.2) (Default 0.1)
       (Description "Second Post cursor Tap"))
   )
                             | End txtaps
   (tx freq offset (Format Range 1 0 150) (Type UI) (Default 0))
                             | End Model Specific
 )
)
                             | End SampleAMI
| Example of RX model in [Algorithmic Model]
[Algorithmic Model]
Executable Windows VisualStudio 32 example rx.dll example rx params.ami
[End Algorithmic Model]
| Example of TX model in [Algorithmic Model]:
[Algorithmic Model]
Executable Windows VisualStudio 32 tx getwave.dll tx getwave params.ami
Executable Solaris cc 32 libtx getwave.so tx getwave params.ami
[End Algorithmic Model]
```

\_\_\_\_\_\_ \_\_\_\_\_ Section 7 PACKAGE MODELING | The [Package Model] keyword is optional. If more than the default RLC | package model is desired, use the [Define Package Model] keyword. | Use the [Package Model] keyword within a [Component] to indicate the package | model for that component. The specification permits .ibs files to contain | the following additional list of package model keywords. Note that the | actual package models can be in a separate <package file name>.pkg file or | can exist in the IBIS files between the [Define Package Model] ... [ [End Package Model] keywords for each package model that is defined. For | reference, these keywords are listed below. Full descriptions follow. EDA | tools that do not support these keywords will ignore all entries between the | [Define Package Model] and [End Package Model] keywords. Required if the [Package Model] keyword is used [Define Package Model] [Manufacturer] (note 1) [OEM] (note 1) [Description] (note 1) [Number Of Sections] (note 2) [Number Of Pins] (note 1) [Pin Numbers] (note 1) [Model Data] (note 2) Optional when [Model Data] is used [Resistance Matrix] (note 3) [Inductance Matrix] [Capacitance Matrix] (note 3) [Bandwidth] Required (for Banded matrix matrices only) [Row] (note 3) [End Model Data] (note 2) 1 [End Package Model] (note 1) 1 | (note 1) Required when the [Define Package Model] keyword is used | (note 2) Either the [Number Of Sections] or the [Model Data]/[End Model Data] keywords are required. Note that [Number of Sections] and the [Model Data]/[End Model Data] keywords are mutually exclusive. | (note 3) Required when the [Define Package Model] keyword is used and the [Number Of Sections] keyword is not used. | When package model definitions occur within a .ibs file, their scope is | "local" -- they are known only within that .ibs file and no other. In | addition, within that .ibs file, they override any globally defined package | models that have the same name.

| USAGE RULES FOR THE .PKG FILE: | Package models are stored in a file whose name looks like: <filename>.pkg. | The <filename> provided must adhere to the rules given in Section 3, GENERAL | SYNTAX RULES AND GUIDELINES. Use the ".pkg" extension to identify files | containing package models. The .pkg file must contain all of the required | elements of a normal .ibs file, including [IBIS Ver], [File Name], [File | Rev], and the [End] keywords. Optional elements include the [Date], | [Source], [Notes], [Disclaimer], [Copyright], and [Comment Char] keywords. | All of the elements follow the same rules as those for a normal .ibs file. | Note that the [Component] and [Model] keywords are not allowed in the .pkg | file. The .pkg file is for package models only. Keyword: [Define Package Model] 1 Required: Yes | Description: Marks the beginning of a package model description. | Usage Rules: If the .pkg file contains data for more than one package, each section must begin with a new [Define Package Model] keyword. The length of the package model name must not exceed 40 characters in length. Blank characters are allowed. For every package model name defined under the [Package Model] keyword, there must be a matching [Define Package Model] keyword. \_\_\_\_\_ \_\_\_\_\_ [Define Package Model] QS-SMT-cer-8-pin-pkgs Keyword: [Manufacturer] Required: Yes | Description: Declares the manufacturer of the component(s) that use this package model. | Usage Rules: The length of the manufacturer's name must not exceed 40 characters (blank characters are allowed, e.g., Texas Instruments). In addition, each manufacturer must use a consistent name in all .ibs and .pkg files. [Manufacturer] Quality Semiconductors Ltd. Keyword: [OEM] 1 Required: Yes | Description: Declares the manufacturer of the package. | Usage Rules: The length of the manufacturer's name must not exceed 40 characters (blank characters are allowed). In addition, each manufacturer must use a consistent name in all .ibs and .pkg files. | Other Notes: This keyword is useful if the semiconductor vendor sells a single IC in packages from different manufacturers. [OEM] Acme Packaging Co. 

Keyword: [Description] L Required: Yes | Description: Provides a concise yet easily human-readable description of what kind of package the [Package Model] is representing. | Usage Rules: The description must be less than 60 characters in length, must fit on a single line, and may contain spaces. [Description] 220-Pin Quad Ceramic Flat Pack 1\_\_\_\_\_\_ Keyword: [Number Of Sections] Т Required: No | Description: Defines the maximum number of sections that make up a 'package stub'. A package stub is defined as the connection between the die pad and the corresponding package pin; it can include (but is not limited to) the bondwire, the connection between the bondwire and pin, and the pin itself. This keyword must be used if a modeler wishes to describe any package stub as other than a single, lumped L/R/C. The sections of a package stub are assumed to connect to each other in a series fashion. The argument is a positive integer greater than zero. This | Usage Rules: keyword, if used, must appear in the specification before the [Pin Numbers] keyword. The maximum number of sections includes sections between the Fork and Endfork subparameters. [Number Of Sections] 3 Keyword: [Number Of Pins] 1 Required: Yes | Description: Tells the parser how many pins to expect. | Usage Rules: The field must be a positive decimal integer. The [Number Of Pins] keyword must be positioned before the [Pin Numbers] keyword. [Number Of Pins] 128 Keyword: [Pin Numbers] Required: Yes | Description: Tells the parser the set of names that are used for the package pins and also defines pin ordering. If the [Number Of Sections] keyword is present it also lists the elements for each section of a pin's die to pin connection. Sub-Params: Len, L, R, C, Fork, Endfork | Usage Rules: Following the [Pin Numbers] keyword, the names of the pins are listed. There must be as many names listed as there are pins (as given by the preceding [Number Of Pins] keyword). Pin names can not exceed 5 characters in length. The first pin name given is the "lowest" pin, and the last pin given is the "highest." If the [Number Of Sections] keyword is used then each pin name must be followed by one or more of the legal subparameter combinations listed below. If the [Number Of Sections] keyword is not present then subparameter usage is NOT allowed.

### Subparameters:

The Len, L, R, and C subparameters specify the length, inductance, capacitance and resistance of each section of each stub on a package.

The Fork and Endfork subparameters are used to denote branches from the main package stub.

- Len The length of a package stub section. Lengths are given in terms of arbitrary 'units'.
- L The inductance of a package stub section, in terms of henries/unit length. For example, if the total inductance of a section is 3.0nH and the length of the section is 2 'units', the inductance would be listed as L = 1.5nH (i.e. 3.0 / 2).
- C The capacitance of a package stub section, in terms of farads/unit length.
- R The DC (ohmic) resistance of a package stub section, in terms of ohms/unit length.
- Fork This subparameter indicates that the sections following (up to the Endfork subparameter) are part of a branch off of the main package stub. This subparameter has no arguments.
- Endfork This subparameter indicates the end point of a branch. For every Fork subparameter there must be a corresponding Endfork subparameter. As with the Fork subparameter, the Endfork subparameter has no arguments.

Specifying a Len or L/R/C value of zero is allowed. If Len = 0 is specified, then the L/R/C values are the total for that section. If a non-zero length is specified, then the total L/R/C for a section is calculated by multiplying the value of the Len subparameter by the value of the L, R, or C subparameter. However, if a non-zero length section is specified, the L and C for that section should be treated as distributed elements.

Using The Subparameters to Describe Package Stub Sections:

A section description begins with the Len subparameter and ends with the slash (/) character. The value of the Len, L, R, and C subparameters and the subparameter itself are separated by an equals sign (=); white space around the equals sign is optional. The Fork and Endfork subparameters are placed between section descriptions (i.e., between the concluding slash of one section and the 'Len' parameter that starts another). A particular section description can contain no data (i.e., the description is given as 'Len = 0 /').

Legal Subparameter Combinations for Section Descriptions:

A) A single Len = 0 subparameter, followed by a slash. This is used to describe a section with no data.

```
B) Len, and one or more of the L, R and C subparameters. If
the Len subparameter is given as zero, then the L/R/C
               subparameters represent lumped elements. If the Len
               subparameter is non-zero, then the L/R/C subparameters
               represent distributed elements.
               C)
                   Single Fork or Endfork subparameter. Normally, a package
               stub is described as several sections, with the Fork and
               Endfork subparameters surrounding a group of sections in the
               middle of the complete package stub description. However, it
               is legal for the Fork/Endfork subparameters to appear at the
               end of a section description. The package pin is connected to
               the last section of a package stub description not surrounded
               by a Fork/Endfork statements. See the examples below.
               Package Stub Boundaries:
               A package stub description starts at the connection to the die
               and ends at the point at which the package pin interfaces with
               the board or substrate the IC package is mounted on. Note
               that in the case of a component with through-hole pins, the
               package stub description should include only the portion of
               the pin not physically inserted into the board or socket.
               However, it is legal for a package stub description to include
               both the component and socket together if this is how the
               component is intended to be used.
|------
| A three-section package stub description that includes a bond wire (lumped
| inductance), a trace (treated as a transmission line with DC resistance),
| and a pin modeled as a lumped L/C element.
[Pin Numbers]
A1 Len=0 L=1.2n/ Len=1.2 L=2.0n C=0.5p R=0.05/ Len=0 L=2.0n C=1.0p/
| Pin A2 below has a section with no data
A2 Len=0 L=1.2n/ Len=0/ Len=1.2 L=2.0n C=0.5p R=0.05/ Len=0 L=2.0n C=1.0p/
| A section description using the Fork and Endfork subparameters. Note that
| the indentation of the Fork and Endfork subparameters are for readability
| are not required.
A1 Len=0 L=2.3n /
                  | bondwire
Len=1.2 L=1.0n C=2.5p / | first section
Fork
                        | indicates the starting of a branch
Len=1.0 L=2.0n C=1.5p / | section
Endfork | ending of the branch
Len=0.5 L=1.0 C=2.5p/ | second section
Len=0.0 L=1.5n / | pin
```

```
| Here is an example where the Fork/Endfork subparameters are at the end of a
| package stub description.
                  | bondwire
B13 Len=0 L=2.3n /
Len=1.2 L=1.0n C=2.5p / | first section
Len=0.5 L=1.0 C=2.5/ \, \mid second section, pin connects here
Fork
                    | indicates the starting of a branch
Len=1.0 L=2.0n C=1.5p / | section
Endfork
                    | ending of the branch
Keyword: [Model Data]
1
  Required: Yes
| Description: Indicates the beginning of the formatted package model data,
             that can include the [Resistance Matrix], [Inductance Matrix],
             [Capacitance Matrix], [Bandwidth], and [Row] keywords.
[Model Data]
Keyword: [End Model Data]
1
  Required: Yes
| Description: Indicates the end of the formatted model data.
| Other Notes: In between the [Model Data] and [End Model Data] keywords is
             the package model data itself. The data is a set of three
             matrices: the resistance (R), inductance (L), and capacitance
             (C) matrices. Each matrix can be formatted differently (see
             below). Use one of the matrix keywords below to mark the
             beginning of each new matrix.
[End Model Data]
Keywords: [Resistance Matrix], [Inductance Matrix], [Capacitance Matrix]
1
  Required: [Resistance Matrix] is optional. If it is not present, its
entries are assumed to be zero. [Inductance Matrix] and
             [Capacitance Matrix] are required.
| Sub-Params: Banded matrix, Sparse matrix, or Full matrix
| Description: The subparameters mark the beginning of a matrix, and specify
             how the matrix data is formatted.
| Usage Rules: For each matrix keyword, use only one of the subparameters.
             After each of these subparameters, insert the matrix data in
             the appropriate format. (These formats are described in
             detail below.)
| Other Notes: The resistance, inductance, and capacitance matrices are also
             referred to as "RLC matrices" within this specification.
             When measuring the entries of the RLC matrices, either with
             laboratory equipment or field-solver software, currents are
             defined as ENTERING the pins of the package from the board
             (General Syntax Rule #11). The corresponding voltage drops
             are to be measured with the current pointing "in" to the "+"
             sign and "out" of the "-" sign.
```

I1 +----+ I2 ----> | | <----board o----- Pkg |----- board + V1 - | | - V2 + +---+ It is important to observe this convention in order to get the correct signs for the mutual inductances and resistances. [Resistance Matrix] Banded\_matrix [Inductance Matrix] Sparse\_matrix [Capacitance Matrix] Full\_matrix | RLC MATRIX NOTES: | For each [Resistance Matrix], [Inductance Matrix], or [Capacitance Matrix] | a different format can be used for the data. The choice of formats is | provided to satisfy different simulation accuracy and speed requirements. | Also, there are many packages in which the resistance matrix can have no | coupling terms at all. In this case, the most concise format | (Banded matrix) can be used. | There are two different ways to extract the coefficients that are reported | in the capacitance and inductance matrices. For the purposes of this | specification, the coefficients reported in the capacitance matrices shall | be the 'electrostatic induction coefficients' or 'Maxwell's capacitances'. | The Maxwell capacitance Kij is defined as the charge induced on conductor | "j" when conductor "i" is held at 1 volt and all other conductors are held  $\mid$  at zero volts. Note that Kij ( when i /= j) will be a negative number and | should be entered as such. Likewise, for the inductance matrix the | coefficients for Lij are defined as the voltage induced on conductor "j" | when conductor "i"'s current is changed by 1 amp/sec and all other | conductors have no current change. | One common aspect of all the different formats is that they exploit the | symmetry of the matrices they describe. This means that the entries below | the main diagonal of the matrix are identical to the corresponding entries | above the main diagonal. Therefore, only roughly one-half of the matrix | needs to be described. By convention, the main diagonal and the UPPER half | of the matrix are provided. | In the following text, we use the notation [I, J] to refer to the entry in | row I and column J of the matrix. Note that I and J are allowed to be | alphanumeric strings as well as integers. An ordering of these strings is | defined in the [Pin Numbers] section. In the following text, "Row 1" means | the row corresponding to the first pin. | Also note that the numeric entries of the RLC matrices are standard IBIS | floating point numbers. As such, it is permissible to use multiplier | "suffix" notation. Thus, an entry of the C matrix could be given as | 1.23e-12 or as 1.23p or 1.23pF.

```
| Full matrix:
| When the Full matrix format is used, the couplings between every pair of
| elements is specified explicitly. Assume that the matrix has N rows and N
| columns. The Full matrix is specified one row at a time, starting with
| Row 1 and continuing down to Row N.
| Each new row is identified with the Row keyword.
1
    Keyword: [Row]
  Required: Yes
| Description: Indicates the beginning of a new row of the matrix.
| Usage Rules: The argument must be one of the pin names listed under the
       [Pin Numbers] keyword.
[Row]
             3
| Following a [Row] keyword is a block of numbers that represent the entries
| for that row. Suppose that the current row is number M. Then the first
| number listed is the diagonal entry, [M,M]. Following this number are the
\mid entries of the upper half of the matrix that belong to row M: [M, M+1],
| [M, M+2], ... up to [M,N].
| For even a modest-sized package, this data will not all fit on one line.
| You can break the data up with new-line characters so that the 120
| character line length limit is observed.
| An example: suppose the package has 40 pins and that we are currently
| working on Row 19. There is 1 diagonal entry, plus 40 - 19 = 21 entries in
| the upper half of the matrix to be specified, for 22 entries total. The
| data might be formatted as follows:
[Row]
      19
5.67e-9 1.1e-9 0.8e-9 0.6e-9 0.4e-9 0.2e-9 0.1e-9 0.09e-9
8e-10 7e-10 6e-10 5e-10 4e-10 3e-10 2e-10
                                                   1e-10
9e-11
      8e-11
              7e-11 6e-11 5e-11 4e-11
| In the above example, the entry 5.67e-9 is on the diagonal of row 19.
| Observe that Row 1 always has the most entries, and that each successive row
| has one fewer entry than the last; the last row always has just a single
| entry.
| Banded matrix:
| A Banded matrix is one whose entries are guaranteed to be zero if they are
| farther away from the main diagonal than a certain distance, known as the
\mid "bandwidth." Let the matrix size be N x M, and let the bandwidth be B.
| An entry [I,J] of the matrix is zero if:
       | I - J | > B
| where |.| denotes the absolute value.
```

| The Banded\_matrix is used to specify the coupling effects up to B pins on | either side. Two variations are supported. One allows for the coupling to | circle back on itself. This is technically a simple form of a bordered | block diagonal matrix. However, its data can be completely specified in | terms of a Banded\_matrix for an N x M matrix consisting of N rows and | M = N + B columns. The second variation is just in terms of an N x N matrix | where no circle back coupling needs to be specified.

| The bandwidth for a Banded\_matrix must be specified using the [Bandwidth]
| keyword:

Keyword: [Bandwidth] 1 Required: Yes (for Banded matrix matrices only) | Description: Indicates the bandwidth of the matrix. | Usage Rules: The bandwidth field must be a non-negative integer. This keyword must occur after the [Resistance Matrix], etc., keywords, and before the matrix data is given. [Bandwidth] 10 | Specify the banded matrix one row at a time, starting with row 1 and working | up to higher rows. Mark each row with the [Row] keyword, as above. As | before, symmetry is exploited: do not provide entries below the main | diagonal. | For the case where coupling can circle back on itself, consider a matrix of | N pins organized into N rows 1 ... N and M columns 1 ... N, 1 ... B. The | first row only needs to specify the entries [1,1] through [1,1+B] since all | other entries are guaranteed to be zero. The second row will need to | specify the entries [2,2] through [2,2+B], and so on. For row K the | entries [K,K] through [K,K+B] are given when K + B is less than or equal to | the size of the matrix N. When K + B exceeds N, the entries in the last | columns 1 ... B specify the coupling to the first rows. For row K, the | entries [K,K] ... [K,N] [K,1] ... [K,R] are given where R = | mod(K + B - 1, N) + 1. All rows will contain B + 1 entries. To avoid | redundant entries, the bandwidth is limited to  $B \le int((N - 1) / 2)$ . | For the case where coupling does not circle back on itself, the process is | modified. Only N columns need to be considered. When K + B finally exceeds | the size of the matrix N, the number of entries in each row starts to | decrease; the last row (row N) has only 1 entry. This construction | constrains the bandwidth to B < N. | As in the Full matrix, if all the entries for a particular row do not fit | into a single 120-character line, the entries can be broken across several | lines. | It is possible to use a bandwidth of 0 to specify a diagonal matrix (a | matrix with no coupling terms.) This is sometimes useful for resistance | matrices.

| Sparse matrix: | A Sparse matrix is expected to consist mostly of zero-valued entries, except | for a few nonzeros. Unlike the Banded matrix, there is no restriction on | where the nonzero entries can occur. This feature is useful in certain | situations, such as for Pin Grid Arrays (PGAs). | As usual, symmetry can be exploited to reduce the amount of data by | eliminating from the matrix any entries below the main diagonal. | An N x N Sparse matrix is specified one row at a time, starting with row 1 | and continuing down to row N. Each new row is marked with the [Row] | keyword, as in the other matrix formats. | Data for the entries of a row is given in a slightly different format, | however. For the entry [I, J] of a row, it is necessary to explicitly list | the name of pin J before the value of the entry is given. This | specification serves to indicate to the parser where the entry is put into | the matrix. | The proper location is not otherwise obvious because of the lack of | restrictions on where nonzeros can occur. Each (Index, Value) pair is | listed upon a separate line. An example follows. Suppose that row 10 has | nonzero entries [10,10], [10,11], [10,15], and [10,25]. The following row | data would be provided: [Row] 10 | Index Value 10 5.7e-9 11 1.1e-9 15 1.1e-9 25 1.1e-9 | Note that each of the column indices listed for any row must be greater than | or equal to the row index, because they always come from the upper half of | the matrix. When alphanumeric pin names are used, special care must be | taken to ensure that the ordering defined in the [Pin Numbers] section is | observed. | With this convention, please note that the Nth row of an N x N matrix has | just a single entry (the diagonal entry). 

```
Keyword: [End Package Model]
Required: Yes
Description: Marks the end of a package model description.
Usage Rules: This keyword must come at the end of each complete package
model description.
Optionally, add a comment after the [End Package Model]
keyword to clarify which package model has just ended. For
example,
[Define Package Model] My_Model
[... content of model ...
[End Package Model] | end of My_Model
[...
```

Package Model Example | The following is an example of a package model file following the | package modeling specifications. For the sake of brevity, an 8-pin package | has been described. For purposes of illustration, each of the matrices is | specified using a different format. [IBIS Ver]5.0[File Name]example.pkg[File Rev]0.1 [File Rev] [Date] August 29, 2008 Quality Semiconductors. Data derived from Helmholtz Inc.'s field solver using 3-D Autocad model from Acme Packaging. [Source] [Notes] Example of couplings in packaging [Disclaimer] The models given below may not represent any physically realizable 8-pin package. They are provided solely for the purpose of illustrating the .pkg file format. 1 [Define Package Model] QS-SMT-cer-8-pin-pkgs [Manufacturer] Quality Semiconductors Ltd. Acme Package Co. [OEM] [Description] 8-Pin ceramic SMT package [Description] 8. [Number Of Pins] 8 [Pin Numbers] 1 2 3 4 5 6 7 8 [Model Data] | The resistance matrix for this package has no coupling [Resistance Matrix] Banded matrix [Bandwidth] Ο [Row] 1 10.0 [Row] 2 15.0 [Row] 3 15.0 [Row] 4 10.0 [Row] 5 10.0

```
[Row] 6
15.0
       7
[Row]
15.0
[Row] 8
10.0
| The inductance matrix has loads of coupling
[Inductance Matrix] Full matrix
[Row] 1
                               1.3428e-08
3.04859e-07
               4.73185e-08
                                              6.12191e-09
1.74022e-07
               7.35469e-08
                              2.73201e-08
                                              1.33807e-08
[Row] 2
3.04859e-07
                4.73185e-08
                               1.3428e-08
                                               7.35469e-08
1.74022e-07
                7.35469e-08
                               2.73201e-08
[Row] 3
3.04859e-07
                4.73185e-08
                               2.73201e-08
                                               7.35469e-08
1.74022e-07
               7.35469e-08
[Row] 4
3.04859e-07
                1.33807e-08
                               2.73201e-08
                                               7.35469e-08
1.74022e-07
[Row] 5
4.70049e-07
                1.43791e-07
                               5.75805e-08
                                               2.95088e-08
[Row] 6
4.70049e-07
                1.43791e-07
                               5.75805e-08
[Row] 7
4.70049e-07
                1.43791e-07
[Row] 8
4.70049e-07
| The capacitance matrix has sparse coupling
[Capacitance Matrix]
                     Sparse matrix
[Row] 1
      2.48227e-10
1
2
       -1.56651e-11
       -9.54158e-11
5
       -7.15684e-12
6
[Row] 2
2
       2.51798e-10
3
       -1.56552e-11
       -6.85199e-12
5
6
        -9.0486e-11
7
       -6.82003e-12
       3
[Row]
      2.51798e-10
3
       -1.56651e-11
4
       -6.82003e-12
6
7
        -9.0486e-11
8
       -6.85199e-12
[Row]
       4
4
       2.48227e-10
7
       -7.15684e-12
8
       -9.54158e-11
```

| [Row]   | 5             |
|---------|---------------|
| 5       | 1.73542e-10   |
| 6       | -3.38247e-11  |
| [Row]   | 6             |
| 6       | 1.86833e-10   |
| 7       | -3.27226e-11  |
| [Row]   | 7             |
| 7       | 1.86833e-10   |
| 8       | -3.38247e-11  |
| [Row]   | 8             |
| 8       | 1.73542e-10   |
|         |               |
| [End Mo | odel Data]    |
| [End Pa | ackage Model] |
|         |               |
| ======  |               |
| ======  |               |

\_\_\_\_\_\_ \_\_\_\_\_\_ Section 8 ELECTRICAL BOARD DESCRIPTION | A "board level component" is the generic term to be used to describe a | printed circuit board (PCB) or substrate which can contain components or | even other boards, and which can connect to another board through a set of | user visible pins. The electrical connectivity of such a board level | component is referred to as an "Electrical Board Description". For example, | a SIMM module is a board level component that is used to attach several DRAM | components on the PCB to another board through edge connector pins. An | electrical board description file (a .ebd file) is defined to describe the | connections of a board level component between the board pins and its | components on the board. | A fundamental assumption regarding the electrical board description is that | the inductance and capacitance parameters listed in the file are derived | with respect to well-defined reference plane(s) within the board. Also, | this current description does not allow one to describe electrical | (inductive or capacitive) coupling between paths. It is recommended that if | coupling is an issue, then an electrical description be extracted from the | physical parameters of the board. | What is, and is not, included in an Electrical Board Description is defined | by its boundaries. For the definition of the boundaries, see the | Description section under the [Path Description] Keyword. | USAGE RULES: | A .ebd file is intended to be a stand-alone file, not referenced by or | or included in any .ibs or .pkg file. Electrical Board Descriptions are | stored in a file whose name looks like <filename>.ebd, where <filename> must | conform to the naming rules given in the General Syntax Section of this | specification. The .ebd extension is mandatory. | CONTENTS: | A .ebd file is structured similar to a standard IBIS file. It must contain | the following keywords, as defined in the IBIS specification: [IBIS Ver], | [File Name], [File Rev], and [End]. It may also contain the following | optional keywords: [Comment Char], [Date], [Source], [Notes], [Disclaimer], | and [Copyright]. The actual board description is contained between the

| keywords [Begin Board Description] and [End Board Description], and includes

IBIS Version 5.0

| the keywords listed below:

[Begin Board Description] [Manufacturer] L [Number Of Pins] [Pin List] [Path Description] [Reference Designator Map] [End Board Description] | More than one [Begin Board Description]/[End Board Description] keyword pair | is allowed in a .ebd file. Keyword: [Begin Board Description] 1 Required: Yes | Description: Marks the beginning of an Electrical Board Description. | Usage Rules: The keyword is followed by the name of the board level component. If the .ebd file contains more than one [Begin Board Description] keyword, then each name must be unique. The length of the component name must not exceed 40 characters in length, and blank characters are allowed. For every [Begin Board Description] keyword there must be a matching [End Board Description] keyword. [Begin Board Description] 16Meg X 8 SIMM Module 1 Keyword: [Manufacturer] Required: Yes | Description: Declares the manufacturer of the components(s) that use this .ebd file. | Usage Rules: Following the keyword is the manufacturer's name. It must not exceed 40 characters, and can include blank characters. Each manufacturer must use a consistent name in all .ebd files. [Manufacturer] Quality SIMM Corp. Keyword: [Number Of Pins] 1 Required: Yes | Description: Tells the parser the number of pins to expect. Pins are any externally accessible electrical connection to the component. | Usage Rules: The field must be a positive decimal integer. Note: The simulator must not limit the Number Of Pins to any value less than 1,000. The [Number Of Pins] keyword must be positioned before the [Pin List] keyword. \_\_\_\_\_ |\_\_\_\_\_ [Number Of Pins] 128

```
Keyword: [Pin List]
Т
Required: Yes
| Description: Tells the parser the pin names of the user accessible pins.
             It also informs the parser which pins are connected to power
              and ground.
 Sub-Params: signal name
| Usage Rules: Following the [Pin List] keyword are two columns. The first
             column lists the pin name while the second lists the data book
              name of the signal connected to that pin. There must be as
             many pin name/signal name rows as there are pins given by the
              preceding [Number Of Pins] keyword. Pin names must be the
              alphanumeric external pin names of the part. The pin names
              cannot exceed eight characters in length. Any pin associated
              with a signal name that begins with "GND" or "POWER" will be
              interpreted as connecting to the boards ground or power plane.
              In addition, NC is a legal signal name and indicates that the
              Pin is a 'no connect'. As per the IBIS standard "GND",
             "POWER" and "NC" are case insensitive.
| A SIMM Board Example:
[Pin List] signal_name
A1
          GND
A2
          data1
A3
          data2
A4
          POWER5 | This pin connects to 5 V
Α5
          NC
                  | a no connect pin
| .
| .
A22
          POWER3.3 | This pin connects to 3.3 V
в1
           casa
| .
| .
|etc.
Keyword: [Path Description]
1
Required: Yes
| Description: This keyword allows the user to describe the connection
              between the user accessible pins of a board level component
              and other pins or pins of the ICs mounted on that board. Each
              pin to node connection is divided into one or more cascaded
              "sections", where each section is described in terms of its
              \rm L/R/C per unit length. The Fork and Endfork subparameters
              allow the path to branch to multiple nodes, or another pin. A
              path description is required for each pin whose signal name is
              not "GND", "POWER" or "NC".
```

Board Description and IC Boundaries:

In any system, each board level component interfaces with another board level component at some boundary. Every electrical board description must contain the components necessary to represent the behavior of the board level component being described within its boundaries. The boundary definition depends upon the board level component being described.

For CARD EDGE CONNECTIONS such as a SIMM or a PC Daughter Card plugged into a SIMM Socket or Edge Connector, the boundary should be at the end of the board card edge pads as they emerge from the connector.

For any THROUGH-HOLE MOUNTED COMPONENT, the boundary will be at the surface of the board on which the component is mounted.

SURFACE MOUNTED COMPONENT models end at the outboard end of their recommended surface mount pads.

If the board level component contains an UNMATED CONNECTOR, the unmated connector will be described in a separate file, with its boundaries being as described above for the through-hole or surface mounted component.

Sub-Params: Len, L, R, C, Fork, Endfork, Pin, Node
Usage Rules: Each individual connection path (user pin to node(s))
description begins with the [Path Description] keyword and a
path name, followed by the subparameters used to describe the
path topology and the electrical characteristics of each
section of the path. The path name must not exceed 40
characters, blanks are not allowed, and each occurrence of the
[Path Description] keyword must be followed by a unique path
name. Every signal pin (pins other than POWER, GND or NC)
must appear in one and only one path description per [Begin
Board Description]/[End Board Description] pair. Pin names do
not have to appear in the same order as listed in the [Pin
List] table. The individual subparameters are broken up into
those that describe the topology of a path.

Section Description Subparameters:

The Len, L, R, and C subparameters specify the length, the series inductance, resistance, and the capacitance to ground of each section in a path description.

Len The physical length of a section. Lengths are given in terms of arbitrary 'units'. Any non-zero length requires that the parameters that follow must be interpreted as distributed elements by the simulator.
L The series inductance of a section, in terms of henries/unit length. For example, if the total inductance of a section is 3.0 nH and the length of the section is 2 'units', the inductance would be listed as L = 1.5nH (i.e. 3.0 / 2).

- C The capacitance to ground of a section, in terms of farads/unit length.
- R The series DC (ohmic) resistance of a section, in terms of ohms/unit length.

Topology Description Subparameters:

The Fork and Endfork subparameters denote branches from the main pin-to-node or pin-to-pin connection path. The Node subparameter is used to reference the pin of a component or board as defined in a .ibs or .ebd file. The Pin subparameter is used to indicate the point at which a path connects to a user visible pin.

- Fork This subparameter indicates that the sections following (up to the Endfork subparameter) are part of a branch off of the main connection path. This subparameter has no arguments.
- Endfork This subparameter indicates the end point of a branch. For every Fork subparameter there must be a corresponding Endfork subparameter. As with the Fork subparameter, the Endfork subparameter has no arguments. The Fork and Endfork parameters must appear on separate lines.
- reference designator.pin Node This subparameter is used when the connection path connects to a pin of another, externally defined component. The arguments of the Node subparameter indicate the pin and reference designator of the external component. The pin and reference designator portions of the argument are separated by a period ("."). The reference designator is mapped to an external component description (another .ebd file or .ibs file) by the [Reference Designator Map] Keyword. Note that a Node MUST reference a model of a passive or active component. A Node is not an arbitrary connection point between two elements or paths. This subparameter is used to mark the point at which Pin a path description connects to a user accessible pin. Every path description must contain at least one occurrence of the Pin subparameter. It may also contain the reserved word NC. The value of the Pin subparameter must be one of the pin names listed in the [Pin List] section.

Note: The reserved word NC can also be used in path descriptions in a similar manner as the subparameters in order to terminate paths. This usage is optional.

Using The Subparameters to Describe Paths:

A section description begins with the Len subparameter and ends with the slash (/) character. The value of the Len, L, R, and C subparameters and the subparameter itself are separated by an equals sign (=); white space around the equals sign is optional. The Fork, Endfork, Node and Pin subparameters are placed between section descriptions (i.e.,

between the concluding slash of one section and the 'Len' parameters that starts another). The arguments of the Pin and Node subparameter are separated by white space. Specifying a Len or L/R/C value of zero is allowed. If Len = 0 is specified, then the L/R/C values are the total for that section. If a non-zero length is specified, then the total L/R/C for a section is calculated by multiplying the value of the Len subparameter by the value of the L, R, or C subparameter. However, as noted below, if a non-zero length is specified, that section MUST be interpreted as distributed elements. Legal Subparameter Combinations for Section Descriptions: A) Len, and one or more of the L, R and C subparameters. If the Len subparameter is given as zero, then the  $\rm L/R/C$ subparameters represent lumped elements. If the Len subparameter is non-zero, then the L/R/C subparameters represent distributed elements and both L and C must be specified, R is optional. The segment Len ..../ must not be split; the whole segment must be on one line. The first subparameter following the [Path Description] B) keyword must be 'Pin', followed by one or more section descriptions. The path description can terminate in a Node, another pin or the reserved word, NC. However, NC may be optionally omitted. Dealing With Series Elements: A discrete series R or L component can be included in a path description by defining a section with Len=0 and the proper R or L value. A discrete series component can also be included in a path description by writing two back to back node statements that reference the same component (see the example below). Note that both ends of a discrete, two terminal component MUST be contained in a single [Path Description]. Connecting two separate [Path Description]s with a series component is not allowed. | An Example Path For a SIMM Module: [Path Description] CAS 2 Pin J25 Len = 0.5 L=8.35n C=3.34p R=0.01 / Node u21.15 Len = 0.5 L=8.35n C=3.34p R=0.01 / Node u22.15 Len = 0.5 L=8.35n C=3.34p R=0.01 / Node u23.15

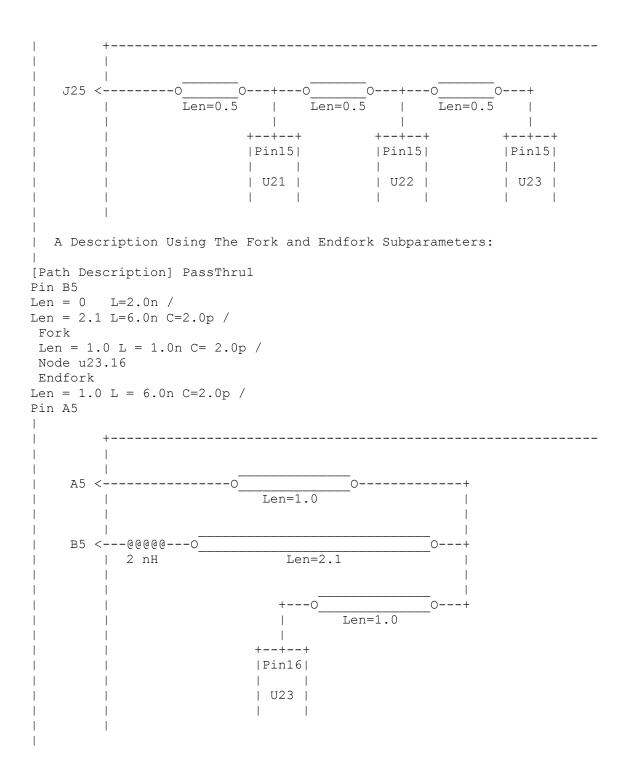

```
| A Description Including a Discrete Series Element:
[Path Description] sig1
Pin B27
Len = 0 L=1.6n /
Len = 1.5 \text{ L}=6.0 \text{ C}=2.0 \text{ p} /
Node R2.1
Node R2.2
Len = 0.25 L=6.0n C=2.0p /
Node U25.6
+----+
|Pin Pin|
                              _____O---+ 1 2 +---O____O---+
| R2 | Len=0.25 |
  B27 <---@@@@@@---O
   | 1.6 nH
                     Len=1.5
                                   +----+
                                                      +--+
                                                   |Pin 6|
                                                   | U25 |
                                                    1
   Keyword: [Reference Designator Map]
  Required: Yes, if any of the path descriptions use the Node subparameter
| Description: Maps a reference designator to a component or electrical board
             description contained in an .ibs or .ebd file.
| Usage Rules: The [Reference Designator Map] keyword must be followed by a
             list of all of the reference designators called out by the
             Node subparameters used in the various path descriptions.
             Each reference designator is followed by the name of the .ibs
             or .ebd file containing the electrical description of the
             component or board, then the name of the component itself as
             given by the .ibs or .ebd file's [Component] or [Begin Board
             Description] keyword respectively. The reference designator,
             file name and component name terms are separated by white
             space. By default the .ibs or .ebd files are assumed to exist
             in the same directory as the calling .ebd file. It is legal
             for a reference designator to point to a component that is
             contained in the calling .ebd file.
             The reference designator is limited to ten characters.
[Reference Designator Map]
| External Part References:
| Ref Des File name Component name
u23 pp100.ibs Pentium(R) Pro_Processor
u24
       simm.ebd 16Meg X 36 SIMM Module
u25
       ls244.ibs National 74LS244a
1126
       r10K.ibs My 10K Pullup
```

```
Keyword: [End Board Description]
L
 Required: Yes
| Description: Marks the end of an Electrical Interconnect Description.
| Usage Rules: This keyword must come at the end of each complete electrical
        interconnect model description.
        Optionally, a comment may be added after the [End Electrical
        Description] keyword to clarify which board model has
        ended.
[End Board Description] | End: 16Meg X 8 SIMM Module
1
1
  Keyword: [End]
Required: Yes
Description: Defines the end of the .ibs, .pkg, or .ebd file.
|-------
[End]
```

\_\_\_\_\_\_ \_\_\_\_\_ Section 9 ΝΟΤΕS ON DATA DERIVATION METHOD | This section explains how data values are derived. It describes certain | assumed parameter and table extraction conditions if they are not explicitly | specified. It also describes the allocation of data into the "typ", "min", | and "max" columns under variations of voltage, temperature, and process. | The required "typ" column for all data represents typical operating | conditions. For most [Model] keyword data, the "min" column describes slow, | weak performance, and the "max" column describes the fast, strong | performance. It is permissible to use slow, weak components or models to  $\mid$  derive the data for the "min" column, and to use fast, strong components or  $\mid$  models to derive the data in the "max" columns under the corresponding | voltage and temperature derating conditions for these columns. It is also | permissible to use typical components or models derated by voltage and | temperature and optionally apply proprietary "X%" and "Y%" factors described | later for further derating. This methodology has the nice feature that the | data can be derived either from semiconductor vendor proprietary models, or | typical component measurement over temperature/voltage. | The voltage and temperature keywords and optionally the process models | control the conditions that define the "typ", "min", and "max" column | entries for all I-V table keywords [Pulldown], [Pullup], [GND Clamp], and | [POWER Clamp]; all [Ramp] subparameters dV/dt\_r and dV/dt\_f; and all | waveform table keywords and subparameters [Rising Waveform], [Falling | Waveform], V fixture, V fixture min, and V fixture max. | The voltage keywords that control the voltage conditions are [Voltage | Range], [Pulldown Reference], [Pullup Reference], [GND Clamp Reference], and | [POWER Clamp Reference]. The entries in the "min" columns contain the | smallest magnitude voltages, and the entries in the "max" columns contain | the largest magnitude voltages. | The optional [Temperature Range] keyword will contain the temperature which | causes or amplifies the slow, weak conditions in the "min" column and the | temperature which causes or amplifies the fast, strong conditions in the | "max" column. Therefore, the "min" column for [Temperature Range] will | contain the lowest value for bipolar models (TTL and ECL) and the highest | value for CMOS models. Default values described later are assumed if | temperature is not specified. | The "min" and "max" columns for all remaining keywords and subparameters | will contain the smallest and largest magnitude values. This applies to the [Model] subparameter C comp as well even if the correlation to the voltage, | temperature, and process variations are known because information about such | correlation is not available in all cases. | C comp is considered an independent variable. This is because C comp | includes bonding pad capacitance, which does not necessarily track

| fabrication process variations. The conservative approach to using IBIS
| data will associate large C\_comp values with slow, weak models, and the
| small C comp values with fast, strong models.

| The default temperatures under which all I-V tables are extracted are | provided below. The same defaults also are stated for the [Ramp] | subparameters, but they also apply for the waveform keywords.

| The stated voltage ranges for I-V tables cover the most common, single | supply cases. When multiple supplies are specified, the voltages shall | extend similarly to values that handle practical extremes in reflected wave | simulations.

| For the [Ramp] subparameters, the default test load and voltages are | provided. However, the test load can be entered directly by the R\_load | subparameter. The allowable test loads and voltages for the waveform | keywords are stated by required and optional subparameters; no defaults are | needed. Even with waveform keywords, the [Ramp] keyword continues to be | required so that the IBIS model remains functional in situations which do | not support waveform processing.

| The following discussion lists test details and default conditions.

#### | 1) I-V Tables:

I-V tables for CMOS models:

typ = typical voltage, typical temp deg C, typical process min = minimum voltage, max temp deg C, typical process, minus "X%" max = maximum voltage, min temp deg C, typical process, plus "X%"

I-V tables for bipolar models: typ = typical voltage, typical temp deg C, typical process min = minimum voltage, min temp deg C, typical process, minus "X%" max = maximum voltage, max temp deg C, typical process, plus "X%"

Nominal, min, and max temperature are specified by the semiconductor vendor. The default range is 50 deg C nom, 0 deg C min, and 100 deg C max temperatures.

X% should be statistically determined by the semiconductor vendor based on numerous fab lots, test chips, process controls, etc.. The value of X need not be published in the IBIS file, and may decrease over time as data on the I/O buffers and silicon process increases.

Temperatures are junction temperatures.

### 2) Voltage Ranges:

Points for each table must span the voltages listed below:

| Table            | Low Voltage | High Voltage  |
|------------------|-------------|---------------|
|                  |             |               |
| [Pulldown]       | GND - POWER | POWER + POWER |
| [Pullup]         | GND - POWER | POWER + POWER |
| [GND Clamp]      | GND - POWER | GND + POWER   |
| [POWER Clamp]    | POWER       | POWER + POWER |
| [Series Current] | GND - POWER | GND + POWER   |
| [Series MOSFET]  | GND         | GND + POWER   |

As described in the [Pulldown Reference] keyword section, the I-V tables of the [Pullup] and the [POWER Clamp] structures are 'Vcc relative', using the equation: Vtable = Vcc - Voutput.

For example, a model with a 5 V power supply voltage should be characterized between (0 - 5) = -5 V and (5 + 5) = 10 V; and a model with a 3.3 V power supply should be characterized between (0 - 3.3) = -3.3 V and (3.3 + 3.3) = 6.6 V for the [Pulldown] table.

When tabulating output data for ECL type models, the voltage points must span the range of Vcc to Vcc - 2.2 V. This range applies to both the [Pullup] and [Pulldown] tables. Note that this range applies ONLY when characterizing an ECL output.

These voltage ranges must be spanned by the IBIS data. Data derived from lab measurements may not be able to span these ranges as such and so may need to be extrapolated to cover the full range. This data must not be left for the simulator to provide.

#### 3) Ramp Rates:

Т

The following steps assume that the default load resistance of 50 ohms is used. There may be models that will not drive a load of only 50 ohms into any useful level of dynamics. In these cases, use the semiconductor vendor's suggested (nonreactive) load and add the load subparameter to the [Ramp] specification.

The ramp rate does not include packaging but does include the effects of the C\_comp parameter; it is the intrinsic output stage rise and fall time only.

The ramp rates (listed in AC characteristics below) should be derived as follows:

- a. If starting with the silicon model, remove all packaging. If starting with a packaged model, perform the measurements as outlined below.
   Then use whatever techniques are appropriate to derive the actual, unloaded rise and fall times.
- b. If: The Model\_type is one of the following: Output, I/O, or 3-state (not open or ECL types); Then: Attach a 50 ohm resistor to GND to derive the rising edge ramp. Attach a 50 ohm resistor to POWER to derive the falling edge ramp.
  - If: The Model\_type is Output\_ECL, I/O\_ECL, 3-state\_ECL; Then: Attach a 50 ohm resistor to the termination voltage (Vterm = VCC - 2 V). Use this load to derive both the rising and falling edges.
  - If: The Model\_type is either an Open\_sink type or Open\_drain type; Then: Attach either a 50 ohm resistor or the semiconductor vendor suggested termination resistance to either POWER or the suggested termination voltage. Use this load to derive both the rising and falling edges.

- If: The Model type is an Open source type;
  - Then: Attach either a 50 ohm resistor or the semiconductor vendor suggested termination resistance to either GND or the suggested termination voltage. Use this load to derive both the rising and falling edges.
- c. Due to the resistor, output swings will not make a full transition as expected. However the pertinent data can still be collected as follows:
  - 1) Determine the 20% to 80% voltages of the 50 ohm swing.
  - 2) Measure this voltage change as "dV".
  - 3) Measure the amount of time required to make this swing "dt".
- d. Post the value as a ratio "dV/dt". The simulator extrapolates this value to span the required voltage swing range in the final model.
- e. Typ, Min, and Max must all be posted, and are derived at the same extremes as the I-V tables, which are:

Ramp rates for CMOS models: typ = typical voltage, typical temp deg C, typical process min = minimum voltage, max temp deg C, typical process, minus "Y%" max = maximum voltage, min temp deg C, typical process, plus "Y%"

Ramp rates for bipolar models:

typ = typical voltage, typical temp deg C, typical process min = minimum voltage, min temp deg C, typical process, minus "Y%" max = maximum voltage, max temp deg C, typical process, plus "Y%"

where nominal, min, and max temp are specified by the semiconductor vendor. The preferred range is 50 deg C nom, 0 deg C min, and 100 deg C max temperatures.

Note that the derate factor, "Y%", may be different than that used for the I-V table data. This factor is similar to the X% factor described above. As in the case of I-V tables, temperatures are junction temperatures.

f. During the I-V measurements, the driving waveform should have a rise/fall time fast enough to avoid thermal feedback. The specific choice of sweep time is left to the modeling engineer.

### | 4) Transit Time Extractions:

The transit time parameter is indirectly derived to be the value that produces the same effect as that extracted by the reference measurement or reference simulation.

The test circuit consists of the following:

- a) A pulse source (10 ohms, 1 ns at full duration ramp) or equivalent and transitioning between Vcc and 0 V,
- b) A 50 ohm, 1 ns long trace or transmission line,
- c) A 500 ohm termination to the ground clamp reference voltage for TTgnd extraction and to the power clamp reference voltage for TTpower extraction (to provide a convenient, minimum loading 450 ohm - 50 ohm divider for high-speed sampling equipment observation of the component denoted as the device under test), and
- d) The device under test (DUT).

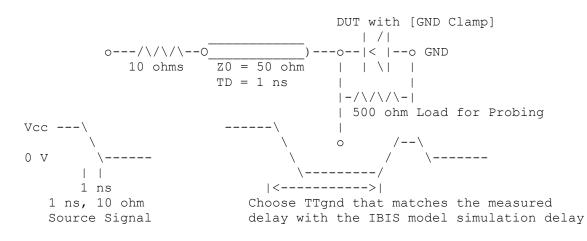

Example of TTgnd Extraction Setup

The TTgnd extraction will be done only if a [GND Clamp] table exists. A high to low transition that produces a positive "glitch", perhaps several nanoseconds later indicates a stored charge in the ground clamp circuit. The test circuit is simulated using the complete IBIS model with C\_comp and the Ct model defined under the [TTgnd] and [TTpower] keywords. An effective TTgnd value that produces a "glitch" with the same delay is extracted.

Similarly, the TTpower extraction will be done only if a [POWER Clamp] table exists. A low to high transition that produces a negative "glitch", perhaps several nanoseconds later indicates a stored charge in the power clamp circuit. An effective TTpower value that produces a glitch with the same delay is extracted.

It is preferred to do the extractions with the package parameters removed. However, if the extraction is done from measurements, then the package model should be included in the IBIS based simulation.

## | 5) Series MOSFET Table Extractions:

An extraction circuit is set up according to the figure below. The switch is configured into the 'On' state. This assumes that the Vcc voltage will be applied to the gate by internal logic. Designate one pin of the switch as the source node, and the other pin as the drain node. The Table Currents designated as Ids are derived directly as a function of the Vs voltage at the source node as Vs is varied from 0 to Vcc. This voltage is entered as a Vgs value as a consequence of the relationship Vtable = Vgs = Vcc - Vs. Vds is held constant by having a fixed voltage Vds between the drain and source nodes. Note, Vds > 0 V. The current flowing into the drain is tabulated in the table for the corresponding Vs points.

|

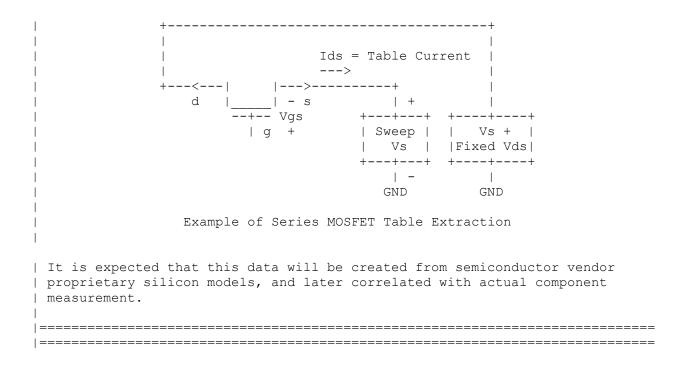

\_\_\_\_\_\_ \_\_\_\_\_ Section 10 NOTES ON ALGORITHMIC MODELING INTERFACE AND PROGRAMMING GUIDE INTRODUCTION: | This section is organized as an interface and programming guide for | writing the executable code to be interfaced by the [Algorithmic Model] | keyword described in Section 6c. Section 10 is structured as a reference | document for the software engineer. | TABLE OF CONTENTS | 1 OVERVIEW | 2 APPLICATION SCENARIOS 2.1 Linear, Time-invariant equalization Model 2.2 Nonlinear, and / or Time-variant equalization Model 2.3 Reference system analysis flow 3 FUNCTION SIGNATURES 3.1 AMI Init 3.1.1 Declaration 3.1.2 Arguments 3.1.1 impulse matrix 3.1.2 row size 3.1.3 aggressors 3.1.4 sample interval 3.1.5 bit time 3.1.6 AMI parameters ( in and out) 3.1.7 AMI\_memory\_handle 3.1.8 msg 3.1.3 Return Value 3.2 AMI\_GetWave 3.2.1 Declaration 3.2.2 Arguments 3.2.10 wave 3.2.11 wave size 3.2.12 clock times 3.2.13 AMI memory 3.2.3 Return Value 3.3 AMI Close 3.3.1 Declaration 3.3.2 Arguments 3.3.3 Return Value 3.3.13 AMI memory 4 CODE SEGMENT EXAMPLES 

#### | 1 OVERVIEW

| The algorithmic model of a Serializer-Deserializer (SERDES) transmitter or | receiver consists of three functions: 'AMI\_Init', 'AMI\_GetWave' and | 'AMI\_Close'. The interfaces to these functions are designed to support | three different phases of the simulation process: initialization, | simulation of a segment of time, and termination of the simulation.

| These functions ('AMI\_Init', 'AMI\_GetWave' and 'AMI\_Close') should all be | supplied in a single shared library, and their names and signatures must be | as described in this section. If they are not supplied in the shared | library named by the Executable sub-parameter, then they shall be ignored. | This is acceptable so long as

- 1. The entire functionality of the model is supplied in the shared library.
- 2. All termination actions required by the model are included in the shared library.

| The three functions can be included in the shared object library in one of | the three following combinations:

| Case 1: Shared library has AMI\_Init, AMI\_Getwave and AMI\_Close. | Case 2: shared library has AMI\_Init and AMI\_Close. | Case 3: Shared library has only AMI Init.

| Please note that the function 'AMI Init' is always required.

| The interfaces to these functions are defined from three different | perspectives. In addition to specifying the signature of the functions to | provide a software coding perspective, anticipated application scenarios | provide a functional and dynamic execution perspective, and a specification | of the software infrastructure provides a software architecture | perspective. Each of these perspectives is required to obtain | interoperable software models.

#### | 2 APPLICATION SCENARIOS

#### | 2.1 Linear, Time-invariant Equalization Model

- 1. From the system netlist, the EDA platform determines that a given [Model] is described by an IBIS file.
- From the IBIS file, the EDA platform determines that the [Model] is described at least in part by an algorithmic model, and that the AMI\_Init function of that model returns an impulse response for that [Model].
- The EDA platform loads the shared library containing the algorithmic model, and obtains the addresses of the AMI\_Init, AMI\_GetWave, and AMI\_Close functions.
- 4. The EDA platform assembles the arguments for AMI Init. These arguments

include the impulse response of the channel driving the [Model], a handle for the dynamic memory used by the [Model], the parameters for configuring the [Model], and optionally the impulse responses of any crosstalk interferers.

- 5. The EDA platform calls AMI Init with the arguments previously prepared.
- 6. AMI\_Init parses the configuration parameters, allocates dynamic memory, places the address of the start of the dynamic memory in the memory handle, computes the impulse response of the block and passes the modified impulse response to the EDA tool. The new impulse response is expected to represent the filtered response.
- 7. The EDA platform completes the rest of the simulation/analysis using the impulse response from AMI\_Init as a complete representation of the behavior of the given [Model].
- 8. Before exiting, the EDA platform calls AMI\_Close, giving it the address in the memory handle for the [Model].
- 9. AMI\_Close de-allocates the dynamic memory for the block and performs whatever other clean-up actions are required.
- 10. The EDA platform terminates execution.

#### | 2.2 Nonlinear, and / or Time-variant Equalization Model

- 1. From the system netlist, the EDA platform determines that a given block is described by an IBIS file.
- 2. From the IBIS file, the EDA platform determines that the block is described at least in part by an algorithmic model.
- 3. The EDA platform loads the shared library or shared object file containing the algorithmic model, and obtains the addresses of the AMI\_Init, AMI\_GetWave, and AMI\_Close functions.
- 4. The EDA platform assembles the arguments for AMI\_Init. These arguments include the impulse response of the channel driving the block, a handle for the dynamic memory used by the block, the parameters for configuring the block, and optionally the impulse responses of any crosstalk interferers.
- 5. The EDA platform calls AMI\_Init with the arguments previously prepared.
- 6. AMI\_Init parses the configuration parameters, allocates dynamic memory and places the address of the start of the dynamic memory in the memory handle. AMI\_Init may also compute the impulse response of the block and pass the modified impulse response to the EDA tool. The new impulse response is expected to represent the filtered response.

- 7. A long time simulation may be broken up into multiple time segments. For each time segment, the EDA platform computes the input waveform to the [Model] for that time segment. For example, if a million bits are to be run, there can be 1000 segments of 1000 bits each, i.e. one time segment comprises 1000 bits.
- 8. For each time segment, the EDA platform calls the AMI\_GetWave function, giving it the input waveform and the address in the dynamic memory handle for the block.
- 9. The AMI\_GetWave function computes the output waveform for the block. In the case of a transmitter, this is the Input voltage to the receiver. In the case of the receiver, this is the voltage waveform at the decision point of the receiver.
- 10. The EDA platform uses the output of the receiver AMI\_GetWave function to complete the simulation/analysis.
- 11. Before exiting, the EDA platform calls AMI\_Close, giving it the address in the memory handle for the block.
- 12. AMI\_Close de-allocates the dynamic memory for the block and performs whatever other clean-up actions are required.
- | 13. The EDA platform terminates execution.

#### | 2.3 Reference system analysis flow

System simulations will commonly involve both TX and RX algorithmic models, each of which may perform filtering in the AMI\_Init call, the AMI\_Getwave call, or both. Since both LTI and non-LTI behavior can be modeled with algorithmic models, the manner in which models are evaluated can affect simulation results. The following steps are defined as the reference simulation flow. Other methods of calling models and processing results may be employed, but the final simulation waveforms are expected to match the waveforms produced by the reference simulation flow.

The steps in this flow are chained, with the input to each step being the output of the step that preceded it.

- Step 1. The simulation platform obtains the impulse response for the analog channel. This represents the combined impulse response of the transmitter's analog output, the channel and the receiver's analog front end. This impulse response represents the transmitter's output characteristics without filtering, for example, equalization.
- Step 2. The output of Step 1 is presented to the TX model's AMI\_Init call. If Use\_Init\_Output for the TX model is set to True, the impulse response returned by the TX AMI\_Init call is passed onto Step 3. If Use\_Init\_Output for the TX model is set to False, the same impulse response passed into Step 2 is passed on to step 3.

1

- Step 3. The output of Step 2 is presented to the RX model's AMI Init call. If Use Init Output for the RX model is set to True, the impulse response returned by the RX AMI\_Init call is passed onto Step 4. If Use Init Output for the RX model is set to False, the same impulse response passed into Step 3 is passed on to step 4.
- Step 4. The simulation platform takes the output of step 3 and combines (for example by convolution) the input bitstream and a unit pulse to produce an analog waveform.
- Step 5. The output of step 4 is presented to the TX model's AMI Getwave call. If the TX model does not include an AMI Getwave call, this step is a pass-through step, and the input to step 5 is passed directly to step 6.
- Step 6. The output of step 5 is presented to the RX model's AMI Getwave call. If the RX model does not include an AMI Getwave call, this step is a pass-through step, and the input to step 6 is passed directly to step 7.
- Step 7. The output of step 6 becomes the simulation waveform output at the RX decision point, which may be post-processed by the simulation tool.

Steps 4 though 7 can be called once or can be called multiple times to | process the full analog waveform. Splitting up the full analog waveform | into mulitple calls minimized the memory requirement when doing long simulations, and allows AMI Getwave to return model status every so many bits. Once all blocks of the input waveform have been processed, TX AMI Close and RX AMI close are called to perform any final processing 1 and release allocated memory.

1

```
| 3 FUNCTION SIGNATURES
| 3.1 AMI Init
| 3.1.1 Declaration
| long AMI Init (double *impulse matrix,
                 long row size,
                 long aggressors,
                 double sample interval,
                 double bit time,
                 char *AMI parameters in,
                 char **AMI parameters out,
                 void **AMI memory handle,
                 char **msg)
| 3.1.2 Arguments
| 3.1.2.1 impulse matrix
| 'impulse matrix' is the channel impulse response matrix. The impulse values
| are in volts and are uniformly spaced in time. The sample spacing is given
| by the parameter 'sample interval'.
| The impulse matrix is stored in a single dimensional array of floating point
| numbers which is formed by concatenating the columns of the impulse response
| matrix, starting with the first column and ending with the last column. The
| matrix elements can be retrieved/identified using
   impulse matrix[idx] = element (row, col)
   idx = col * number_of_rows + row
   row - row index , ranges from 0 to row size-1
   col - column index, ranges from 0 to aggressors
| The first column of the impulse matrix is the impulse response for the
| primary channel. The rest are the impulse responses from aggressor drivers
| to the victim receiver.
| The AMI Init function may return a modified impulse response by modifying
| the first column of impulse matrix. If the impulse response is modified,
| the new impulse response is expected to represent the filtered response.
| The number of items in the matrix should remain unchanged.
| The aggressor columns of the matrix should not be modified.
| 3.1.2.2 row size
| The number of rows in the impulse matrix.
| 3.1.2.3 aggressors
| The number of aggressors in the impulse matrix.
```

```
| 3.1.2.4 sample_interval
| This is the sampling interval of the impulse matrix. Sample interval is
| usually a fraction of the highest data rate (lowest bit time) of the
| device. Example:
    Sample interval = (lowest bit time/64)
| 3.1.2.5 bit time
| The bit time or unit interval (UI) of the current data, e.g., 100 ps, 200
| ps etc. The shared library may use this information along with the
| impulse matrix to initialize the filter coefficients.
| 3.1.2.6 AMI parameters ( in and out)
| Memory for AMI parameters in is allocated and de-allocated by the EDA
| platform. The memory pointed to by AMI parameters out is allocated and
| de-allocated by the model. This is a pointer to a string. All the input
| from the IBIS AMI parameter file are passed using a string that been
| formatted as a parameter tree.
| Examples of the tree parameter passing is:
   (dll
     (tx
        (taps 4)
        (spacing sync)
      )
    )
| and
    (root
      (branch1
        (leaf1 value1)
        (leaf2 value2)
        (branch2
          (leaf3 value3)
          (leaf4 value4)
        )
        (leaf5 value5 value6 value7)
     )
   )
| The syntax for this string is:
| 1. Neither names nor individual values can contain white space characters.
 2. Parameter name/value pairs are always enclosed in parentheses, with the
    value separated from the name by white space.
| 3. A parameter value in a name/value pair can be either a single value or a
    list of values separated by whitespace.
| 4. Parameter name/value pairs can be grouped together into parameter groups
    by starting with an open parenthesis followed by the group name followed
```

by starting with an open parenthesis followed by the group name followed by the concatenation of one or more name/value pairs followed by a close parenthesis.

```
| 5. Parameter name/values pairs and parameter groups can be freely
    intermixed inside a parameter group.
6. The top level parameter string must be a parameter group.
| 7. White space is ignored, except as a delimiter between the parameter name
    and value.
8. Parameter values can be expressed either as a string literal, decimal
    number or in the standard ANCI 'C' notation for floating point numbers
    (e.g., 2.0e-9). String literal values are delimited using a double
    quote (") and no double quotes are allowed inside the string literals.
9. A parameter can be assigned an array of values by enclosing the
    parameter name and the array of values inside a single set of
    parentheses, with the parameter name and the individual values all
    separated by white space.
| The modified BNF specification for the syntax is:
     <tree>:
       <branch>
     <branch>:
        ( <branch name> <leaf list> )
     <leaf list>:
       <branch>
       <leaf>
       <leaf list> <branch>
       <leaf list> <leaf>
     <leaf>:
        ( <parameter name> whitespace <value list> )
     <value list>:
       <value>
       <value list> whitespace <value>
     <value>:
       <string literals>
       <decimal number>
       <decimal number>e<exponent>
       <decimal number>E<exponent>
| 3.1.2.7 AMI memory handle
| Used to point to local storage for the algorithmic block being modeled and
| shall be passed back during the AMI GetWave calls. e.g. a code snippet may
| look like the following:
   my space = allocate space( sizeof space );
   status = store_all_kinds_of_things( my_space );
   *serdes_memory_handle = my_space;
| The memory pointed to by AMI handle is allocated and de-allocated by the
| model.
| 3.1.2.8 msg (optional)
```

| Provides descriptive, textual message from the algorithmic model to the EDA | platform. It must provide a character string message that can be used by

| EDA platform to update log file or display in user interface. | 3.1.3 Return Value | 1 for success | 0 for failure | 3.2 AMI GetWave | 3.2.1 Declaration | long AMI GetWave (double \*wave, long wave size, double \*clock times, char \*\*AMI parameters out, void \*AMI memory); | 3.2.2 Arguments | 3.2.2.1 wave | A vector of a time domain waveform, sampled uniformly at an interval | specified by the 'sample interval' specified during the init call. The | wave is both input and output. The EDA platform provides the wave. The | algorithmic model is expected to modify the waveform in place by applying | a filtering behavior, for example, an equalization function, being | modeled in the AMI Getwave call. | Depending on the EDA platform and the analysis/simulation method chosen, | the input waveform could include many components. For example, the input | waveform could include: | - The waveform for the primary channel only. | - The waveform for the primary channel plus crosstalk and amplitude noise. | - The output of a time domain circuit simulator such as SPICE. | It is assumed that the electrical interface to either the driver or the | receiver is differential. Therefore, the sample values are assumed to be | differential voltages centered nominally around zero volts. The | algorithmic model's logic threshold may be non-zero, for example to model | the differential offset of a receiver; however that offset will usually be | small compared to the input or output differential voltage. | The output waveform is expected to be the waveform at the decision point of | the receiver (that is, the point in the receiver where the choice is made | as to whether the data bit is a "1" or a "0"). It is understood that for | some receiver architectures, there is no one circuit node which is the | decision point for the receiver. In such a case, the output waveform is | expected to be the equivalent waveform that would exist at such a node | were it to exist. | 3.2.2.2 wave size | Number of samples in the waveform vector.

#### | 3.2.2.3 clock\_times

| Vector to return clock times. The clock times are referenced to the start | of the simulation (the first AMI\_GetWave call). The time is always | greater or equal to zero. The last clock is indicated by putting a value | of -1 at the end of clocks for the current wave sample. The clock\_time | vector is allocated by the EDA platform and is guaranteed to be greater | than the number of clocks expected during the AMI\_GetWave call. The clock | times are the times at which clock signal at the output of the clock | recovery loop crosses the logic threshold. It is to be assumed that the | input data signal is sampled at exactly one half clock period after a | clock time.

# | 3.2.2.4 AMI\_parameters\_out (optional)

| A handle to a 'tree string' as described in 1.3.1.2.6. This is used by the | algorithmic model to return dynamic information and parameters. The memory | for this string is to be allocated and deleted by the algorithmic model.

#### | 3.2.2.5 AMI memory

| This is the memory which was allocated during the init call.

#### | 3.2.2.6 Return Value

| 1 for success
| 0 for failure

# | 3.3 AMI\_Close

# | 3.3.1 Declaration

long AMI Close(void \* AMI memory);

# | 3.3.2 Arguments

| 3.3.2.1 AMI memory

| Same as for AMI GetWave. See section 3.2.2.5.

# | 3.3.3 Return Value

# | 1 for success

# | 0 for failure

# | 4 CODE SEGMENT EXAMPLES

```
extern long AMI_GetWave (wave, wave_size, clock_times, AMI_memory);
my_space = AMI_memory;
clk_idx=0;
time = my_space->prev_time + my_space->sample_interval;
for(i=0; i<wave_size; i++)
{
    wave = filterandmodify(wave, my_space);
    if (clock_times && found_clock (my_space, time))
        clock_times[clk_idx++] = getclocktime (my_space, time);
    time += my_space->sample_interval;
    }
clock_times[clk_idx] = -1; //terminate the clock vector
Return 1;
```

\_\_\_\_\_\_ \_\_\_\_\_\_ Section 11 EMI PARAMETERS | There are two sections here: one for a [Component] and one for a [Model]. | This section describes the structure of the EMI parameters under a | top-level [Component] keyword. It is used to describe the EMI parameters | associated with a [Component]. The parameters must be surrounded by | the [Begin EMI Component] and [End EMI Component] keywords. | The following set of keywords are defined: [Begin EMI Component] [End EMI Component] 1 [Pin EMI] [Pin Domain EMI] | The following set of subparameters are defined: Domain Cpd C Heatsink qnd C Heatsink float Keyword: [Begin EMI Component] 1 Required: No | Description: Marks the beginning of the Component EMI parameters. Sub-Params: Domain, Cpd, C Heatsink gnd, C Heatsink float Domain indicates whether the component is a digital, analog or part digital part analog. Analog circuits are more susceptible to low-level noise. Analog circuits operate at very low signal levels (mV or uV) and can contain high gain amplifiers. In contrast, digital circuits operate at relatively large signal levels (compared to analog circuits). The syntax for Domain is: Domain Domain value Where Domain value is an enumerated argument, and is one of: Digital, Analog, Digital analog This subparameter is optional. If not entered the default is Digital.

Cpd is the power dissipation capacitance parameter. Cpd (Power Dissipation Capacitance) is the internal parasitic capacitance (e.g., gate-to-source and gate-to-drain capacitance) plus the equivalent capacitance associated with the through currents when both transistors (n-channel and p-channel) are momentarily conducting.

It is typically for CMOS devices, and helps provide a more accurate estimation of the power bus current, and therefore the noise voltage on the power bus. Knowing the high frequency noise on the power bus (due to switching of digital circuits) the radiation can be calculated.

Sometimes Iccd (Dynamic power supply current) is found in databooks. It is normally given for FACT families. Iccd is specified in units of mA/MHz.

Cpd can be calculated from Iccd by the equation Cpd (nF) = Iccd (mA/MHz) / Vcc (V).

The syntax for Cpd is: Cpd = capacitance\_value

The units of capacitance value are Farads.

This subparameter is optional. If not entered the default is  $0.0\ensuremath{\text{F}}.$ 

C\_Heatsink\_Float and C\_Heatsink\_Gnd define the heatsink
capacitance and connection conditions.
C\_Heatsink\_Float indicates that the heatsink is floating,
and C Heatsink Gnd indicates that the heatsink is grounded.

Internal currents inside a (high speed) IC can be closely coupled onto a heatsink. As the heatsink is physically much larger than the IC silicon chip and bond wires it is a more efficient radiator. Knowing the capacitance of the heatsink the radiated electric field can be estimated.

Only one of these subparameters can be defined. It is not legal to define both. It is legal to omit both. In this case it means that a heatsink is not present.

The subparameter takes one argument: the heatsink capacitance

The syntax for Heatsink\_cap is: C\_Heatsink\_float = capacitance\_value C\_Heatsink\_gnd = capacitance\_value

The units for capacitance value are Farads.

This subparameter is optional. If not entered the default is that the component does not have a heatsink.

Keyword: [End EMI Component] I Required: No | Description: Marks the end of the Component EMI parameters. Example: [Begin EMI Component] Domain Digital Cpd = 6.4pF  $C_Heatsink_gnd = 3.4pF$ [End EMI Component] Keyword: [Pin EMI] 1 Required: No | Description: Specifies the EMI parameters for a Pin. | Sub-Params: domain name, clock div | Usage Rules: Each line must contain three columns. The first column must contain the pin name. This pin name must match a pin name in the [Pin] keyword. (The pin name is the first column in the [Pin] record.) The second column is the domain name. This specifies the clock domain for that pin. This is used by [Pin Domain EMI]. The field should be set to NA if unused. The default for domain name is that the percentage of power used is 100%. The third column is the clock division. This is the ratio of the frequency at this pin to the reference pin. The reference pin is always set to "1.0". The ratio is a floating point number. The choice of the reference in does not matter as this information is pin to pin ratios. It is suggested that the pin with the maximum frequency is chosen as the reference. The field should be set to NA if unused. The default for clock div is 1.0 Column length limits are: pin name 5 characters max domain name 20 characters max clock div 5 characters max It is not a requirement to specify every pin. An undefined pin will default to 100% power usage for Domain name, and 1.0 for clock div. \_\_\_\_\_

```
Keyword: [Pin Domain EMI]
Required: No
| Description: Specifies the percentage of power used in each clock domain.
| Sub-Params: percentage
| Usage Rules: Each line must contain two columns.
           The first column must contain the domain name. This name
           must match a domain name in the [Pin EMI] keyword. (The
           domain name is the second column in that record.)
           The percentage represents a user definable percentage of the
           power used by that domain. It is an integer in the range
           0 < \text{percentage} = < 100
           Column length limits are:
             domain name 20 characters max
             percentage 5 characters max
| ------
                     _____
| Example:
[Begin EMI Component]
Domain Digital
        = 6.4pF
Cpd
[Pin EMI] domain_name clock_div
       MEM
4
                  0.5
5
       MEM
                  0.5
7
                  0.5
       NA
                            | domain name defaults to 100%
       RIOG
                 NA
8
                            | clock div defaults to 1.0
                  1.0
14
        CPU
       RIOG
15
                0.5
[Pin Domain EMI] percentage
CPU
             40
MEM
            30
             30
RIOG
[End EMI Component]
```

```
|_____
| This section describes the structure of the EMI parameters under a
| top-level [Model] keyword. It is used to describe the EMI parameters
| associated with a [Model]. The parameters must be surrounded by
| the [Begin EMI Model] and [End EMI Model] keywords.
| The following set of keywords are defined:
  [Begin EMI Model]
[End EMI Model]
| The following set of subparameters are defined:
  Model emi type
  Model Domain
Keyword: [Begin EMI Model]
I
  Required: No
| Description: Marks the beginning of the Model EMI parameters.
 Sub-Params: Model emi type, Domain
            Model emi type indicates whether the model (for this pin) is
            a ferrite or not.
            The syntax for Model emi type is:
               Model emi type Model emi type value
            Where Model_emi_type_value is an enumerated argument, and is
            one of:
               Ferrite, Not a ferrite
            If not entered (the default) the model is Not a ferrite.
            Model Domain indicates whether the model is digital or
            analog. This is only used if the [Component EMI] Domain is
            set to Digital analog. If the [Component EMI] Domain is set
            to anything else Model Domain is ignored.
            The syntax for Domain is:
               Model Domain Domain value
            Where Domain value is one of:
               Digital, Analog
            If not entered the default is to use the [Component EMI]
            Domain setting and it's default.
  ______
```